UNIVERSIDADE TECNOLÓGICA FEDERAL DO PARANÁ DEPARTAMENTO DE INFORMÁTICA TECNOLOGIA DE ANALISE E DESENVOLVIMENTO DE SISTEMAS

ERIC REINOLDO SCREMIN

# **MODELAGEM E SIMULAÇÃO DE UM SISTEMA PARA APOIAR DECISÕES A PARTIR DO DESEMPENHO DE ALUNOS DO ENSINO SUPERIOR**

TRABALHO DE CONCLUSÃO DE CURSO

PONTA GROSSA 2014

# **MODELAGEM E SIMULAÇÃO DE UM SISTEMA PARA APOIAR DECISÕES A PARTIR DO DESEMPENHO DE ALUNOS DO ENSINO SUPERIOR**

Trabalho de Conclusão de Curso de Graduação, apresentado ao Curso Superior de Tecnologia em Análise e Desenvolvimento de Sistemas, do Departamento de Informática da Universidade Tecnológica Federal do Paraná, como requisito parcial para obtenção do título de Tecnólogo.

Orientador: Prof. Dr. Daniel Costa de Paiva

PONTA GROSSA

2014

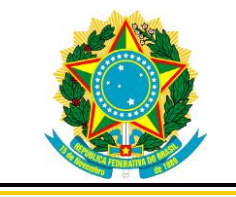

Ministério da Educação **Universidade Tecnológica Federal do Paraná** Campus Ponta Grossa

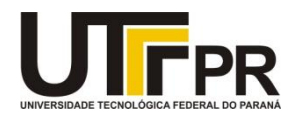

Diretoria de Graduação e Educação Profissional

# **TERMO DE APROVAÇÃO**

### **MODELAGEM E SIMULAÇÃO DE UM SISTEMA PARA APOIAR DECISÕES A PARTIR DO DESEMPENHO DE ALUNOS DO ENSINO SUPERIOR**

por

ERIC REINOLDO SCREMIN

Este Trabalho de Conclusão de Curso (TCC) foi apresentado(a) em 01 de dezembro de 2014 como requisito parcial para a obtenção do título de Tecnólogo em Análise e Desenvolvimento de Sistemas. Os(as) candidatos(as) foram arguidos pela Banca Examinadora composta pelos professores abaixo assinados. Após deliberação, a Banca Examinadora considerou o trabalho aprovado.

\_\_\_\_\_\_\_\_\_\_\_\_\_\_\_\_\_\_\_\_\_\_\_\_\_\_\_\_\_\_\_\_\_\_\_\_ Daniel Costa de Paiva Prof. Orientador

\_\_\_\_\_\_\_\_\_\_\_\_\_\_\_\_\_\_\_\_\_\_\_\_\_\_\_\_\_\_\_\_\_ Simone de Almeida Membro titular

\_\_\_\_\_\_\_\_\_\_\_\_\_\_\_\_\_\_\_\_\_\_\_\_\_\_\_\_\_\_\_\_\_ Gleifer Vaz Alves Membro titular

Tânia Lúcia Monteiro Responsável pelos Trabalhos de Conclusão de Curso

\_\_\_\_\_\_\_\_\_\_\_\_\_\_\_\_\_\_\_\_\_\_\_\_\_\_\_\_\_\_\_\_\_

Simone de Almeida Coordenadora do Curso UTFPR - Campus Ponta Grossa

\_\_\_\_\_\_\_\_\_\_\_\_\_\_\_\_\_\_\_\_\_\_\_\_\_\_\_\_\_\_\_\_\_

#### **AGRADECIMENTOS**

Nestes poucos parágrafos dedico meus agradecimentos a todos que fizeram parte desta caminhada, pois em todos os passos desta grande caminhada não estive sozinho. Aos companheiros de área que auxiliaram tecnicamente. Aos amigos que tornaram toda a caminhada mais prazerosa.

Principalmente aos meus professores que foram mestres mostrando o conhecimento. Em especial a meu professor orientador Daniel que forneceu o apoio de um amigo e a orientação para concluir este trabalho. A outros professores que semearam a vontade de aprender cada vez mais Gleifer, André, Helyane, Richard, Willian, Saulo e outros que foram responsáveis por ajudar a despertar este desejo.

A Isabella que segurou minha mão como minha companheira em toda a jornada me dando todo o apoio e confiança possível. Minha família meus irmãos Angelo e Fernando que me apoiaram e com toda sua experiência de vida não me deixaram desistir. E principalmente a minha mãe Elizabeth que nunca me abandonou e todo dia mostra um exemplo de perseverança o qual levo para a vida.

Também para todos da coordenação do curso de análise e desenvolvimento de sistemas da UTFPR que são responsáveis hoje por minha formação.

#### **RESUMO**

SCREMIN, Eric R. Modelagem e Simulação de um sistema para apoiar decisões no meio educacional. Número total de folhas 92. Trabalho de Conclusão de Curso. Tecnologia em Analise e Desenvolvimento de Sistemas - Universidade Tecnológica Federal do Paraná. Ponta Grossa, 2014.

O uso de sistemas para auxilio a decisão meio educacional não é algo novo, contudo o potencial de geração de informação relevante no meio educacional comparado com a geração de informação que normalmente tem-se hoje a quantidade de informação gerada atualmente é mínima. Este estudo trata de uma abordagem diferente sobre a utilização e coleta de dados educacionais a fim de utilizar um pouco mais do potencial de geração de informação não utilizado que as instituições de ensino tanto desperdiçam. O desenvolvimento de um comparador de opinião entre professores e alunos a fim de encontrar uma melhor compatibilidade entre ambos para que os alunos tenham seu desempenho aumentado. Busca apoiar decisões administrativas e melhorar os resultados no processo de ensino-aprendizado.O trabalho também mostra o resultado desta diferente abordagem.

Palavras-chave Ensino, Sistemas de Informação, Psicologia, Informação

#### **Abstract**

SCREMIN, Eric R.; Modeling and Simulation of a Decision Support System from higher education students performance. 2014. Pages 92. TD – Systems Analysis And Development Technology, Federal Technological University of Paraná. Ponta Grossa, 2014.

The usage of decision support systems on the educational field is not something new, however the generation of information potential with is relevant to educational field comparing to the real information generated, the generated information is minimal. This study seeks a different approach about the data utilization and collection from the educational field, a need to use more of the information generation potential with is not used, and that information is wasted. The development of a system with compares the view of teachers and students to find a better match between both, so the students can have a better performance. Also the results of this approach is shown

Keywords: Educational, Information Systems, Psycology, Information

# LISTA DE ILUSTRAÇÕES

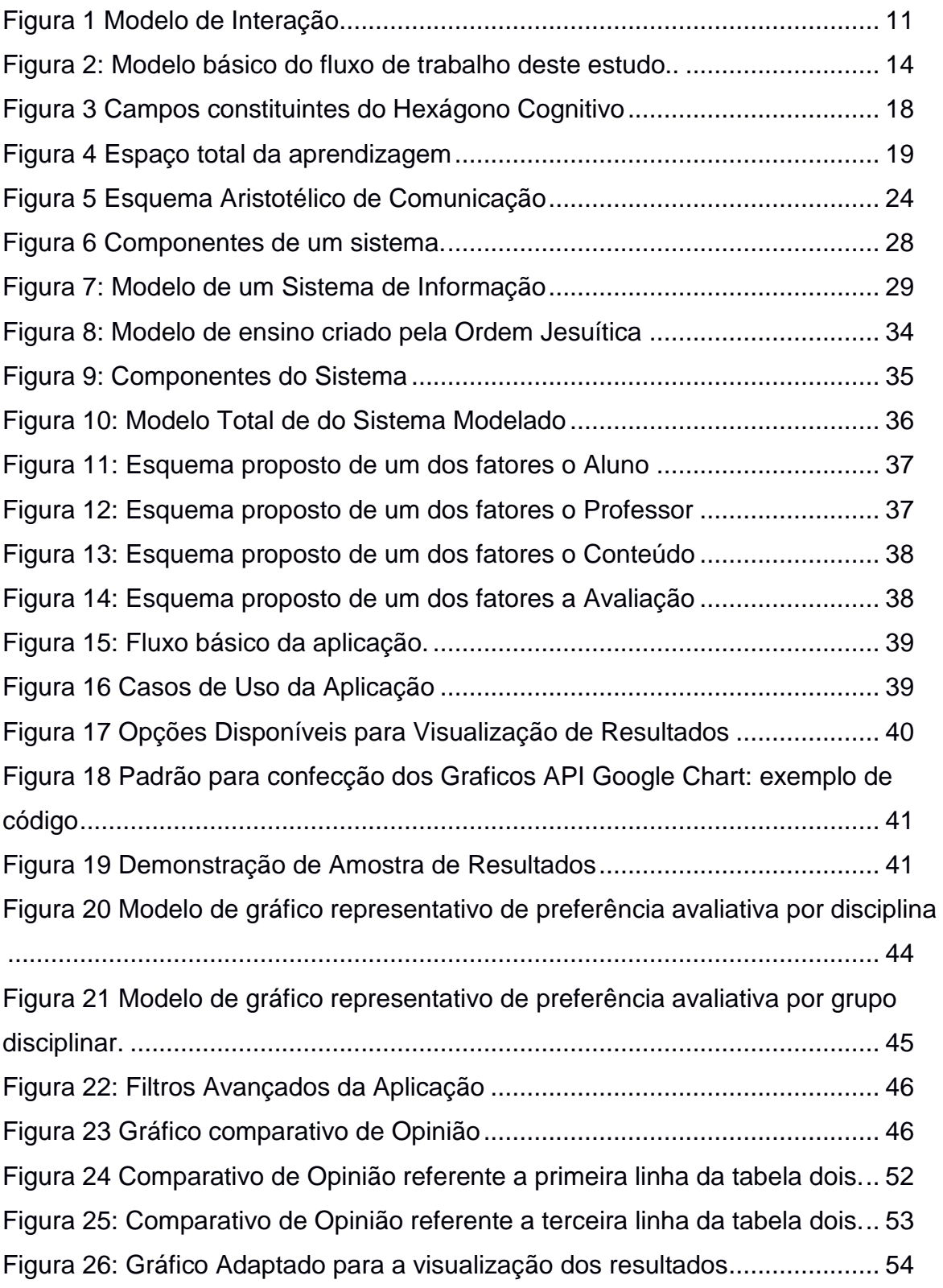

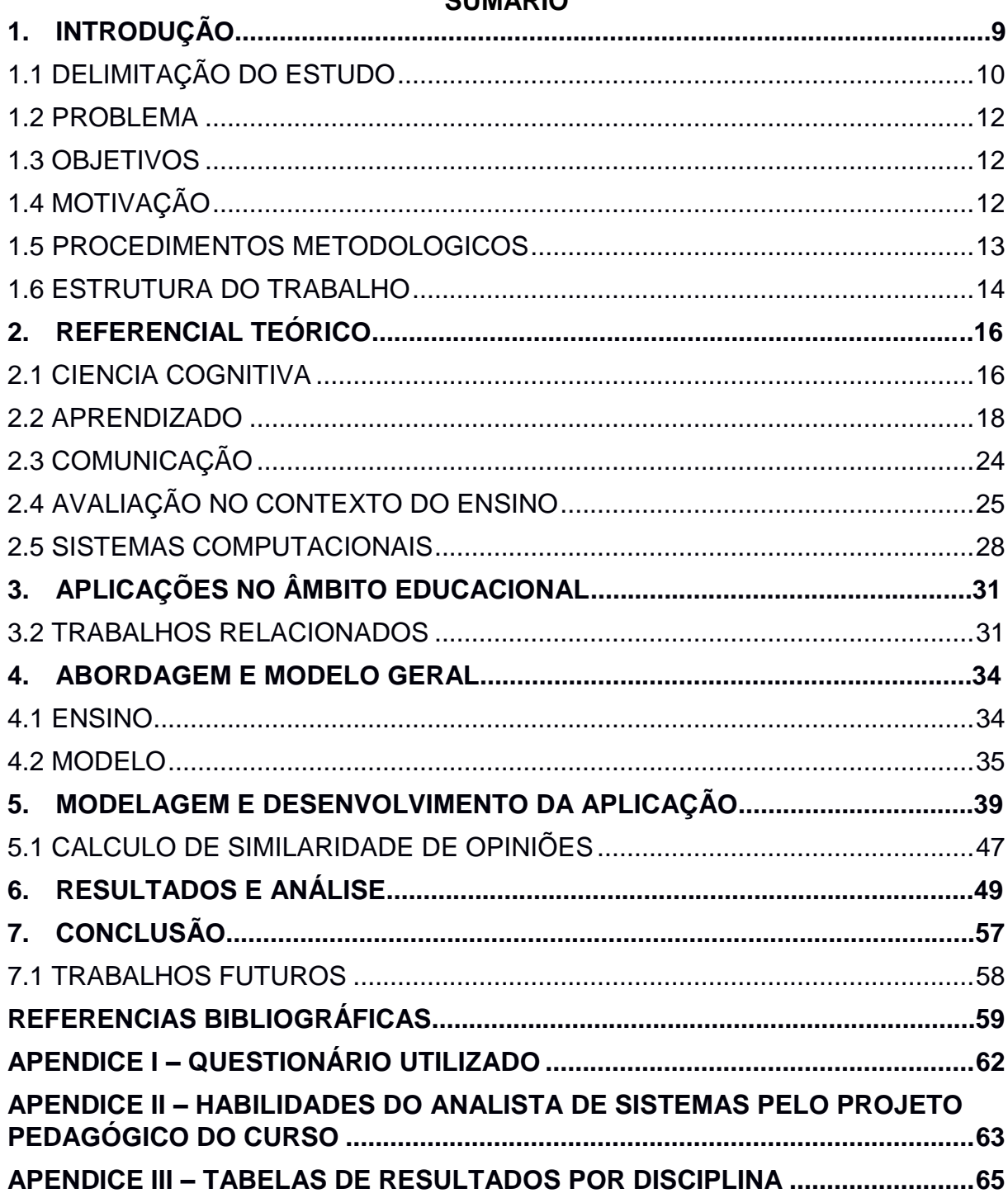

## SUMÁRIO

#### <span id="page-8-0"></span>**1. INTRODUÇÃO**

A informação em seu básico significado segundo Weaver(1949) é um conjunto símbolos ou dados organizados, símbolos que dependendo de sua organização tem um significado que é a informação. Esta para um sistema computacional de comunicação normalmente é simples pois passa por um protocolo de envio e recepção. A transmissão de um conjunto composto por 0 e 1 tem a recepção facilitada desde que o receptor esteja configurado para receber este tipo de mensagem. Contudo o receptor em meio acadêmico é o aluno e este não segue um protocolo para a transformação de dados em informação e informação em conhecimento. Este fato é um agravante nos processos de ensino aprendizagem, que são normalmente mediados por um instrutor ou professor. E é enfatizado pela busca constante de melhoria no desempenho dos estudantes que impacta diretamente no seu futuro profissional.

O ponto central da conversão de informação em conhecimento é o potencial de cognição do indivíduo. Desta forma, a informação disseminada pode ou não ser transformada em conhecimento, dependendo das características cognitivas, facilidade de aprendizagem e do perfil do receptor. Segundo Davenport (1998) o conhecimento é formado pela experiência condensada, valores, principalmente a informação contextual, esta tem um significado, logo torna-se conhecimento.

Especificamente no escopo do ensino, identificar estas características se torna mais simples pelo contato próximo com os alunos e também o ambiente controlado. Além disto, a busca por melhores rendimentos acadêmicos assim como de melhores métodos para avaliação e transmissão do conhecimento fazem parte do cotidiano de uma universidade.

Diferentes métodos de avaliação influenciam no resultado e ressaltam diferentes características do desempenho estudantil. De acordo com Suhr (2008), os instrumentos de avaliação são recursos utilizados para obter informações que subsidiam a qualificação dos processos de aprendizagem.

Podem ser utilizadas várias estratégias didáticas, dependendo dos objetivos e da natureza do componente curricular avaliado. Os dados coletados pelos diversos instrumentos tornam-se elementos para a avaliação quando analisados criticamente, caso contrário, são apenas instrumentos para gerar nota ou classificação.

Estratégias para avaliação não se restringem às provas objetivas e exames tradicionais. Segundo Arredondo e Diago (2009), outras estratégias devem ser utilizadas para facilitar o conhecimento contínuo, o progresso do estudante e avaliar, em cada momento, a qualidade e o grau de aprendizagem.

Este trabalho é motivado por observações feitas no ambiente, a discrepância de valores de notas dos alunos mediante a diferentes tipos de transmissão onde para cada tipo de transmissão foi observado que o método de avaliação de desempenho destes alunos era alterado.

Os alvos desta pesquisa são especificamente os alunos dos cursos de Análise e Desenvolvimento de Sistemas. Este estudo baseia se na relação estudante/método de avaliação e método de avaliação/professor. O trabalho leva ao desenvolvimento de um software para identificar a semelhança entre a escolha dos métodos de avaliação por parte do professor e o gosto dos alunos, podendo indicar combinações que propiciem melhor assimilação e aproveitamento do tempo disponível.

Certamente estes aspectos são ponderados pelo conteúdo em questão, mas também impactos decorrentes da relação entre fatores devem ser identificados e valorados a partir da utilização de dados reais.

#### <span id="page-9-0"></span>1.1 DELIMITAÇÃO DO ESTUDO

Para a delimitação do ambiente onde o estudo é realizado, sugere-se a Figura 1. Nela há um ambiente de ensino, onde os componentes se comunicam para propiciar aprendizagem e formas de avaliação são utilizadas para aferir os desempenhos dos estudantes relacionados a cada um dos conteúdos. Estes itens são fundamentais para um sistema que visa auxiliar na melhoria do processo e na obtenção de melhores resultados.

Transmissão de Informação

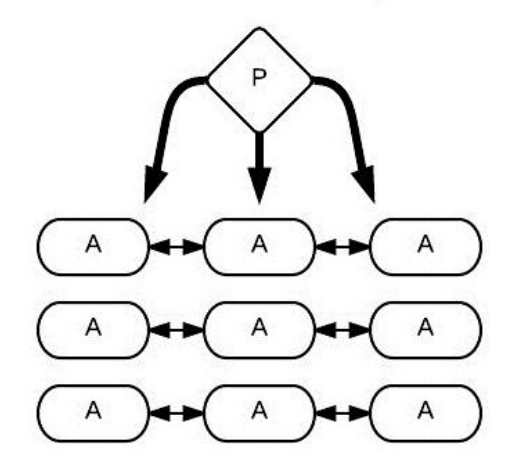

*Figura 1 Ambiente e componentes do estudo. Fonte: Autoria Própria*

<span id="page-10-0"></span>Na figura 1 estão representados o professor P que faz a transmissão de informações para os alunos e os alunos A que podem se comunicar para disseminar e consolidar o conhecimento.

Existe uma infinidade de atributos relevantes para o desempenho de um estudante. Para este estudo serão selecionadas as preferências dos professores e dos alunos principalmente no que se refere à escolha da forma de avaliação para cada disciplina (conteúdo).

A Ciência Cognitiva e o Ensino são duas áreas fundamentais. A primeira fornece conceitos relativos a aprendizagem, comunicação, os quais interferem diretamente no conhecimento transmitido e assimilado.

O Ensino é o ambiente de trabalho onde todos os agentes envolvidos estão e nesta área são encontradas definições a respeito de formas de aprendizagem e também e métodos avaliativos para medir o nível de assimilação do conteúdo abordado durante as seções de aulas.

O escopo foi delimitado em alunos do curso de Tecnologia em Análise e Desenvolvimento de Sistemas da Universidade Tecnológica Federal do Paraná, campus Ponta Grossa e o objeto de avaliação foram as disciplinas da nova grade do curso que entraria em vigor meses após a coleta das informações para este estudo.

Com as informações adquiridas, um software deve apoiar a tomada de decisões administrativas, por parte da coordenação de curso e apresentar um comparador estatístico das opiniões dos atores envolvidos e suas preferências.

Espera-se que a similaridade destes graus de preferência entre aluno e professor sirva de base para a tomada de decisão, proporcionando melhores resultados em aspectos como a diminuição de problemas de relacionamento, melhoria de desempenho, dentre outros.

#### <span id="page-11-0"></span>1.2 PROBLEMA

Os diferentes resultados apresentados pelos alunos mediante a diferentes tipos de processos avaliativos é uma realidade. A relação entre estudante, professor e processo avaliativo influi no desempenho do estudante, contudo até que ponto este fator é determinante no desempenho e na efetiva assimilação do conteúdo? Esta pergunta busca responder a partir de dados e da abordagem de uma participação colaborativa e da identificação de perfis com similaridades.

#### <span id="page-11-1"></span>1.3 OBJETIVOS

Esta pesquisa objetiva encontrar mais especificamente a relação entre aluno, professor e processo avaliativo. Identificar e quantificar a relevância das escolhas dos alunos e dos professores para o desempenho final dos alunos.

De forma especifica:

- $\bullet$  Identificar a preferência avaliativa dos alunos.
- Identificar a preferência avaliativa dos professores.
- Levantar os variados tipos de avaliação e dos métodos avaliativos mais utilizados.
- Elaborar uma forma para coleta das informações.
- Quantificar a preferência avaliativa de cada um dos atores.
- Cruzar os dados e exemplificação de situações onde os resultados possam contribuir para a tomada de decisões.

#### <span id="page-11-2"></span>1.4 MOTIVAÇÃO

A aplicação da tecnologia em todo e qualquer ramo do conhecimento é motivador, ainda mais considerando que seu uso pode contribuir para que estudantes tenham melhor aproveitamento escolar ou acadêmico.

Este estudo é uma tentativa de encontrar variáveis preditoras que possibilitem alcançar uma resposta satisfatória para estas perguntas, uma vez que hoje estas perguntas não tem resposta e são motivadoras a este trabalho:

- Como acompanhar efetivamente o estudante?
- Como verificar se o aprendizado foi efetivo?
- Como identificar estudantes com problemas de desempenho e cognição?
- Como identificar estudantes desmotivados?
- Como identificar os problemas dos estudantes?

De forma geral, "b*usca-se a longo prazo, definir um modelo de análise, inferência, identificar quais parâmetros dessa base de dados possibilitariam uma inferência sobre desempenho futuro dos estudantes"* (GOTTARDO, 2012)*.*

## <span id="page-12-0"></span>1.5PROCEDIMENTOS METODOLOGICOS

Para o cumprimento dos objetivos é necessária a criação de um modelo do mundo em questão. Para isso também é necessário a identificação dos atores que são os participantes do estudo. A observação de um ou mais dos seguintes resultados é de interesse deste estudo:

- Identificação de uma Tendência de Preferência Avaliativa dos Estudantes;
- Identificação de Melhores professores em comparação a opinião dos estudantes;
- Encontrar determinadas disciplinas que os estudantes e professores consideram incorretas na alocação da grade curricular;
- Observação de opiniões e sugestões dos participantes da pesquisa;

Este estudo pode ser dividido em cinco etapas distintas, conforme a figura 7.

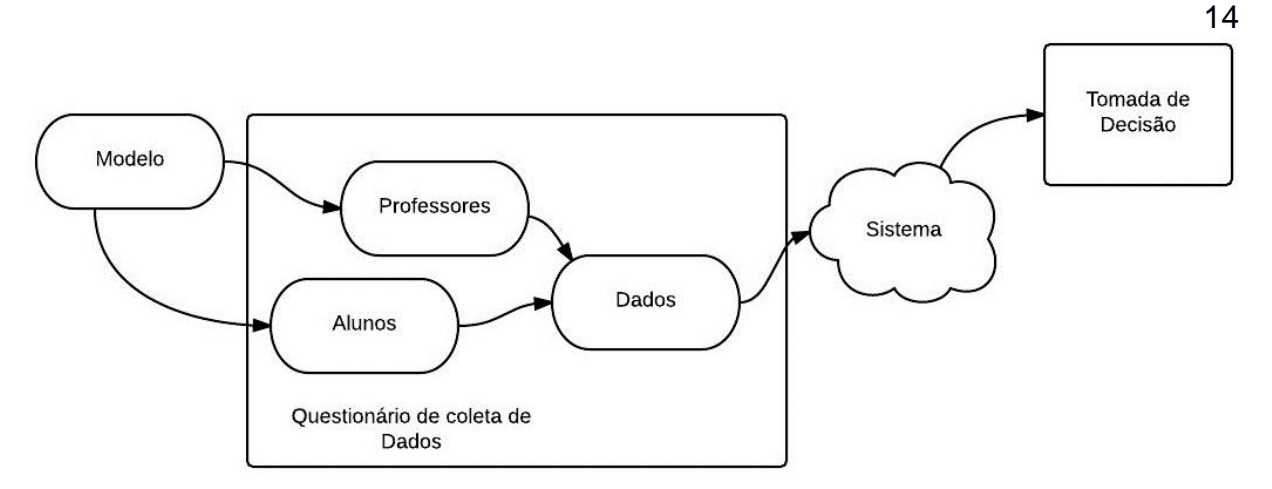

**Figura 2: Modelo básico do fluxo de trabalho deste estudo. Fonte Autoria Própria.**

<span id="page-13-0"></span>A primeira etapa é a elaboração de um modelo para representar o ambiente de atuação, a partir disto, foi elaborado um questionário, a partir do qual houve a coleta dos dados, o desenvolvimento da aplicação e pôr fim a visualização dos resultados obtidos.

Em primeiro lugar a elaboração de um modelo, que é descrito no capítulo 5, para representar onde estudo foi realizado foi necessária para definir as estratégias referentes ás próximas etapas do estudo, tais como a abordagem do ambiente e propor hipóteses para a coleta de dados.

A segunda etapa foi a elaboração de um questionário para coleta de dados dos alunos e professores e posterior cruzamento dos mesmos. Para estabelecer cada um dos itens presentes no questionário (Apêndice I), utiliza-se o modelo proposto e partes do projeto pedagógico do curso de Análise e Desenvolvimento de Sistemas (Apêndice II) que foi aplicado aos participantes da pesquisa de acordo com o modelo.

A terceira etapa foi a tabulação dos dados. A quarta etapa foi desenvolvida paralelamente com a segunda etapa descrita, consiste no desenvolvimento da aplicação dividida em: a escolha das tecnologias utilizadas para o desenvolvimento da aplicação, o desenvolvimento e teste da aplicação descritos no capítulo 6 deste estudo. Por último a quinta etapa consiste em uma união entre os resultados da terceira etapa e quarta etapa das quais esta é dependente

#### <span id="page-13-1"></span>1.6 ESTRUTURA DO TRABALHO

Este trabalho tem a seguinte estrutura apresentada. Abaixo:

**Capitulo 1 - Introdução:** São apresentados o tema, a delimitação do estudo, o problema encontrado, os objetivos para a contribuição na resolução do problema e a motivação para a realização do trabalho.

**Capitulo 2 - Referencial Teórico:** O embasamento teórico para o desenvolvimento do trabalho que abrange ciências distintas. Teorias de aprendizado

**Capitulo 3 – Aplicações no Âmbito Educacional:** será abordado trabalhos que auxiliaram a realização desde, assim como as diferenças na abordagem do ambiente de estudo.

**Capitulo 5 – Abordagem e modelo geral:** detalha a criação do ambiente de estudo e identificação dos principais participantes para a utilização na criação da aplicação.

**Capitulo 6 – Modelagem e desenvolvimento da aplicação:** mostra a utilização das tecnologias para o desenvolvimento da aplicação proposta pelo trabalho, assim como o fluxo da informação e detalhes de desenvolvimento utilizados.

**Capitulo 7 - Resultados e Análise:** se refere a mostra dos resultados obtidos com a utilização da aplicação desenvolvida e da pesquisa realizada. Também trata da análise de fatores identificados nos resultados obtidos.

**Capitulo 8 – Conclusão:** retomando os objetivos principais relacionando com a aplicação desenvolvida para relatar os objetivos atingidos. Também trata do interesse e da possibilidade de trabalhos futuros que podem ser realizados a partir desde estudo realizado.

#### <span id="page-15-0"></span>**2. REFERENCIAL TEÓRICO**

Este capítulo está dividido em cinco seções que abordam os fatores cognitivos, importantes para entender os seres humanos e seu funcionamento, até o que um sistema computacional deve possuir para auxiliar na tomada de decisões.

Para este capitulo que trata-se principalmente mostrar as teorias das quais foram usadas neste trabalho para o desenvolvimento do modelo de interação e para conhecimento do meio. Em questões de aprendizado e ensino é apresentado diferentes concepções utilizadas por diferentes autores. Neste estudo o autor não faz utilização especifica e exclusiva de nenhum autor, todas as informações foram relevantes para a observação do meio, para o entendimento do meio e principalmente para a criação do modelo do meio.

Na próxima seção um breve histórico da área de Ciência da Cognitiva, as áreas relacionadas e aspectos cognitivos encontrados em alunos e professores estão abordados. Na seção 2.2, de forma pontual, são apresentadas informações a respeito de aprendizagem, seja com um olhar mais cognitivo, biológico e também por autores da área de educação. Um estudante pode assimilar informações dadas em aula por diversas formas e estas interferem diretamente na sua facilidade ou dificuldade para se lembrar do conteúdo.

A seção 2.3 traz informações a respeito da comunicação e os riscos associados ao processo de transmissão de informações, como ruído, dependência do canal. A seguir, na seção 2.4 estão as principais formas de avaliação que podem ser utilizadas, mais especificamente, em ambientes de ensino.

Com as informações presentes nas seções 2.1 a 2.4 foi elaborado um sistema computacional que tem características fundamentais indicadas na seção 2.5 e detalhes do seu desenvolvimento e utilização no capítulo 6.

#### <span id="page-15-1"></span>2.1 CIENCIA COGNITIVA

O principal objetivo de estudo da ciência cognitiva é entender a mente e como esta trabalha, com seus conhecimentos e os conceitos que trabalha, também os processos de atividades da mente como a percepção do mundo, a aprendizagem entre outras. Contudo os processos, conceitos e conhecimentos podem ter suas singularidades e dependem da habilidade de cada ser.

A ciência cognitiva ou a ciência da cognição é normalmente definida como o estudo da mente ou da inteligência no caso do conhecimento e como este pode ser manipulado das mais diversas maneiras Luger (1994). Esse estudo da mente humana era desacreditado e este assunto era praticamente uma área especial para os filósofos. Gardner (1996) a considera a nova ciência da mente, que só fora reconhecida em 1956 a partir do Simpósio sobre a Teoria da Informação realizado no MIT (Instituto Tecnológico de Massachussets).

A ciência cognitiva cresceu a partir de três pontos distintos:

- O desenvolvimento da psicologia do processamento da informação, onde o estudo objetivava especificar os processamentos envolvidos na percepção, na linguagem, no armazenamento de informações e no pensamento.
- As tentativas de projetar uma inteligência simulada os primeiros passos da inteligência artificial onde o objetivo era desenvolver rotinas que fizessem tarefas como as pessoas fazem.
- O desenvolvimento da teoria da gramática generativa e as derivações da linguística.

A ciência cognitiva é um estudo interdisciplinar constituído por seis patamares com vínculos interdisciplinares. Que são a Psicologia, a Inteligência Artificial, a Filosofia, a Linguistica, a Antropologia e a Neurociência. Estes seis patamares foram propostos pelos estudos realizados em Harvard na década de 60 onde propuseram o hexágono cognitivo (Figura 3). Que não fora bem aceito na comunidade cientifica onde a ciência da informação não é considerada um campo relacional para a ciência cognitiva Saracevic que propôs um modelo onde a ciência cognitiva é um dos patamares da ciência da informação.

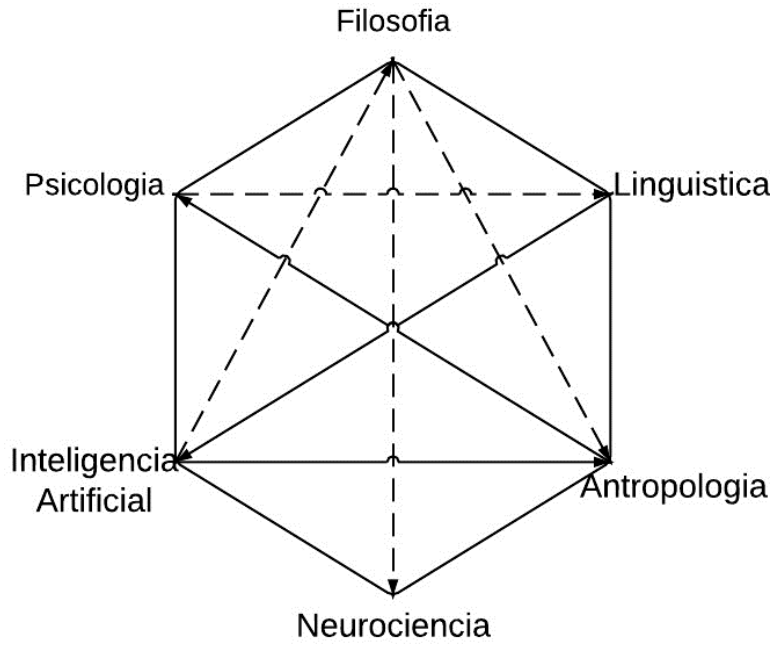

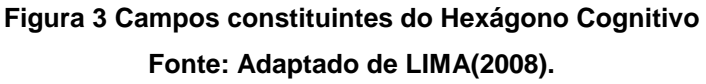

<span id="page-17-0"></span>Para a ciência cognitiva o modelo de uma mente deve apresentar várias habilidades que podem ser bem ilustradas pelos patamares do Hexágono cognitivo onde é visto a união por linhas continuas é retratado uma forte união interdisciplinar já se a ligação é representada por uma linha tracejada no hexágono cognitivo a união interdisciplinar é considerada fraca.

#### <span id="page-17-1"></span>2.2 APRENDIZADO

Praticamente todos os comportamentos de um humano adulto são aprendidos. Os que não são aprendidos adequam-se a classe de comportamentos reflexivos ou instintivos, estes que descendo mais a escala animal não precisam ser aprendidos.

Os comportamentos aprendidos segundo Mednick (1973):

- Resultam em uma mudança de comportamento. Nota-se que o comportamento aprendido é repetido com o incentivo correto.
- Ocorrem como resultado da prática: Varia de indivíduo para indivíduo contudo é reconhecido o poderio da motivação e de reforços positivos para o aprendizado.
- Constituem de uma transformação relativamente permanente: O indivíduo que não monta uma bicicleta a muitos anos precisará de alguns minutos para voltar

a ser proficiente com a mesma. Contudo a prática contínua da tarefa aprendida pode gerar fadiga e acarretar desempenho inferior.

 Não diretamente observável: Pelo olhar não se sabe se o indivíduo aprendeu corretamente, há a necessidade de um teste tornando a visualização indireta, podendo identificar se o aprendizado foi nulo, parcial ou total.

O aprendizado é um processo natural que atua na forma de uma "cascata", o aprendiz adota uma meta, que influencia diretamente no fator motivacional pois vem do sentimento de recompensa interno e externo, para saciar um desafio, curiosidade ou vontade e externo a fim de receber uma recompensa.

Existe uma diversidade de fatores que afetam direta e indiretamente a eficiência do aprendizado. Estes podem ser Motivacionais, Sensoriais, Emocionais e Intelectuais Este espaço de aprendizagem é ilustrado pela figura 4 dividido em fatores internos e externos ao EU.

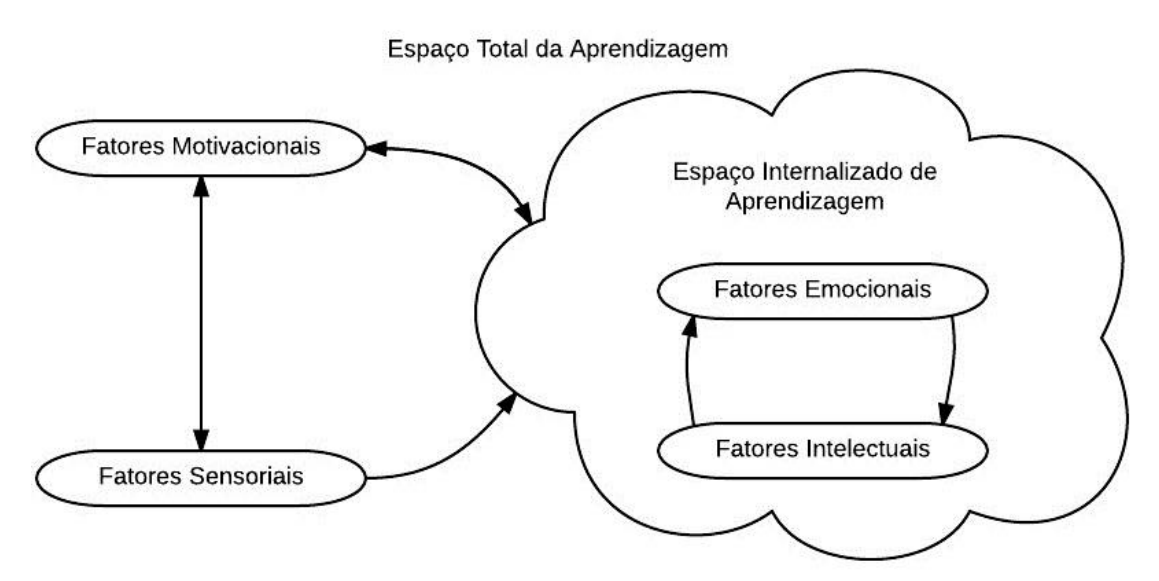

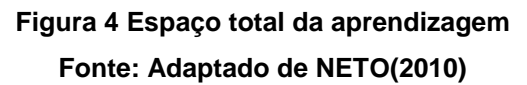

<span id="page-18-0"></span>Penteado (1980:20) diz que

"*A aprendizagem pode ser definida como uma mudança relativamente permanente em uma tendência comportamental e/ou na vida mental do indivíduo, resultantes de uma prática reforçada. (...) É necessário ter consciência de que fatores emocionais, ambientais , relação professor-aluno e aluno-colega são exemplos de interferência resultado apresentado pelo aluno*".

Nos fatores emocionais os estados de humor que desempenham funções específicas diante de diversas circunstancias. Raiva, medo, felicidade, amor,

surpresa, repugnância e tristeza são alguns exemplos de fatores emocionais que podem influenciar no desempenho do ser NETO(2010) descreve todos estes sentimentos e como podem afetar o corpo.

A Raiva atua como um acelerador e pode contribuir para uma atuação vigorosa porém descontrolada. Assim como o medo propõe que a atenção se fixe na ameaça imediata para apresentar a melhor reação. A felicidade incrementa a atividade cerebral inibindo sentimentos negativos e conferindo um sentimento de tranquilidade fazendo o corpo se recuperar com facilidade de estímulos e emoções perturbadoras. Como consequência o indivíduo fica mais disposto e com mais entusiasmo. O amor assim como a felicidade provoca um estado de relaxamento facilitando a recuperação.

A surpresa, o sentimento de contado com o inesperado e desconhecido torna o indivíduo mais atento para receber a informação para conceber o plano de ação. A repugnância ou o sentimento de desgosto sugere o desagrado e a necessidade de afastamento ou remoção, o sentimento de livrar-se "de uma vez" do problema ou afastar-se dele. Já a tristeza normalmente associada com uma perda ou trauma, reduz a habilidade e a motivação do indivíduo tornando-o mais vulnerável a estímulos negativos.

Essa diversidade emocional relatada por Goleman(1999) retrata que mediante a diferentes sentimentos e situações a aprendizagem pode ser efetiva ou não. Estes sentimentos tem suas características individuais para a aprendizagem.

Os fatores motivacionais são explícitos por sentimentos de vontade e da satisfação em realizar a ação. Esses implicam diretamente no condicionamento operante o que de acordo com Skinner(1974), ou seja, o indivíduo recebe uma recompensa como reforços. Quando o comportamento adequado é positivamente reforçado este adquire uma maior probabilidade de ocorrer. Com o comportamento inadequado deve-se com cautela fazer-se do uso de um reforço negativo, o qual pode tornar-se positivo em caso da remoção. Como um castigo que deixa de ser aplicado pode vir a tornar-se um reforço positivo assim atrapalhando o objetivo do aprendizado. O aprendiz deve ter sua motivação estimulada constantemente para seu desempenho tornar-se superior.

Fatores sensoriais são os sentidos que atuam como a porta de entrada para toda e qualquer informação do mundo. Os sistemas de percepção estimulam o cérebro a interagir com o mundo, modela-lo, qualifica-lo e compreende-lo, contudo o nível de percepção varia de pessoa devido a sua personalidade, variação de sua genética, experiências e seu modo de vida.

Após apresentar a visão de autores que abordam aspectos neurais e biológicos, a seguir está o pensamento a respeito do aprendizado identificado em pesquisas na área de educação e ensino.

Para Piaget (2006) o aprendizado é fruto de relações mentais de abstração e equilibração. Em suma o ser humano busca constantemente o aprimoramento de suas capacidades intelectuais este é o fator intelectual onde são as operações, agrupamentos e construção de esquemas das ideias no ser humano.

Todos estes fatores são influenciados pela personalidade individual do aluno. Os fatores emocionais e motivacionais pelo meio de visualizar o mundo do indivíduo, os fatores sensoriais e intelectuais são embasados pelos métodos de percepção do aluno e também de seu método de raciocínio. Personalidade pode ser explicada pelo modelo chamado MBTI (*Myer-Briggs Type Indicator),( Myers 1998*). Este modelo que é constituído na aplicação de um teste identificar os principais traços de personalidade do indivíduo.

Esse teste conta com quatro pares de referências que são basicamente as dimensões de tipos psicológicos. A partir das preferências ele identifica que a pessoa tem uma tendência maior de seguir a dicotomia em questão.

O primeiro par que é enquadrado no escopo da Atitude é dividido em Extroversão e Introversão trata como a pessoa atua, como é energizada e como faz suas interações. O segundo par e o terceiro são enquadrados no escopo de Funções, Sensorial e Intuição mostram como a pessoa foca sua atenção e tem seu modo de enxergar o mundo. Conta com as opções Racional e Sentimental (*Thinking and Felling)* buscam identificar como são feitas as associações mentais para ocorrer as decisões do indivíduo. Uma pessoa que tem característica Racional prefere princípios. Por último, o quarto par, que se enquadra no escopo Estilo de Vida, apresenta dois tipos Julgadores e Perceptivos ou seja como organizam seu pensamento e são estimulados e como se comportam mediante a conclusão e abertura de novas ideias.

MBTI no fim da realização do teste retorna o resultado como 4 caracteres referentes a cada um dos pares. Por exemplo ENTP (Extrovertido, (N) Intuitivo, (T) Racional e Perceptivo) do inglês *Extrovertion, Intuition, Thinking* e *Perception*.

Para o aprendizado como um todo, reforços são definidos como um catalizador seja positivamente ou negativamente. Para a motivação, um reforço positivo para um rato por exemplo, pode ser a recompensa em alimento no caso de positivo e negativo pode ser um sinal sonoro ou até mesmo um choque elétrico (LABNEC, 2009).

O contato com um indivíduo de mais experiência, normalmente o professor, na maioria dos casos atua como um reforço positivo. Vigostski (1994) afirma que as potencialidades do indivíduo aprendiz devem ser levadas em consideração durante o processo de ensino e aprendizagem. A partir do contato com uma outra pessoa com maior experiência, as potencialidades do aprendiz são transformadas em situações que ativam nele esquemas processuais cognitivos ou comportamentais, que produzem novas potencialidades, em um processo dialético continuo.

Um exemplo é a aprendizagem de habilidades onde o intuito de algumas informações repassadas aos alunos é de que estes aprendam e adquiram uma habilidade específica. São geralmente desempenhos específicos como em uma aula de datilografia se não exercitar seu aprendizado não a desenvolverá com velocidade e acurácia. Mednick (1973) aborda este exemplo da datilografia como tendo três etapas o inicial nominada o hábito da letra, onde as letras são digitadas pausadamente, a etapa intermediária onde é o hábito das palavras que são sequências de letras e confere uma rapidez maior ao datilografar e, por último, o habito das sequências onde o aprendiz datilografa rapidamente uma sequência de palavras com sua habilidade atual que foi incrementada com a prática.

Piaget define este processo em quatro estágios para o aprendizado e uso de habilidade:

- Estágio sensório-motor: principalmente em crianças de 0 a 2 anos onde a atividade intelectual é de uma natureza sensorial e motora. Apesar de fazer uso dos mesmos estes não têm uma representação mental, contudo há um estímulo para a passagem de estágio.
- Estágio pré-operacional: mostrado em crianças de 2 a 6 anos, onde a habilidade simbólica já existe ou seja não depende mais tanto das sensações e movimento. Concretizado pelo surgimento de uma variedade de significadores para objetos e ideias sejam estes significador uma imagem, uma palavra, um som, um símbolo para o objeto ausente. Este período é considerado egocêntrico pois o aluno ainda não tem a capacidade de assumir a perspectiva do outro indivíduo.
- Estágio das operações concretas: presente dos 7 aos 11 anos. Ocorre uma organização mental integrada, ou seja começa a observar a criança como um sistema e não apenas os objetos inatos. Neste estágio se concluem as considerações quanto a número, peso etc. A interação dos objetos com a flexibilidade de pensamento ficam ressaltados.
- Estágio das operações formais: de 12 anos em diante: ocorre o desenvolvimento do raciocínio abstrato. A criança se liberta do objeto. Agora é perfeitamente capaz de compor hipóteses, inferir consequências e raciocina corretamente proposições baseadas em hipóteses.

Apesar de exemplificar com idades a teoria de Piaget pode atuar como uma analogia para todo e qualquer tipo de aprendizado baseado nisto é possível afirmar que não apenas a pratica influi no desempenho. Tipos específicos de habilidade são mais dificilmente adquiridos e dependem da personalidade, humor, motivação um indivíduo com característica de introversão e pouco motivado terá dificuldade maior em transformar o aprendizado sobre oratória em habilidade oral do que um indivíduo mais extrovertido e motivado.

Rogers (1971) propõe 10 princípios fundamentais para o aprendizado, principalmente para um ambiente escolar e acadêmico alvo desta pesquisa, que são:

- 1- Os seres humanos têm um potencial nato para aprender
- 2- A aprendizagem significativa ocorre quando o aluno percebe o conteúdo como relevante para seus objetivos
- 3- A aprendizagem que implica na mudança do EU, ou de crenças e a percepção de si ou do mundo tende a enfrentar resistência.
- 4- As aprendizagens ameaçadoras ao EU são mais facilmente percebidas ou assimiladas quando se reduzem ao mínimo as ameaças externas.
- 5- Quando a ameaça ao EU é menos significativa, é possível perceber o aprendizado de forma diferenciada e o aprendizado pode prosseguir.
- 6- Boa parte da aprendizagem significativa se dá por meio da ação e da pratica.
- 7- A aprendizagem iniciada pelo próprio aluno que atua em todo seu ser pelos sentimentos e pelo intelecto é mais duradoura.
- 8- Independência, criatividade e autoconfiança são facilitadas quando são baseadas na autocritica e na auto avaliação, e de importância secundaria a avaliação dos outros.
- 9- A aprendizagem é facilitada se o aluno participa do processo de forma responsável.
- 10-A aprendizagem socialmente mais útil no mundo moderno é a do processo de aprender, uma abertura continua ao processo de experiência, uma incorporação ao processo de mudança.

Estes dez fatores implicam principalmente no contexto de ensino onde para aprendizagem efetiva deve ocorrer a colaboração tanto do instrutor quanto do aluno.

### <span id="page-23-1"></span>2.3 COMUNICAÇÃO

A comunicação ocorre da maneira estíimulo-resposta onde dependendo do estímulo a resposta do receptor se dá de determinada maneira. Para um aluno o estimulo é a transmissão da informação pelo professor e para um sistema computacional os dados de entrada. Em ambos os casos um estímulo incorreto pode resultar em respostas incorretas ou ausência de resposta. Auricchio(1978) cita Aristóteles que propôs o modelo básico da comunicação em três elementos principais expostos pela figura 5.

- A pessoa que fala, no caso o transmissor da informação;
- O discurso, o informação a ser repassada;
- E para quem se fala, o alvo o receptor dessa informação;

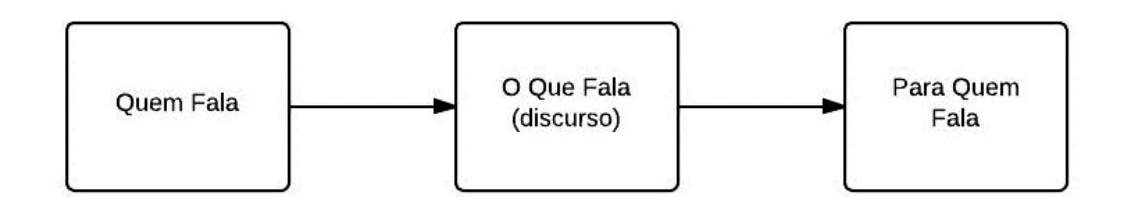

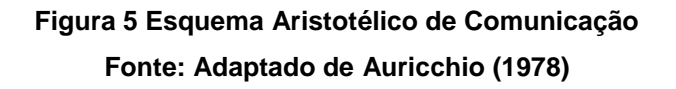

<span id="page-23-0"></span>Wolf (1992, apud Laswell 1948) cita Laswell que após estudar os efeitos da comunicação midiática nas duas primeiras guerras mundiais adiciona dois elementos ao esquema aristotélico, o canal pelo qual a mensagem ou o discurso é transmitido e os efeitos que resultam no receptor. O canal como o ambiente onde a transmissão é realizada.

Weaver (1949) introduziu a noção do ruído que corresponde a qualquer acontecimento ou até mesmo outra mensagem que é inserida no canal causando uma espécie de interferência, alterando a mensagem original e diminuindo a eficiência da comunicação.

Para que a comunicação seja efetiva o receptor deve assimilar o discurso e as mensagens enviadas pelo transmissor, agregando os dados e informações ao seu conhecimento prévio.

Para Wolf cita o raciocínio usado por Platão onde os dados puros eram uma reflexão em uma parede de todas as coisas acontecendo no mundo, portanto os dados podem ser considerados fatos brutos, um fluxo infinito e sem significado aparente.

A informação vem da palavra latina *informare* que significa dar forma (FERREIRA, 1986)

A maioria dos filósofos acredita que é a mente humana que dá forma aos dados, para criar a informação e um conhecimento significativo. Platão e outros filósofos gregos tiraram esse conceito de um mundo de significado, intenção e conhecimento criado pelos seres humanos. Essas ideias estão no cerne da cultura ocidental.

Define-se informação como o conjunto de dados aos quais seres humanos deram forma para torna-los significativos e uteis. Conhecimento é o conjunto de ferramentas conceituais e categorias usadas pelos seres humanos para criar, colecionar armazenar e compartilhar a informação.

#### <span id="page-24-0"></span>2.4 AVALIAÇÃO NO CONTEXTO DO ENSINO

De acordo com Suhr (2008), os instrumentos de avaliação são recursos utilizados para obter informações que subsidiam a qualificação dos processos de aprendizagem. Podem ser utilizadas várias estratégias didáticas, dependendo dos objetivos e da natureza do componente curricular avaliado. Os dados coletados pelos diversos instrumentos tornam-se elementos para a avaliação quando analisados criticamente. Caso contrário, correm o risco de serem apenas instrumentos para gerar nota ou classificação.

A escolha dos instrumentos deve ser feita para medir as capacidades corretas de acordo com o tipo de conteúdo Suhr(2008) indica como formas de avaliação:

- a) A observação sistemática e assistemática do desempenho dos estudantes nas atividades de aprendizagem ajuda a localizar elementos importantes para direcionar a continuidade do trabalho no grupo. Enquanto os estudantes desenvolvem a atividade, o educador pode verificar as dificuldades apresentadas realizar uma correção geral, retomando pontos nos quais houve mais dificuldade; ou ainda, realizar a correção da atividade individualmente, possibilitando a solução das dúvidas e a continuidade do processo de aprendizagem. A Auto avaliação que consiste na formulação de critérios de avaliação para que o próprio estudante possa refletir e analisar sua aprendizagem no decorrer de um período. A Avaliação recíproca onde é necessário oferecer uma lista com os critérios de avaliação que direciona o olhar dos estudantes sobre o que realmente se considera essencial naquele trabalho.
- b) Na Arguição: ocorre quando se faz questões aos estudantes ou a um grupo, com ou sem roteiro prévio, com o objetivo de avaliar o nível de conhecimento, esta forma analisa sobre aspectos ou conceitos relevantes ao conteúdo abordado e como o aluno faz a argumentação. Permite apontar, de modo restrito, o domínio de um ou outro tópico, e com isso, orientar professor e estudante rumo às aprendizagens que ainda são necessárias. A Apresentação escrita de trabalho trata da exposição realizada pelo aluno de resultados ou processos desenvolvidos no decorrer de um período de atividades.
- c) A avaliação de trabalhos em grupo exige cuidados, para garantir-se a participação de todos os elementos do grupo. É importante apresentar os objetivos que se pretende alcançar com a execução desta proposta, contextualizar a atividade, estabelecer seus limites e extensão, produzir cronograma, definir os critérios de avaliação incluindo procedimentos que avaliem as contribuições individuais no trabalho coletivo, orientar o planejamento, a execução da atividade e a formação dos grupos. A opção por produção de textos: trata da avaliação de resumos, fichamentos, sínteses, relatórios ou de outros textos nos quais o estudante expresse uma construção própria sobre um tema a ser pesquisado ou uma problematização.
- d) O Portfólio, que se trata do registro da trajetória para o aprendizado pelo estudante, realizado e constituído por ele mesmo. Ainda com foco na reflexão e escrita o Diário de processo é utilizado para viabilizar a construção de atividades reflexivas. Em geral, coloca-se muita ênfase nos resultados da aprendizagem e acaba-se perdendo a noção do processo. Escrever um diário no processo de aprendizado é uma forma de mudar essa perspectiva, estimulando o estudante à reflexão periódica sobre a experiência vivida a cada etapa da disciplina, suas expectativas iniciais, problemas gerais, dúvidas, soluções e avanços ao longo de sua trajetória.
- e) Aplicação de provas: consiste em um momento no qual o estudante deve "provar" que adquiriu o conhecimento trabalhado em um período de tempo. Trata-se de uma situação pontual que deve ser relativizada e compreendida como elemento de reflexão para o professor e estudante. Após a correção, a prova deve ser comentada com os estudantes, pois só assim se transformará em elemento de aprendizagem.

Suhr (2008) de forma a complementar cita de uma forma abrangente onde os itens detalhados por Anastasiou e Alves (2004) são mais específicos e citam vinte métodos de avaliação que são empregados

- Aula expositiva dialogada
- Estudo de texto
- Portfólio
- Tempestade Cerebral
- Mapa Conceitual
- Estudo dirigido
- Lista de Discussão por meios Informatizados
- Solução de Problemas
- Philips 66 (uma espécie de dinâmica de grupo)
- Grupo de verbalização e observação
- Dramatização
- Seminário
- Estudo de caso
- Júri Simulado
- Simpósio
- Painel
- Fórum
- Estudo do Meio
- Estudo de caso
- Ensino com Pesquisa

Anastasiou e Alves(2004) listam de maneira mais pontual, mas ambos os pesquisadores da educação e dos métodos avaliativos do ensino superior tem similaridades que fundamentam o desenvolvimento desta pesquisa.

#### <span id="page-27-1"></span>2.5 SISTEMAS COMPUTACIONAIS

Um sistema físico ou material é o seguinte:

"É um conjunto de partes e de componentes, logicamente estruturados com a finalidade de atender a um dado objetivo". (CASSARRO, 1988 p.32)

Também pode ser como é definido por Laudon(2004) como um conjunto de componentes inter-relacionados trabalhando juntos para coletar recuperar, processar, armazenar e distribuir informações com a finalidade de facilitar o planejamento, o controle, a coordenação, a análise e o processo decisório em empresas e outras organizações. Estes sistemas contem informação sobre pessoas, lugares, processos e coisas do interesse no ambiente ao redor da organização e dentro da mesma.

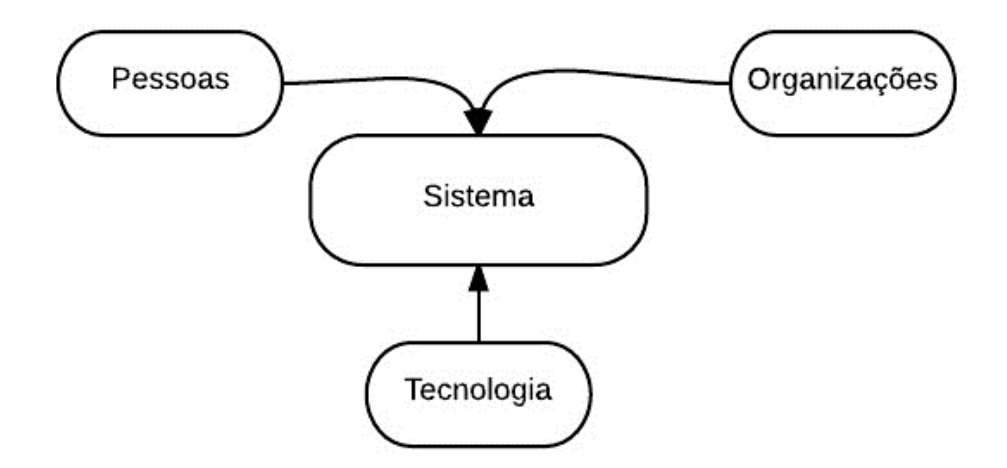

**Figura 6 Componentes de um sistema. Fonte: Adaptado de LAUDON (2004)**

<span id="page-27-0"></span>De acordo com a figura 6 os componentes de um sistema as Pessoas com interesse e conhecimento, as organizações como fornecedoras dos dados para o sistema e a tecnologia tem o papel de armazenar e trabalhar com o dados a fim de prover resultados e contribuir para fornecer vantagem competitiva.

Os sistemas fazem isto através de um ciclo de três atividades básicas entrada processamento e saída, e em alguns casos podem conter a etapa de realimentação (Figura 7).

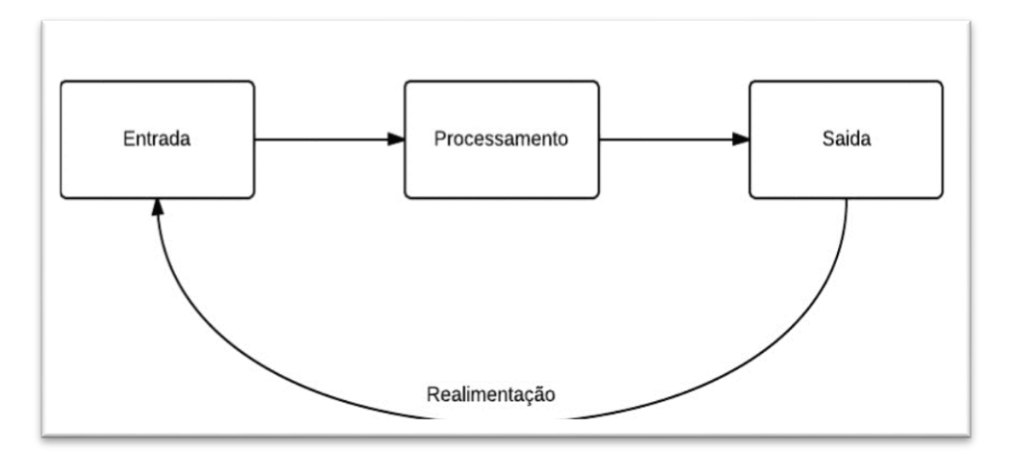

### **Figura 7: Modelo de um Sistema de Informação Fonte: Autoria Própria**

<span id="page-28-0"></span>A entrada é a captação ou coleta de dados de fonte de dados brutos de dentro da organização ou de seu ambiente externo. O processamento envolve a conversão dessa entrada bruta em uma forma mais útil e apropriada e a saída envolve a transferência da informação processada e a sua disponibilização para as pessoas ou atividades em questão. A realimentação envolve o processo de melhoria, para refinar e corrigir um sistema.

A captação destes dados brutos do ambiente externo é efetuada de várias maneiras, isto obviamente depende do modelo do sistema. A alimentação com os dados brutos pode ser feita a partir de questionários se aplicados aos respectivos atores da situação, observação dos atores e/ou processos correspondentes. Não há necessidade de todos os dados serem relevantes ao sistema, desde que estes dados possam ser aceitos pelo sistema.

A etapa de processamento é caracterizada pela valorização da informação, onde os dados de entrada são separados e utilizados, Weitzen(1994) define que o processo de valorização da informação cumpre algumas fases e passos lógicos distribuídos da seguinte maneira:

- Conhecer muitas informações;
- Apreender sobre as informações;
- Juntar e guardar as informações uteis;
- Selecionar, analisar e filtrar as informações de maior valor;
- Organizar as informações de forma lógica;
- Valorizar as informações;
- Disponibilizar e usar as informações;

A valorização da informação depende do modelo do sistema. Um sistema com uma modelagem fraca ou inconsistente valoriza informações pouco relevantes ao logo. O desenvolvimento de um modelo d qualidade implica que os requisitos sejam separados corretamente a fim de que a etapa de processamento esteja presente maior precisão.

A seleção da informação deve se levar em consideração aquelas de maior relevância ao fato e organizadas de maneira lógica para um melhor trabalho com os dados e disponibilização. A disponibilização é a etapa final do processamento, onde os dados separados, cruzados, estudados, e trabalhados devem ser exibidos de maneira clara.

A saída de um sistema é a disponibilização da informação para o alvo correto é a efetiva visualização da informação disponibilizada, o resultado das interações propostas pelo modelo do sistema.

#### <span id="page-30-0"></span>**3. APLICAÇÕES NO ÂMBITO EDUCACIONAL**

Este capítulo trata da utilização de sistemas para apoiar decisões no meio educacional. Trata-se de trabalhos relacionados e como são desenvolvidos. Observando as possíveis abordagens dos diferentes autores para atingir os objetivos.

O uso de dados para decisões a nível educacional tem aumentado nos últimos anos. Contudo esse uso ainda é mínimo comparado ao potencial de que um ambiente escolar ou acadêmico pode proporcionar. A prototipação de modelos e o uso, em grande parte das instituições educacionais, de sistemas de apoio a decisão parece uma realidade distante Wayman (2004).

Este mesmo autor diz que ao mesmo tempo que um ambiente escolar é rico em dados ele é pobre em informações, considerando os dados que existem e a pouca utilidade fornecida para estes que normalmente são armazenados e até escondidos. Chrispeels (2000) demonstra que o uso desses dados pode ajudar a previsão, eficácia e melhoria na escola.

Instituições que fornecem modalidades de Ensino a Distância ou aulas não presenciais utilizam os chamados AVA's ou os Ambientes Virtuais de Aprendizagem (Moodle, Blackboard, etc.). Estes podem contar com fóruns de discussão, wikis, salas de chat e outras funcionalidades para o apoio educacional.

Paiva (2011) trata uma condição que pode ser considerada basilar para este trabalho. A simulação de fluxo de informações que podem ser ouvidas por todos os agentes. São abordados meios de comunicação e forma de assimilação das mensagens recebidas de forma que elas interferem no estado e nas memórias do agente ouvinte.

O desempenho de estudantes é um escopo abrangente e tem sido explorado de diversas maneiras atualmente. Novas ideias e tecnologias proporcionam uma nova perspectiva de pesquisa. O rendimento de estudantes varia de acordo com as diferentes gerações ano a ano.

#### <span id="page-30-1"></span>3.2 TRABALHOS RELACIONADOS

Por exemplo Vinnik (2005) apresenta um sistema de apoio a decisão para alocação de professores para as disciplinas. Este atua escolhendo e dividindo de acordo com o planejamento estudantil, o desempenho estudantil da classe em questão, quantidade de alunos, a política de admissão e o tipo de de disciplina a ser lecionada normalmente dividida em aulas normais, tutoramento, seminários e laboratórios. Vinnik faz uma sumarização baseado no valor curricular para as disciplinas de alocação baseado nisto e na necessidade dos estudantes o valor curricular é transformado em *curricular contribuition* ou contribuição curricular, onde o seu uso principal faz a síntese de um currículo representativo baseado nas necessidades do curso.

Kwok (1996) também utiliza-se de conceitos para alocação de ministrantes de disciplina baseado na comodidade que pode vir a proporcionar ao corpo docente da coordenação do curso em questão, para isso são utilizados novamente fatores como quantidade de aulas que o professor já possui, qualidade da classe(definida pelo autor em facilidade de convivência com os professores), e para evitar a fragmentação de aulas que o corpo docente deverá aplicar, no caso o professor aplica mais aulas em sequência para não ter apenas uma ou duas aulas no determinado dia da semana.

Breiter (2004) faz uso diferenciado de um sistema para uso educacional este divide o modelo do ambiente de ensino em partes onde é necessário a implementação de uma ferramenta para auxiliar decisões estratégicas e onde existe a utilização de um sistema para auxiliar decisões de nível estratégico, isso em seus escopos e também em sua frequência de uso. Essa abordagem trata sobre as necessidades de aprendizagem dos alunos a fim de uma decisão estratégica seja utilizada. Contudo como todos os outros a informação de nível estratégico, que é disponibilizada pelo sistema, é focada nos professores.

Estes processos de alocação de professores para determinadas disciplinas, nos trabalhos anteriormente citados, servem para substituir o trabalho que um gestor de departamento de curso realiza. Onde este gestor faz um trabalho heurístico que apresenta os resultados O objetivo de todos os trabalhos citados é principalmente a eliminação dos métodos heurísticos que são utilizados para a alocação de professores e para o balanceamento dos trabalhos do corpo docente.

Em contra partida este estudo, que ainda conta com muitos aspectos em comum com Vinnik, Kwok e principalmente Breiter, tem como principal objetivo a melhoria na interação das disciplinas com os estudantes a fim de incrementar o rendimento dos alunos, onde é comum visualizar projetos focados na alocação de professores para as disciplinas baseados na comodidade, também por que este tipo de alocação é de maior facilidade pois existem indivíduos experientes neste tipo de domínio onde este entendimento é considerado mais simplificado.

#### <span id="page-33-1"></span>**4. ABORDAGEM E MODELO GERAL**

Este capítulo está dividido em duas seções: ensino e modelo. A primeira se refere ao ambiente no qual o trabalho tem foco, ou seja, em atividades de ensino e aprendizagem (4.1). A partir dos conceitos dessa área foi elaborado o modelo contendo os componentes e suas correlações (seção 4.2).

#### <span id="page-33-2"></span>4.1 ENSINO

A abordagem para ensino implica no desejo de instruir alguém a aprender, entende-se que para que ocorra o aprendizado é necessário que algo seja ensinado e experimentado.

A disseminação da internet trouxe uma variedade de recursos computacionais utilizados para o ensino com uma imensa base de informações entre elas, músicas, vídeos, imagens e documentos. Contudo o modelo pedagógico de ministrar aulas e o modelo de avaliação dos estudantes mantémse arcaico pois vem-se utilizando de técnicas empregadas desde o século XVI isto de acordo com Chueri(2008) como pode ser visto na Figura 8.

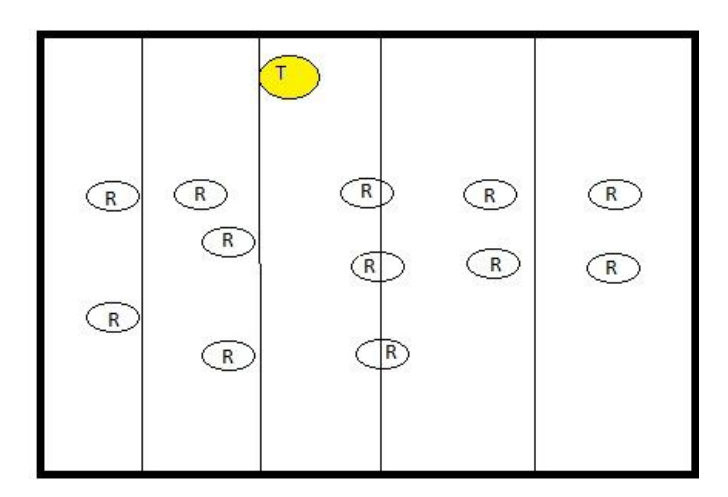

**Figura 8: Modelo de ensino criado pela Ordem Jesuítica Fonte: Autoria Própria**

<span id="page-33-0"></span>Este é o modelo de salas de aula utilizado até os dias de hoje, onde o professor indicado pela letra T transmite a informação e os alunos indicados por R, a recebem. Mais atualmente, a utilização de métodos tradicionais se dá em junção com tecnologias consideradas recentes para o ensino.

A avaliação que é reconhecida como um processo compreensivo, sistemático e proposital é uma parte que integra o ensino-aprendizagem. Processos de avaliação devem ser baseados nos resultados esperados e evoluírem a partir das estratégias de ensino implementadas. Eles também devem permitir ao professor prover uma avaliação "precisa, confiável e justificável" Suhr, (2008), que reflita os progressos e realizações dos estudantes.

Arredondo(2001) afirma que o processo avaliativo do estudante pode converter-se em parte da aprendizagem, reforçando etapas na construção do conhecimento do aluno de uma maneira de aprofundar o conteúdo já conhecido sendo estas: Recordar; Compreender; Reconhecer; Reconstruir.

#### <span id="page-34-1"></span>4.2 MODELO

Para o desenvolvimento do sistema o universo de atuação foi o ensino superior e os componentes estão indicados na figura 9:

<span id="page-34-0"></span>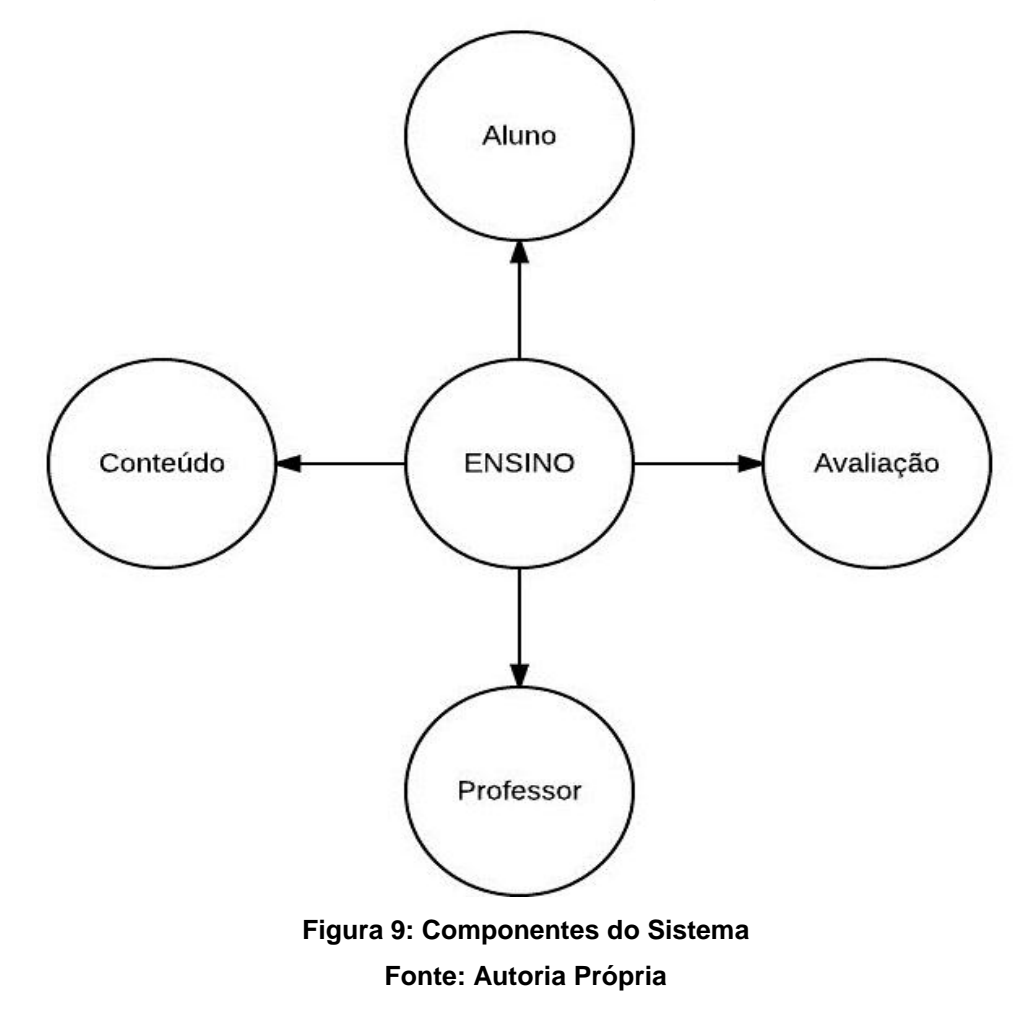

De acordo com a figura 9 no ambiente de ensino existem quatro fatores, Aluno, o principal, receptor da informação, Professor, o transmissor da informação, Conteúdo, a ser transmitido e Avaliação, para medir o nível de assimilação e compreensão do conteúdo.

Cada fator do modelo proposto conta com sua complexidade específica, seus atributos e sua determinância para o trabalho no sistema.

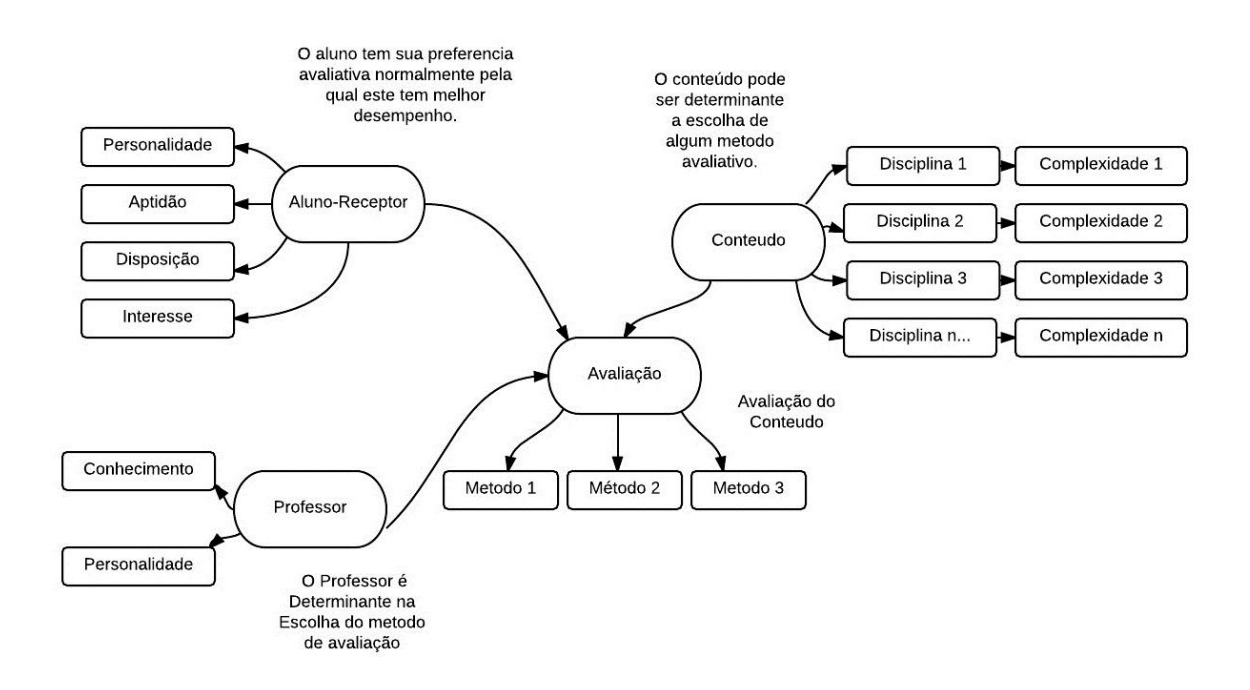

#### **Figura 10: Modelo Total de do Sistema Modelado Fonte: Autoria Própria**

<span id="page-35-0"></span>O modelo geral da interação representado pela figura 10 entre todos os atores do sistema ilustra as interações entre os participantes. Professor e aluno possuem suas preferencias quanto a avaliações que são diretamente escolhidas pelo professor, contudo a avaliação é relacionada diretamente ao conteúdo a ser avaliado. O conteúdo tem tendência a ser avaliado mediante o seu tipo, sua complexidade e os objetivos de aprendizagem.

Detalhando cada uma das partes, o aluno possui quatro fatores relevantes para a aprendizagem. Personalidade é um fator determinante para a facilidade ou não do aluno assimilar a informação e tratar a interação com o método avaliativo a que se submete. Aptidão como a experiência, familiaridade e facilidade do aluno com as interações. Sua disposição a interação e o interesse
na mesma. Personalidade e Aptidão são as mais determinantes para os dados a serem coletados com o questionário, além de sua familiaridade com o método avaliativo o aluno pode ser representado pelo esquema da figura 11.

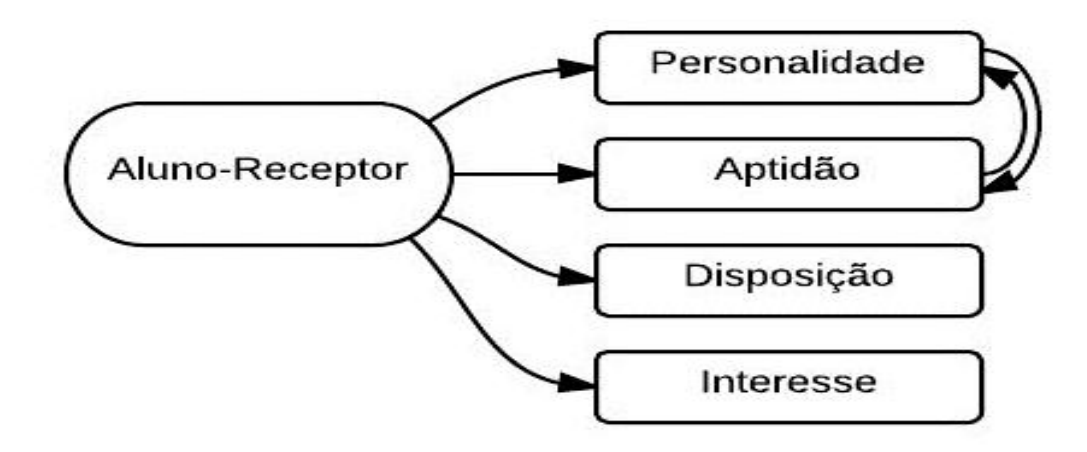

**Figura 11: Esquema proposto de um dos fatores o Aluno Fonte: Autoria Própria**

O professor é quem faz efetivamente a escolha do método avaliativo para aplicação. Para esta escolha este leva em conta seu Conhecimento, onde consta sua experiência com os métodos avaliativos, principalmente também por exigências do conteúdo da disciplina e a Personalidade que modula sua identificação e sua vontade de utilizar o método de acordo com a figura 12 que lista os fatores de consideração. É aconselhável que o professor faça a adaptação do conteúdo de acordo com turma de alunos, mas certamente as formas principais de avaliação não serão alvo de modificações significativas.

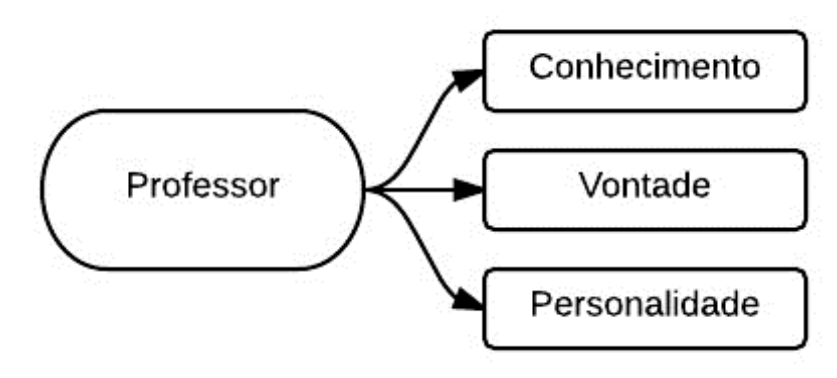

**Figura 12: Esquema proposto de um dos fatores o Professor Fonte: Autoria Própria-**

O conteúdo depende da disciplina a ser lecionada, os assuntos a serem tratados em aula. Toda disciplina tem sua complexidade e suas exigências quanto a conhecimentos e/ou habilidade a serem ensinados. Estes aspectos são identificados e analisados pelo professor usando o plano de ensino e o projeto pedagógico do curso. Baseado na complexidade, as exigências da ementa e os fatores relatados do professor então o método de avaliação escolhido.

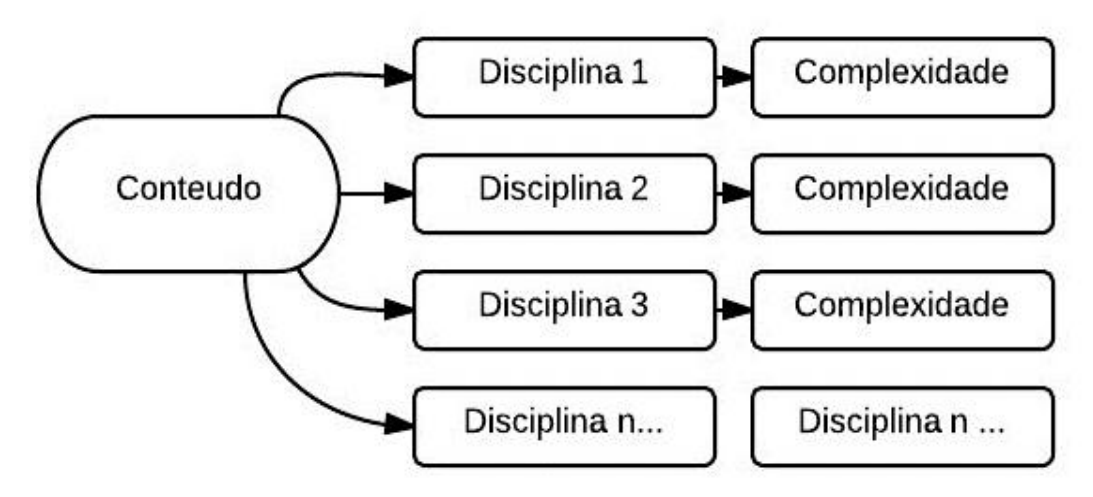

**Figura 13: Esquema proposto de um dos fatores o Conteúdo Fonte: Autoria Própria**

A avaliação é composta por métodos de fazer a medida do aprendizado do estudante, como os processos descritos por Suhr(2008) ou Anastasiou e Alves (2004) O conteúdo da disciplina tem sua complexidade (Figura 13) para a escolha dos métodos de avaliação (Figura 14).

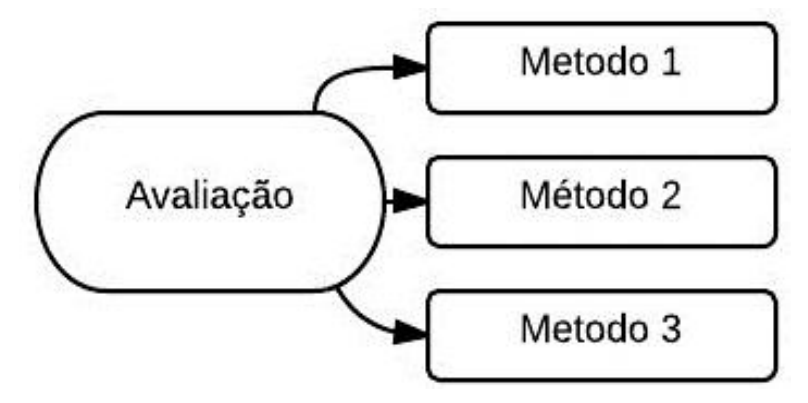

**Figura 14: Esquema proposto de um dos fatores a Avaliação Fonte: Autoria Própria**

O modelo descrito neste capitulo serviu de base para elaborar os questionários (Apêndice I) aplicados aos alunos e professores referentes as preferências de avaliação que sejam utilizados de acordo com o objetivo de cada um.

38

### **5. MODELAGEM E DESENVOLVIMENTO DA APLICAÇÃO**

Para o desenvolvimento deste sistema foram utilizadas tecnologias visando a apresentação de um resultado otimizado. Para o desenvolvimento da parte lógica do software foi escolhido a utilização da linguagem de programação PHP, a escolha desta linguagem de programação é justificada pela facilidade de desenvolver uma aplicação web que favorece a utilização tanto quanto a visualização dos resultados. Utiliza-se a ferramenta Google Chart feita na linguagem Javascript para o traço dos gráficos para amostragem de resultados e faz-se uso de MySQL como ferramenta de banco de dados para o armazenamento dos dados coletados.

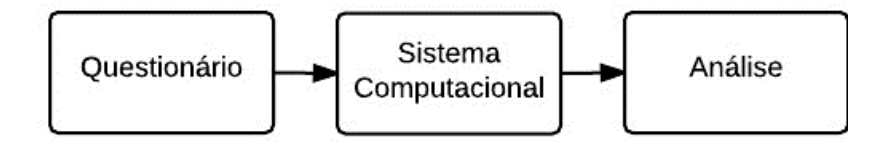

**Figura 15: Fluxo básico da aplicação. Fonte: Autoria Própria.**

Mediante a escolha das tecnologias necessárias para o desenvolvimento do software em questão, também da criação de um modelo análogo a realidade que satisfaça a necessidade de dados e geração de informação do sistema. Este sistema desenvolvido tem como objetivo proporcionar aos usuários os seguintes casos de uso.

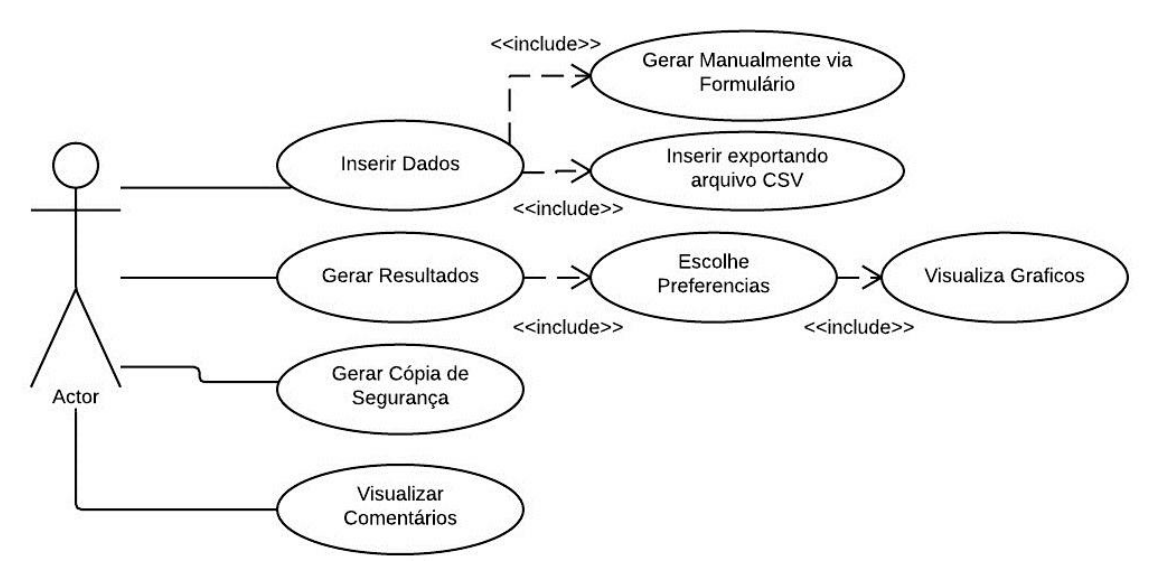

**Figura 16 Casos de Uso da Aplicação Fonte: Autoria Própria**

Essencialmente estes são os casos de uso da aplicação onde usuário pode visualizar de maneira mais efetiva a informação contida nos dados. As opções da aplicação permitem, por exemplo, gerar gráficos contendo a média de preferência entre os alunos de todos os períodos referente a determinada disciplina.

A principal utilidade do sistema desenvolvido é a geração de resultados e a visualização dos mesmos com a utilização de gráficos. A mostra dos resultados é feita mediante a escolha do usuário em uma combinação das possíveis variáveis, as disciplinas, os períodos dos alunos e sua preferência referente a avaliação utilizando uma interface como a da figura 17.

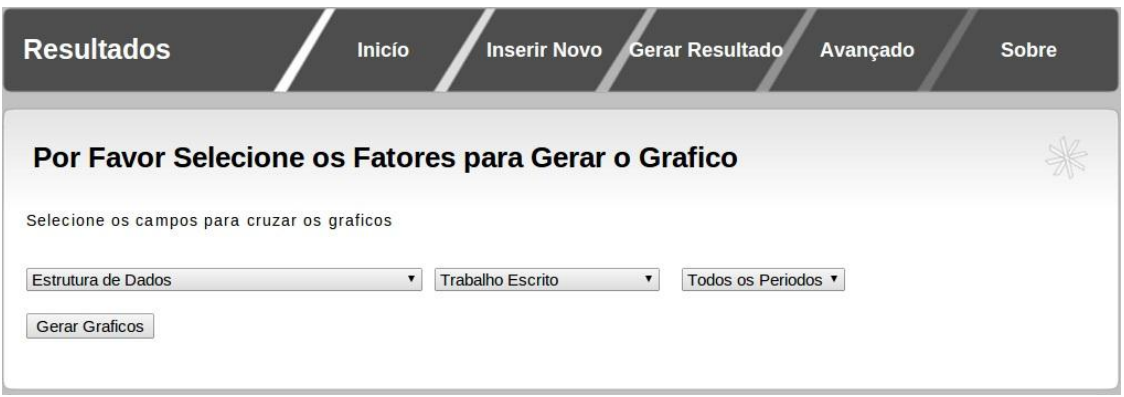

## **Figura 17 Opções Disponíveis para Visualização de Resultados Fonte: Autoria Própria.**

Os resultados da combinação são exibidos como um gráfico, desenvolvido utilizando a API (Interface de Programação de Aplicações) chamada Google Chart (code.google.jsapi) que permite o traço de gráficos para a visualização da informação. Sua utilização requer a importação da biblioteca e com o uso de javascript carregar os dados para o gráfico. Este conta com opções variadas desde títulos de gráfico, índices para as posições, valores máximos e mínimos. Estes dados devem seguir o padrão conhecido como DataTable para todos os tipos de gráfico (Figura 18).

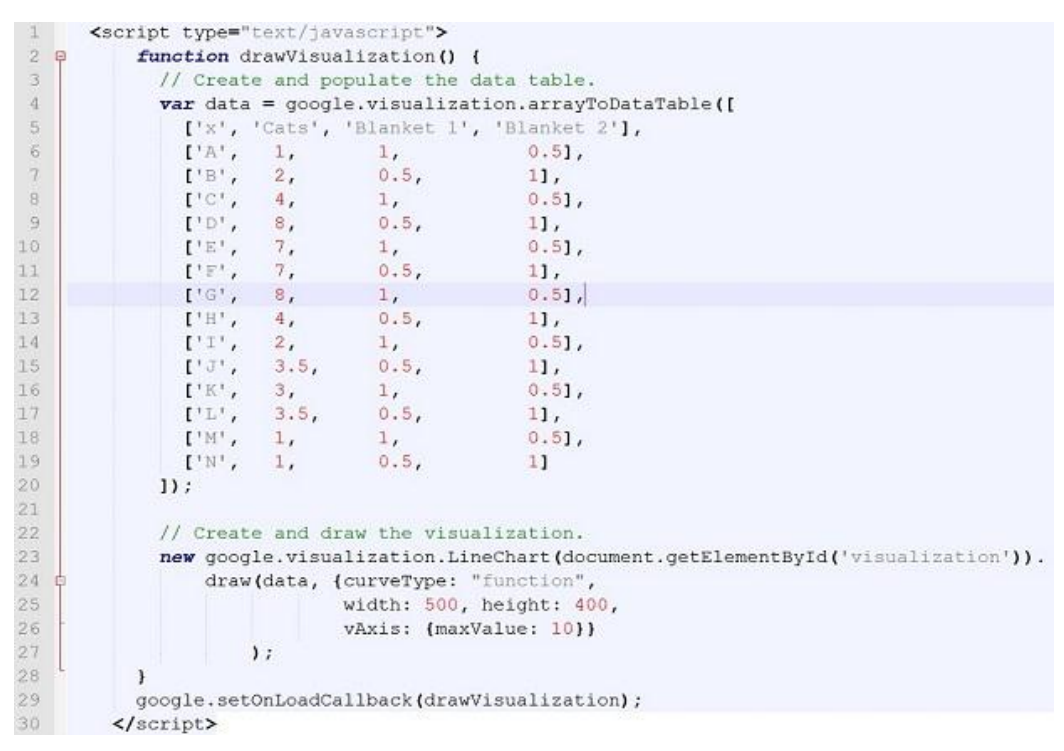

**Figura 18 Padrão para confecção dos Gráficos API Google Chart: exemplo de código Fonte: Website: code.google.com/apis/ajax/playground.**

Este por exemplo é um gráfico que contém 3 linhas (Cats, Blanket 1 e Blanket 2) e são marcados um total de 14 pontos para estas linhas.

Para uma combinação de preferência dos alunos por exemplo em uma disciplina entre todos os métodos e todos os períodos o resultado será o apresentado na figura 19.

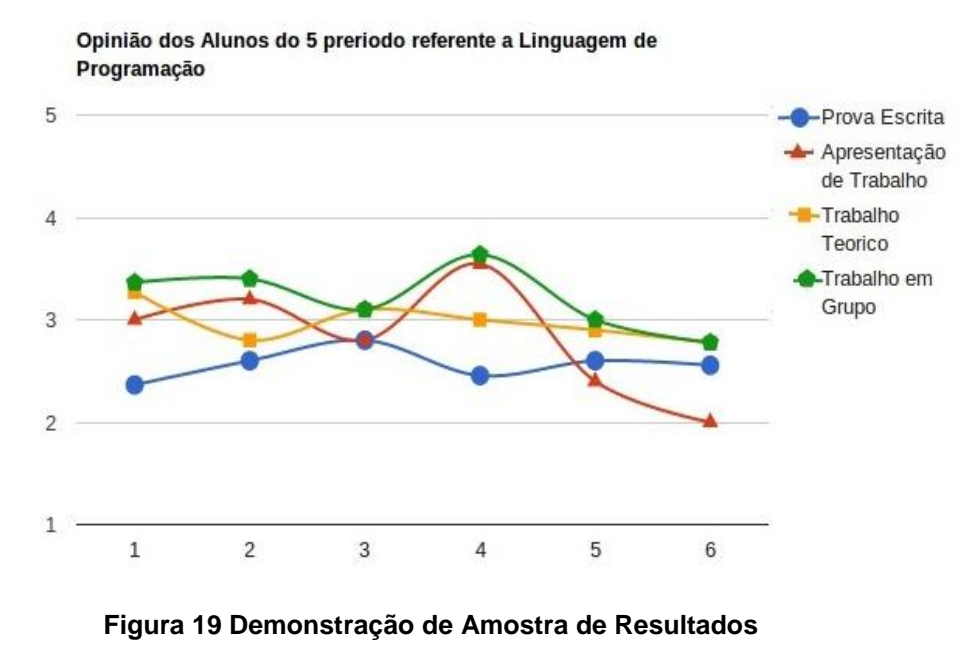

**Fonte: Autoria Própria.**

As quatro linhas representam os métodos, demarcados pelo eixo x onde são considerados os períodos participantes.

Para a aplicação é necessário além das tecnologias citadas um banco de dados para este fim foi escolhido o banco de dados MySQL onde a comunicação com a linguagem de programação é padrão da linguagem PHP. Entretanto o desenvolvimento pode ser realizado com qualquer linguagem de programação para web. A API usada para os gráficos utiliza Javascript, portanto atua diretamente no cliente. As escolhas de tecnologia foram baseadas em preferencias do desenvolvedor mas outras opções poderiam ter sido adotadas.

Para a utilização das tecnologias foi necessário instalação de um pacote de desenvolvimento em PHP(php.net), no caso o interpretador, a instalação de um servidor web, neste caso o servidor apache e a instalação do banco de dados MySQL(mysql.com).

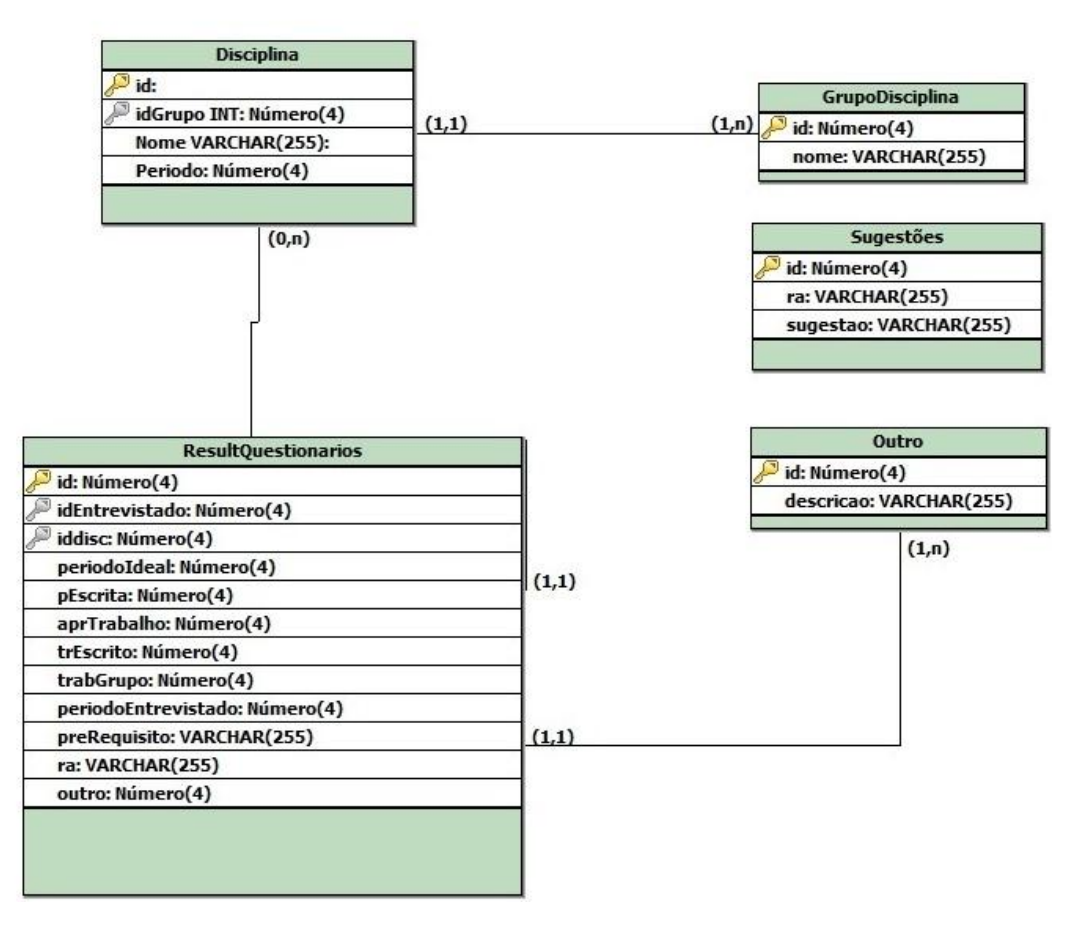

**Figura 20: Modelo do Banco de Dados Fonte: Autoria Própria**

A figura 20 mostra o modelo do banco de dados da aplicação proposta. Para a implementação da aplicação assim com as tecnologias instaladas é necessário que o banco de dados se encontre devidamente configurado com as tabelas necessárias ao uso e que os códigos fonte sejam copiados para a máquina com o servidor web a ser implementada.

A configuração do banco de dados necessita de tabelas especificas para seu funcionamento. Em destaque a tabela que armazena os dados coletados via questionário. Esta deve conter um relacionamento com tabelas responsáveis pelas disciplinas. É importante a utilização de uma visão (*view*).no banco de dados afim de que esta seja a única maneira de acesso a informação pelo usuário garantindo segurança onde o usuário não acessa a informação diretamente e trazendo facilidade de visualização da informação as *views* geradas não agrupamentos dos resultados da pesquisa no banco de dados. Por regra a aplicação não utiliza dados de alunos individualmente apesar de que o questionário (apêndice I) tenha como requerimento o preenchimento do registro acadêmico do estudante. Este campo de registro acadêmico tem única função garantir a unicidade dos dados.

A alimentação da aplicação foi realizada por meio de utilização da interface gráfica inserindo as questões e fornecendo um arquivo csv *(Comma sepparated Values*) no caso um arquivo de texto onde os valores são separados por vírgula ou ponto e vírgula. Também é possível realizar uma cópia de segurança que é exportada neste mesmo formato para a tabela de resultados.

Para testes da aplicação e testes do modelo confeccionado foram realizadas pesquisas com questionários que resultaram em mais de 2000 registros de preferências de alunos e professores. Registros estes coletados em todos os períodos do curso de análise e desenvolvimento de sistemas e inseridos na base de dados da aplicação.

O uso da aplicação desenvolvida tem como seu uso básico a confecção de dois tipos de gráficos comparativos de opinião que são selecionados a partir das opções que são disponíveis nas estruturas de *combo-box.*

Baseado nas escolhas que o usuário faz a aplicação retorna os seguintes tipos de gráficos.

#### Gráfico de Preferência Avaliativa por Disciplina

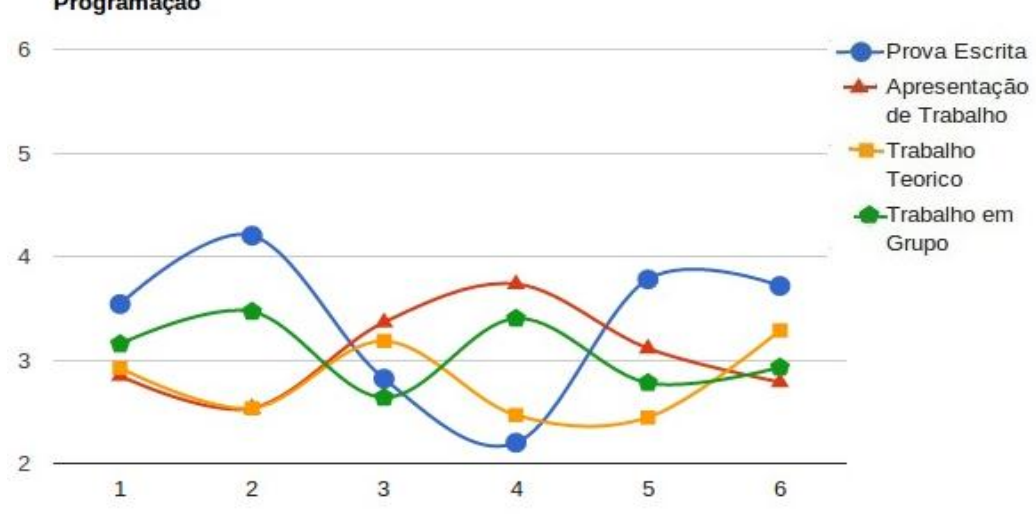

Opinião dos Alunos referente a Disciplina de Linguagem de Programação

## **Figura 21 Modelo de gráfico representativo de preferência avaliativa por disciplina Fonte: Autoria Própria.**

Este gráfico mostra a tendência de todos os alunos separados por período esta visualização é possível fazer a geração de vinte e oito gráficos gerais referentes as disciplinas da grade curricular do curso. Também é possível a visualização de um gráfico onde há apenas a opinião de alunos que já cursaram a disciplina.

#### Gráfico de Preferência Avaliativa por Grupo Disciplinar

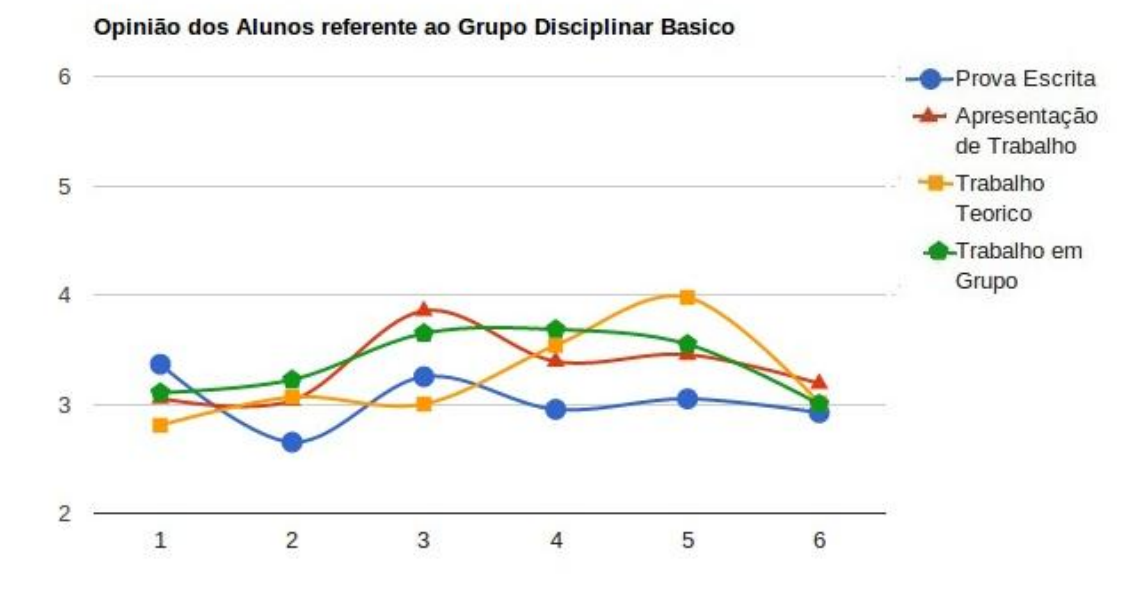

**Figura 22 Modelo de gráfico representativo de preferência avaliativa por grupo disciplinar. Fonte: Autoria Própria.**

O projeto pedagógico do curso divide a matriz curricular em três grupos disciplinares. Assim podendo realizar a visualização de mais três gráficos referentes aos grupos disciplinares, Conteúdos Básico, Conteúdos Profissionalizantes e Conteúdos Profissionalizantes Específicos. A visualização semelhante a do gráfico de preferência avaliativa por disciplina.

Os gráficos básicos agrupam todos os alunos por períodos onde o eixo horizontal é representado por números de um a seis que indicam o período dos alunos, já o eixo vertical indica a média das notas obtidas pela pesquisa.

A aplicação tem um módulo considerado mais avançado de uso onde proporciona não apenas a visualização da informação, como fornece também uma espécie de conclusão para a questão em si. Basicamente esta, é referente ao modelo protótipo da relação principal entre professor, aluno e método avaliativo a ser empregado para este fim um modelo matemático é aplicado comparando as melhores escolhas. Este método está apresentado na seção 6.1.

No caso a comparação é entre a opinião do aluno e do professor referente aos métodos avaliativos para que a similaridade entre opiniões gere resultados satisfatórios e o sistema retorne a melhor ou pior relação de acordo com o desejo do usuário.

# **Filtros Avançados**

Utilizacao de filtros para a retirada de conclusoes

Escolha uma Disciplina  $\overline{\phantom{a}}$  Professor ▼ \* Todos os Periodos ▼ Valores com \* sao necessarios para a visualizacao

#### **Conclusoes Pre Definidas**

O Melhores Professores para a Disciplina(Apenas selecione uma Disciplina)

© Piores Professores para a Disciplina (Apenas selecione uma Disciplina)

Visualizar

## **Figura 23: Filtros Avançados da Aplicação Fonte: Autoria Própria.**

**.**

A Visualização deste tipo de interação que é escolhida por uma interface como a da figura 23 dá-se por um gráfico comparativo de opinião.

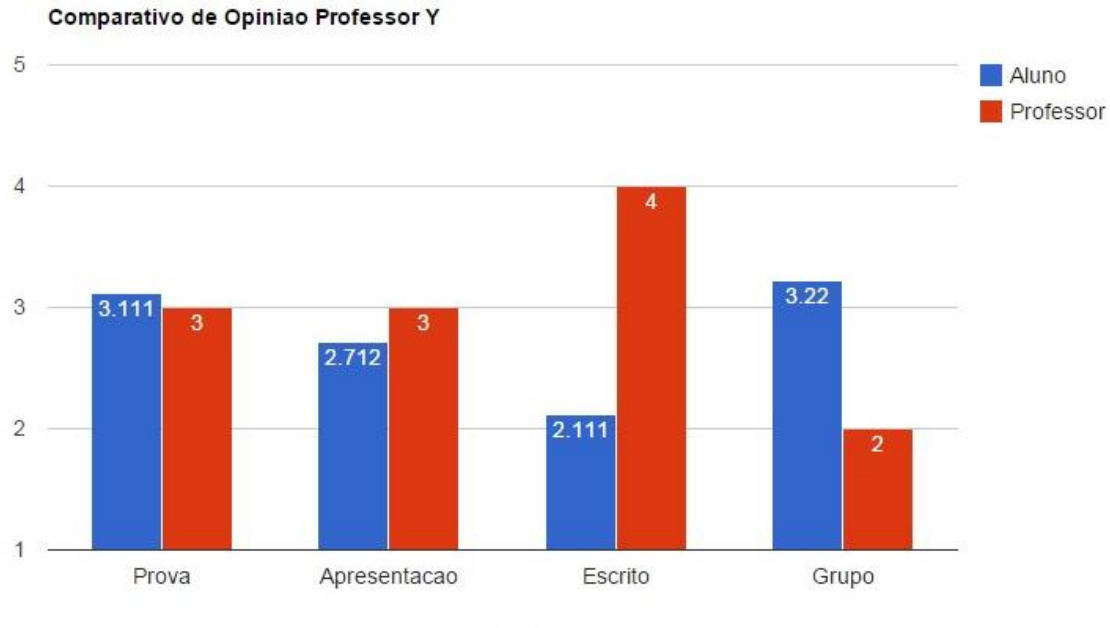

Metodos

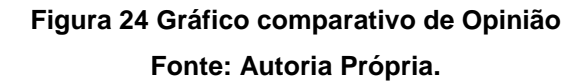

A visualização destes gráficos como o da figura 24 é referente a comparação de opiniões entre todos os alunos de um período e um professor. Nota-se que a opinião do professor é um número sem casas decimais na amostragem pois as informações que os professores disponibilizaram devem ser utilizadas individualmente. Para este tipo de gráfico a aplicação mostra uma tabela com os valores para comparação assim este pode mostrar maiores resultados como o coeficiente total do professor em questão comparativamente com o período a ser avaliado. O cálculo do coeficiente do professor é a sua opinião referente ao uso de determinado método avaliativo em determinada disciplina. Logo, a similaridade do coeficiente indica a relação professor-aluno mais compatível e aconselhável, levando em consideração as preferências de ambos.

### 5.1 CALCULO DE SIMILARIDADE DE OPINIÕES

Após a aplicação do questionário, identificada as opiniões de professores e alunos, foi definida a forma a seguir para cruzamento dos dados e identificação dos melhores pares.

Para comparativo de opinião e análise de dados foi elaborado o seguinte modelo matemático. Primeiramente a análise foi baseada na equação 1.

$$
(\bar{a}_a + \bar{a}_p + \bar{a}_e + \bar{a}_g) \cdot (p_a + p_p + p_e + p_g) \cong 0 \qquad \qquad 1
$$

Onde:

 $\bar{a}$  corresponde à média das opiniões emitidas pelos estudantes para cada forma de avaliação, no caso  $\bar{a}_a$ , apresentação de trabalho e,  $\bar{a}_b$ ,  $\bar{a}_a$ ,  $\bar{a}_e$  correspondem a média das opiniões referentes a aplicação de prova escrita, trabalhos em grupo e trabalhos escritos respectivamente. E  $p_a$ ,  $p_p$ ,  $p_e$ ,  $p_g$  tem a sua identificação como a opinião emitida pelo participante professor para cada forma de avaliação. É notável que este tem a utilização individual dos dados para a comparação de opinião onde normalmente é alocado apenas um professor para a classe.

Para as medidas de comparação quanto ao método avaliativo deve-se observar.

$$
\bar{a}_a - p_a \cong 0 \qquad \mathbf{2}
$$

Para as outras formas de avaliação além do expresso  $\bar{a}_a$ , todas as outras opiniões de alunos devem ser cruzadas com a respectiva opinião do professor.

Foi chamado de coeficiente do método avaliativo a aproximação da igualdade entre os valores de opinião professor e do aluno. Este coeficiente é considerado satisfatório pois indica a afinidade avaliativa de ambas as partes.

## **6. RESULTADOS E ANÁLISE**

Os resultados podem ser divididos entre a estatística dos dados obtidos e a efetividade do sistema referente ao modelo anteriormente mostrado. A contabilidade dos dados expressa por uma visão da coleta com a utilização dos questionários e os resultados categorizados com as possíveis conclusões que o software proporcionou.

A coleta dos dados foi de suma importância para a validação e também a identificação de fatores que influenciam tanto na coleta, quanto nos resultados que os questionários forneceram.

Uma minoria dos questionários apresentavam algum tipo de irregularidade, normalmente algum preenchimento incorreto ou até mesmo a falta de preenchimento, nesta pesquisa foram ignorados os não preenchimentos para a geração dos resultados. A marcação incorreta dos questionários em vez do sugerido 1 a 5 para a preferência por uma forma de avaliação marcaram com um 'x'. Foram considerados valores intermediários (3), os quais não atrapalharam o resultado final por se tratar de uma minoria.

Também uma menor parte dos participantes emitiu opiniões sugestões e críticas referentes aos métodos avaliativos empregados e a grade disciplinar do curso.

Por exemplo, para a disciplina de linguagem de programação grande parte dos entrevistados julga que ou é necessário algum tipo de pré-requisito para esta ser cursada ou que esta seja alocada em um período posterior ao primeiro onde esta é alocada atualmente. E esta grande parte já concluiu esta disciplina, indicando que possivelmente existe uma deficiência em raciocínio lógico, base para esta disciplina. É possível retirar diversas outras conclusões referentes a esta pesquisa pela observação dos resultados fornecidos pela aplicação em geral.

Estes fatores podem ter ocorrido em função da grade curricular que foi objeto de questionamento apenas iria entrar em vigor 4 meses após a aplicação dos questionários, o que pode ter interferido nos resultados da pesquisa.

A coleta dos dados individualmente teve um tempo médio de cerca de 10 minutos para a conclusão da coleta por pessoa, se preenchido com a devida seriedade. Todos os alunos que estavam presentes no momento da aplicação dos questionários foram convidados a participar, o que totalizou 70 pessoas de todos os períodos do curso. Os dados obtidos com a aplicação dos questionários estão representados na tabela 1.

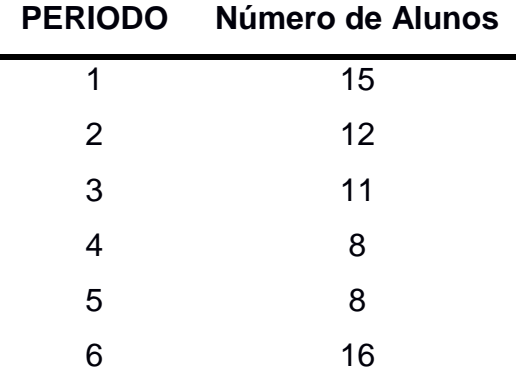

## **Tabela 1 Alunos Participantes da Pesquisa Fonte: Autoria Própria.**

O preenchimento dos questionários pelos alunos foi voluntário e abordou todas as disciplinas da grade. Também foi realizado para um total de cinco professores presentes na coordenação do curso. Estes resultados somaram um total de 2010 registros totais referentes aos dados coletados dos questionários aplicados.

A principal visualização dos resultados é mediante as seleções avançadas, que são responsáveis pelos gráficos comparativos de opinião entre professor e aluno. Contudo ainda é possível ter a visualização de outros tipos que são ilustradas posteriormente.

Baseado nos gráficos comparativos de opinião que são gerados no sistema desenvolvido. É possível visualizar um melhor cruzamento para a disciplina D com o professor P em função da similaridade das opiniões emitidas pelos participantes. No caso a preferência referente ao uso das formas de avaliação tem um valor entre a média dos estudantes da classe e do professor que será alocado para ministrar a disciplina. Baseado nesta configuração de similaridade dos participantes, acredita-se que esta pode ser a melhor combinação de disciplina (conteúdo), professor e aluno, a fim de que os alunos tenham um melhor aproveitamento do conteúdo, menor índice de faltas,

resultando em melhores notas para os estudantes e um índice de reprovação reduzido.

Professores seguindo suas convicções e estratégias em sala de aula tem como objetivo básico propiciar o maior nível de aprendizado para seus alunos, diretamente para os alunos que possuem a meta de realizar o aprendizado.

Em linguagem figurada, um líder que tem personalidade e convicções compatíveis a de seus subordinados tende a extrair resultados considerados superiores a de quem teria um perfil incompatível em relação aos subordinados. Para esta pesquisa a semelhança está relacionada a maior compatibilidade entre os participantes.

Em testes iniciais, a equação 1 (seção 6.1) apresentou resultados onde baixos coeficientes eram compensados pelos altos, pois existiam coeficientes negativos.

## **Tabela 2 Resultados Possíveis Fonte: Autoria Própria.**

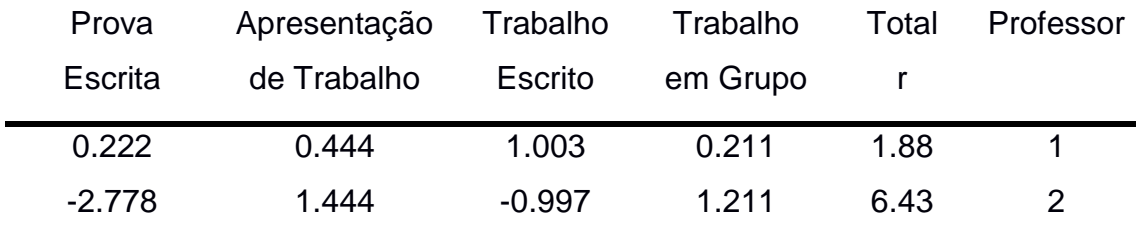

A tabela 2 apresenta dois possíveis resultados propostos pelo sistema um representa uma boa escolha que é visualizável pelo gráfico. Da fira 24 representado a seguir.

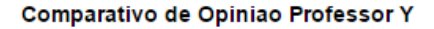

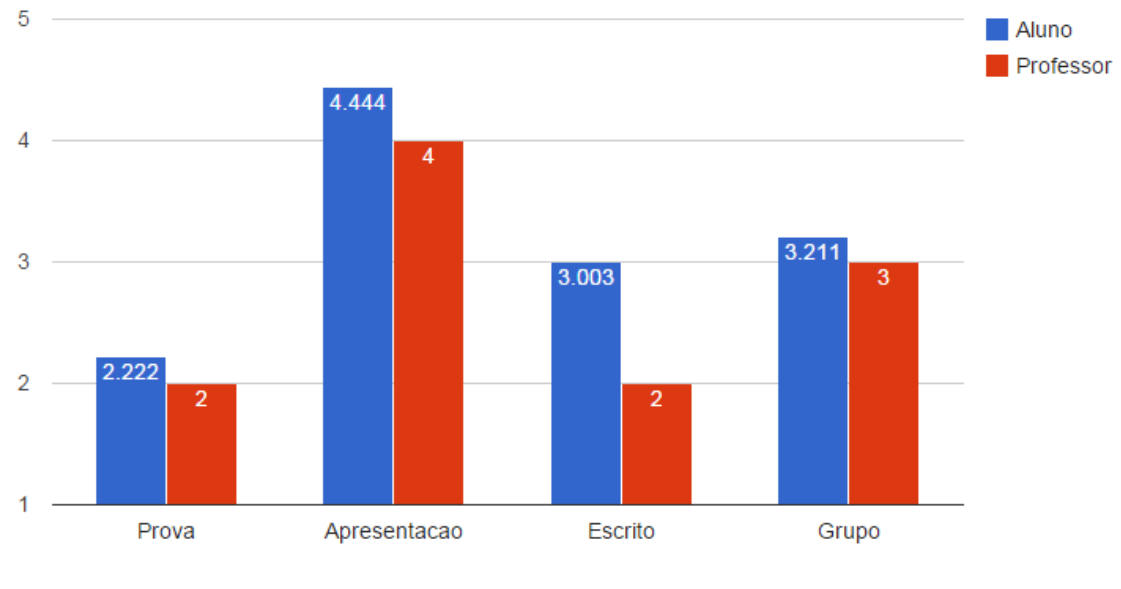

Metodos

## **Figura 25 Comparativo de Opinião referente a primeira linha da tabela dois. Fonte: Sistema desenvolvido pelo autor**

De acordo com a figura 25 que é o gráfico gerado com os dados referentes a primeira linha da tabela 2. É visível a semelhança entre a opinião do professor e a opinião dos estudantes. Isto graficamente é visualizado pela proximidade de tamanho entre as colunas que representam alunos e professor respectivamente.

No caso dos alunos normalmente é apresentado um número com casas decimais pois trata-se da média da opinião dos estudantes de determinada classe. Para o professor seu dado é utilizado individualmente portanto trata-se sempre de um número inteiro.

Comparativo de Opiniao Professor Y

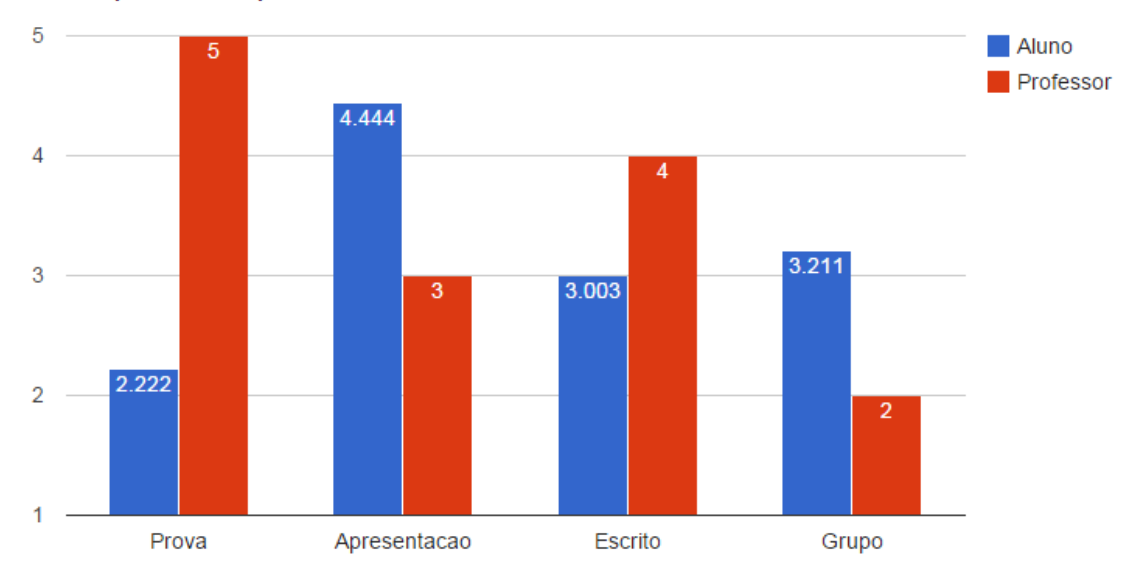

**Figura 26: Comparativo de Opinião referente a terceira linha da tabela dois. Fonte: Sistema desenvolvido pelo autor.**

O gráfico acima corresponde a segunda linha da tabela dois. É visível que a maioria das colunas apresenta uma diferença maior comparada a figura 27. Ou seja o cruzamento entre professor-aluno e disciplina da figura 27 é considerado mais compatível. Para o mesmo período e disciplina visto pela igualdade dos valores dos alunos na figura 24 e 25 para um outro professor já não apresenta valores compatíveis com a preferência dos estudantes. No caso da figura 26 o professor tem uma preferência por provas escritas o que é a menor das preferências dos estudantes.

Exemplificando estes dois exemplos utilizando a equação proposta:

$$
\bar{a}_a - p_a \cong 0
$$

Onde :

 $\bar{a}_{a}=2.222$   $\bar{a}_{p}=4.444$   $\bar{a}_{e}=3.003$   $\bar{a}_{g}=3.211$  e Para a Figura 24

 $p_a=2$   $p_p=4$   $p_e=2$   $p_q=3$  e para a figura 25:

 $p_a=5$   $p_b=3$   $p_e=4$   $p_a=2$ 

A partir destes valores é conseguido os coeficientes mostrados na tabela 2 para ambos os dados.

Em primeira instância a aplicação indicou uma melhor similaridade entre professor e aluno para a segunda linha que é o gráfico representado pela figura 20. O que visivelmente é incorreto pela exibição do gráfico. A correção é feita por:

$$
|\bar{\alpha}_a - p_a| \cong 0 \qquad \textbf{3}
$$

Como informado na tabela 2 o total dos coeficientes a primeira linha da tabela apresenta um coeficiente melhor pois é mais próximo de zero. Anteriormente a esta correção, a aplicação indicava que uma combinação de valores como a segunda linha da tabela apresentava melhores resultados. A solução expressa pela equação de número três este trata que no cálculo de coeficientes seja resultado apenas em valores positivos. Com isso a propriedade de compensação no coeficiente total proporcionado por valores negativos desaparece. A visualização da disposição de todas as disciplinas presentes neste estudo comparativamente com os professores e os períodos dos alunos está presente nas tabelas do apêndice III.

Para ilustração gráfico foi feito baseado em uma comparação entre a opinião dos estudantes e dos quatro professores que foram participantes deste estudo.

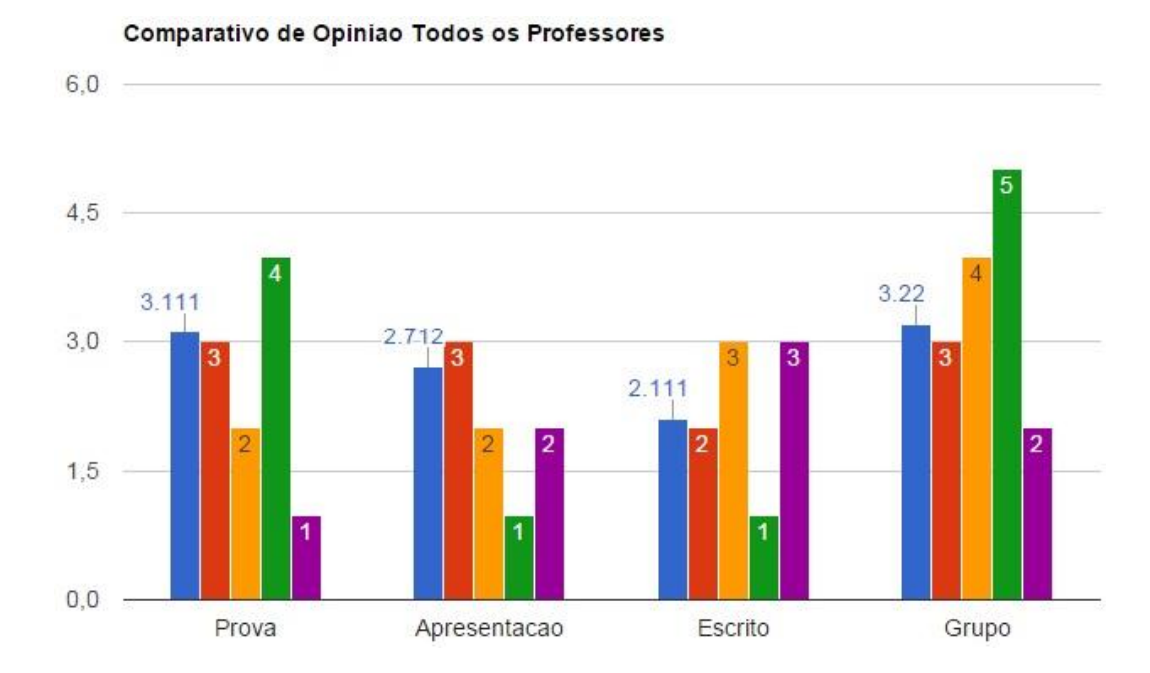

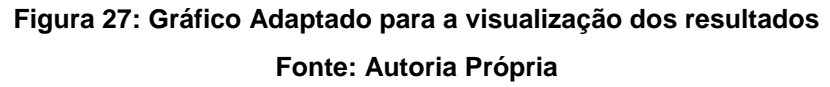

Este gráfico mostra a opinião dos estudantes comparado com os professores. Contudo não é viável a utilização deste tipo de gráfico pois caso ocorra a participação de mais professores a visualização será prejudicada e tornará o gráfico confuso.

A visualização da figura 27 ilustra como o sistema contribui para a escolha e a classificação dos professores mediante a melhores e piores resultados por seus coeficientes. A imagem não proporciona dúvida pois o professor 1 apresenta bons resultados e é o que mais apresenta similaridade de opinião com os alunos. O professor 2 também apresenta bons resultados. Matematicamente o professor 1 tem os melhores resultados e é considerado pelo sistema a primeira opção de escolha para a alocação, professor 2 serve com a segunda opção pois apresenta resultados medianos e não muito distantes da opinião dos estudantes, os professores 3 e 4 apresentam resultados considerados ruins pela aplicação e suas escolhas não são aconselhadas. O sistema atua para informar exatamente a melhor escolha matematicamente de acordo com a pesquisa.

Os resultados da pesquisa implicam diretamente nas melhores ou piores escolhas referentes a preferência dos estudantes. Nisto é esperado um desempenho melhor caso o estudante tenha a compatibilidade com o professor da disciplina.

A pesquisa também possibilitou conclusões que mesmo fora do objetivo principal do trabalho, podem ser relevantes a algum tipo de aproveitamento, onde aproximadamente metade dos estudantes, 34 dos 70 estudantes entrevistados tem como opinião a alocação da disciplina Linguagem Estruturada diretamente no segundo período e grande parte destes indica a disciplina de algoritmos sirva como um pré requisito a cursar esta disciplina. Opiniões do tipo que disciplinas práticas como linguagem de programação, banco de dados, linguagem visual etc. teriam como preferência a utilização de compiladores e ambientes de desenvolvimento para a realização de provas nas disciplinas de programação como Linguagem de Programação Estruturada e Estrutura de Dados transformando-se em uma avaliação prática talvez refletindo insegurança por parte do avaliado ou até mesmo a familiaridade com a utilização deste meio em sala de aula.

Uma crítica ao modelo avaliativo foi tecida por poucos estudantes mais é significativo a visualização que a aplicação permitiu que todas as sugestões e críticas sejam visualizadas pelos usuários do sistema desenvolvido.

.

# **7. CONCLUSÃO**

A utilização de sistemas para apoiar decisões no meio educacional é uma realidade contudo a utilização dos dados é apenas uma parte mínima de todo o potencial que existe neste tipo de ambiente.

A meta principal é o auxílio na melhoria do desempenho dos estudantes que já é possível com o sistema existente contudo este deverá ser utilizado, assim reavaliado para a realização de ajustes para a melhoria de resultados. Este estudo proporciona como diferencial, a utilização dos dados das opiniões de alunos e professores visando facilitar escolhas como, a de qual professor deve ministrar determinado conteúdo. É possível vislumbrar o incremento nas taxas de aprovação e melhor relacionamento entre pessoas com gostos similares, ainda mais no aspecto avaliação que impacta diretamente na classificação dos alunos.

Dos aspectos fundamentais para este trabalho, a aprendizagem é o processo para a mudança do comportamento, ou seja, a mostra dos resultados, assim como a utilização da comunicação é visível tanto no ambiente de estudo onde o a informação é transmitida de professor a aluno, quanto para o sistema proposto onde a entrada é caracterizada pelo preenchimento do formulário proposto. A personalidade indiretamente foi utilizada, visto que é determinante para a escolha do método que o aluno ou professor tenha a facilidade ou maior desempenho contudo para os participantes um destaque é a experiência que levada em consideração para este tipo de decisão.

A abrangência do estudo fez com que o modelo da aplicação fosse reduzido comparado com a quantidade e variedade de tópicos por questões de viabilidade, planejamento e temporalidade assim, o modelo considerou a preferência dos participantes e a viabilidade da avaliação.

Esta etapa inicial da pesquisa pode-se considerar completa. Contudo o desenvolvimento do software caminha junto com o desenvolvimento da pesquisa e é importante que ambos sejam continuados.

#### 7.1 TRABALHOS FUTUROS

É de interesse do autor continuar a pesquisa e o desenvolvimento da aplicação, a expansão do modelo para abranger mais variáveis do ensino nos cálculos de resultados da aplicação. O ensino é uma ciência humana e a totalidade das variáveis determinante para o mesmo é desconhecida tanto quanto uma ponderação matemática precisa para cada item é inexistente.

A descoberta de novas variáveis determinantes e sua ponderação a fim de melhorar os resultados é um desafio. Dentre os dados que poderiam ser abordados nos questionários estão, por exemplo, o sexo do aluno ou professor pode não determinante, mas o horário da aula, os fatores ambientais externos da transmissão tais como um dia considerado frio ou uma aula pela manhã, assim como o local onde a transmissão se realiza podem influenciar em maior ou menor grau as preferências e resultados. Um estudo mais aprofundado destes fatores fica em aberto.

Para o software é de suma importância uma coleta maior de dados, de forma automática, além do uso de ferramentas e técnicas de mineração de dados para levar em consideração a variável temporal. Outra opção é a utilização e agentes para, a partir de perfis dos alunos e professores, tentar prever desempenho. Para este fim, o sistema deve ser ajustado para que seja realimentado, tenha os indicadores incrementados e propicie maior variedade de dados e mais precisão no que se refere à aprovação dos estudantes e as notas obtidas.

Os comentários tecidos pelos entrevistados também auxiliam para a melhoria método de coleta da informação. Ao invés da aplicação de questionários em papel, uma versão digital aumentaria a quantidade de entrevistados e facilitaria o processamento dos dados. Por outro lado, versões digitais são mais suscetíveis a erros, propositais ou não, o que aumentaria o risco e demandaria tratamentos de segurança, portanto essa utilização não pode ser descartada.

# **REFERENCIAS BIBLIOGRÁFICAS**

AURICCHIO, L.O. "**Manual da Tecnologia Educacional**". Edições Francisco Alves 1978

ARREDONDO, S. C.; DIAGO, J. C. "**Avaliação educacional e promoção escolar".** Curitiba:Ibpex; São Paulo: Unesp, 2009.

BREITER. A, LIGHT. D, **Decision Support Systems in Schools- from Data Collection to Decision Making**. Proceeding of the Tenth Americas Conference on Information Systems, New York August 2004.

CASSARRO,A. C. **Sistemas de Informações para Tomada de Decisões** 3a Edição, São Paulo: Pioneira Thomson Learning, 2001

CHUERI,M.S.F. **Concepções sobre a Avaliação Escolar, Estudos em Avaliação Educacional**, v19. n.39,jan/abr.2008

DAVENPORT.H Thomas, "**Conhecimento Empresarial**", Elsevier Brasil, 1998. FERREIRA, Aurélio B. de Hollanda. **Novo Dicionário da Língua Portuguesa**. 2. ed. Rio de Janeiro: Nova Fronteira, 1986p

GOLEMAN, Daniel. **Trabalhando com a inteligência emocional**. Rio de Janeiro: Objetiva, 1999

KWOK, F. L, LAU, W.T, KONG S.C. A**n Intelligent Decision Support System for Teching Duty Assignments.** Australian New Zealand Conf. on Intelligent Information Systems. November 1996.

LAUDON, K. C. LAUDON, J. P. **Sistemas de Informação com Internet** ,Aparecida-SP: Editora Santuario 1999

LIMA,G.A.B. **Interfaces entre a ciência da informação e a ciênciacognitiva**.Ci.Inf., Brasilia, v.32,n.1,p.77-87,jan./abr.2003

Luger, G. F. **Cognitive science: The science of intelligent systems**. San Diego: Academic Press.1994

MEDNICK,S.A. **Aprendizagem, Curso de Psicologia Moderna** Quarta Edição, Zahar Editores 1973.

MYERS, D. **Introdução à Psicologia Geral**. Rio de Janeiro: LTC, 1999.

NETO, A.A.O**. IHC e a Engenharia Pedagógica Interação Humano Computador**, Visual Books Editora 2010.

PAIVA, D.C. **Simulação Computacional de Fluxos de Informação: uma abordagem no âmbito da Comunicação Social**. SBPJOR - Encontro Nacional de Pesquisadores em Jornalismo, 2011

PIAGET, J. **Seis estudos de Psicologia**. Rio de Janeiro Forense Universitária. 2006

PRÄSS, A.R. **Teorias de Aprendizagem** 2012 Disponivel em [http://www.fisica.net/monografias/Teorias\\_de\\_Aprendizagem.pdf](http://www.fisica.net/monografias/Teorias_de_Aprendizagem.pdf) Acesso 15/12/2014

Projeto pedagógico do curso de Análise e Desenvolvimento de Sistemas, **Disponivel** em[:http://dainf.pg.utfpr.edu.br/sites/default/files/PPC%20de%20Tecnologia%20](http://dainf.pg.utfpr.edu.br/sites/default/files/PPC%20de%20Tecnologia%20Analise%20Desenvolvimento%20de%20Sistemas.pdf) [Analise%20Desenvolvimento%20de%20Sistemas.pdf](http://dainf.pg.utfpr.edu.br/sites/default/files/PPC%20de%20Tecnologia%20Analise%20Desenvolvimento%20de%20Sistemas.pdf) Acesso 15/12/2014

UTFPR-PG- Universidade Técnológica Federal do Paraná Campus Ponta Grossa. <http://www.utfpr.edu.br/> Acesso 15/12/2014

REZENDE, D A, FRANÇA. A; **Tecnologia da Informação Apçicada a Sistemas de Informação Empresariais**, São Paulo: Editora Atlas S.A. , 2006 4a Edicao

ROGERS, C. R. (1971). **Liberdade para aprender: Uma visão de como a educação deve vir a ser.** Belo Horizonte: Interlivros 1971

SANTOS,F.V., ALMEIDA,J.F.,NASSAR.A.B; A **Interação Tecnológica no Modelo Pedagógico da Educação Básica Brasileira**. Workshop de Desafios da Computação Aplicada à Educação 2012

SKINNER, B. F. "**Sobre O Behaviorismo**" São Paulo: Editora Cultrix 1974

SUHR, I. R. F. **"Processo avaliativo no ensino superior". Metodologia de Ensino na Educação Superior**, v. 2. Curitiba: Ibpex, 2008.

VINNIK, S. SCHOLL, M. H. Decision **Support System for Managing Educational Capacity Utilization in Universities**. International Conference on Engineering and Computer Education 2005

WEITZEN, H. Skip. **O poder da informação**. São Paulo: Makron Books, 1994

.

WEAVER, W. (1949**) Recent contributions to the mathematical theory of communication. Mathematical Theory of Communication**. Sept. Disponível em<http://ada.evergreen.edu/~arunc/texts/cybernetics/weaver.pdf>

ZIMRING, F., **Carl Rogers Coleção Educadores** Editora Massagena 2010. Disponível em:<http://www.dominiopublico.gov.br/download/texto/me4665.pdf> Acesso 15/12/2014

### **APENDICE I – QUESTIONÁRIO UTILIZADO**

RA\_

Periodo Atual: Curso: () ADS () BCC ()

Marque as disciplinas já cursadas.

Para você qual o pré-requisito e período ideal para cada disciplina?

#### Pontue de 1 a 5 cada forma de avaliação para cada disciplina, onde 5 (cinco) representa melhor desempenho/ preferência.

 $(1)$  Pior (5) Melhor

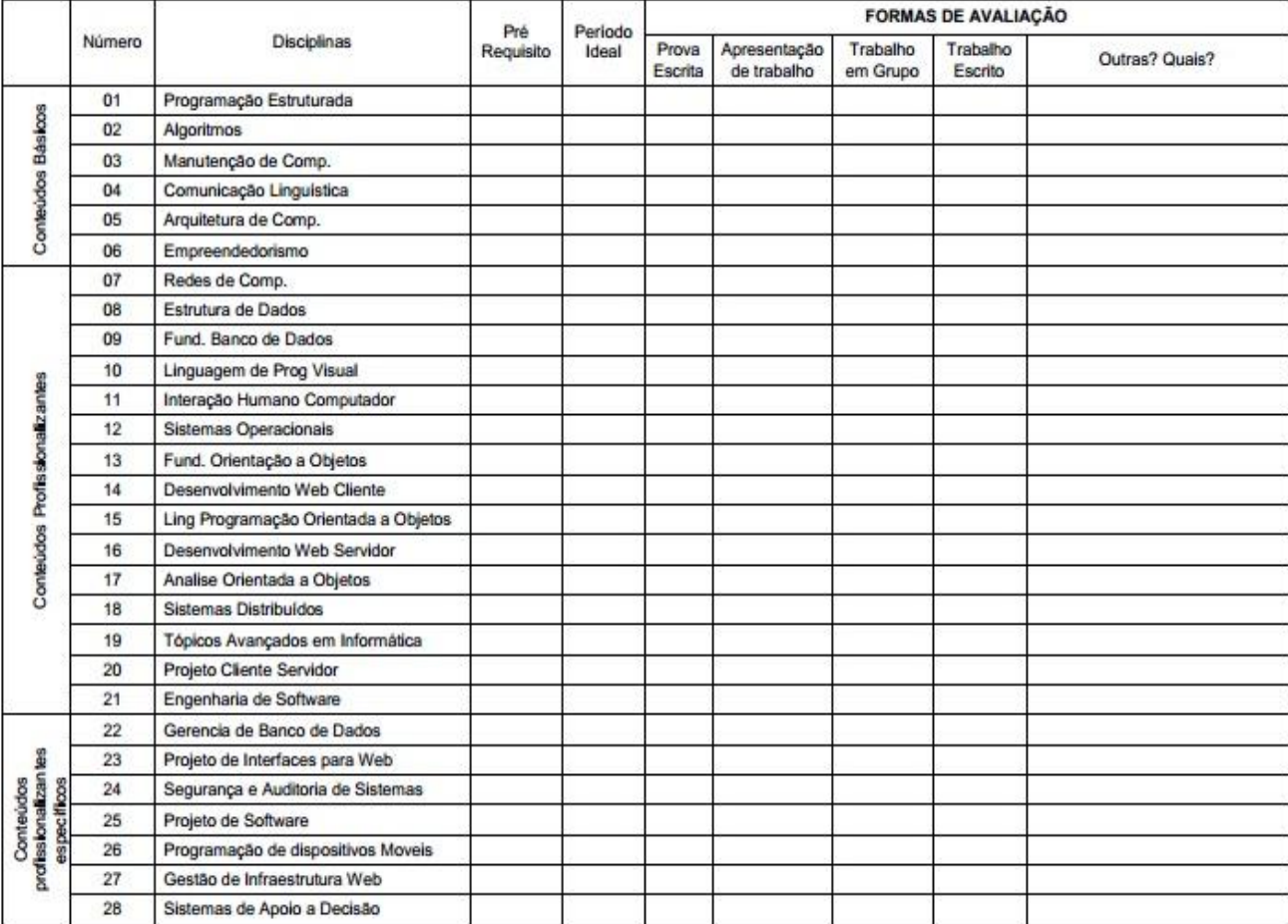

Deixe suas sugestões no verso.

\*Esta pesquisa não é oficial, mas tem autorização da Coordenação para ser realizada. Seus dados não serão utilizados individualmente.

# **APENDICE II – HABILIDADES DO ANALISTA DE SISTEMAS PELO PROJETO PEDAGÓGICO DO CURSO**

No projeto pedagógico de um curso constam informações relevantes aos objetivos ao ensino, parte destes objetivos se referem as habilidades e aos conhecimentos que os alunos devem. O projeto pedagógico do curso de Análise e Desenvolvimento de Sistemas da Universidade Tecnológica Federal do Paraná infere que baseado em estudos do mercado de trabalho e das necessidades de um profissional da área da tecnologia da informação que este possua competências referentes as seguintes atribuições:

- Programação em linguagem comercial e científica;
- Operação e manutenção de sistemas de computadores;
- Supervisão e orientação do trabalho de equipes de processamento de dados;
- Análise e orientação de computação eletrônica;
- Chefia nas áreas de processamento de dados;
- Elaboração de manuais e documentos de sistemas;
- Implantação e gerência de redes de teleprocessamento.
- Manipulação de ferramentas computacionais e metodologias para a produção de sistemas

Aplicação de fatores de qualidade de software, por exemplo, usabilidade, robustez, integridade, durante o desenvolvimento de sistemas.

O ensino para a formação de um aluno que eventualmente tornar-se a um Tecnólogo em Análise e Desenvolvimento de Sistemas adquira com o ensino proporcionado pela universidade as seguintes atribuições adequando-se as competências anteriormente citadas:

- Conhecimento e domínio do processo de projeto para construir a solução de problemas de base científica;
- Modelar e especificar problemas do mundo real, com uso de técnicas apresentadas no curso;
- Implementar sistemas de computação;
- Analisar e assimilar sistemas técnicos, científicos e administrativos transformando-os em algoritmos eficientes e eficazes, capazes desta forma, de resolver os problemas do dia-a-dia dos usuários;
- Domínio de novas ferramentas e implementação de sistemas visando melhores condições de trabalho e qualidade de vida;
- Pesquisa visando novos conhecimentos e produtos;
- Conhecimento e emprego de modelos associados ao uso de ferramentas do estado-da-arte;
- Uma visão humanística consistente e crítica do impacto de sua atuação profissional na sociedade.

O aluno deve cumprir todos os módulos pré-estabelecidos pelo projeto pedagógico do curso, para fazer jus o grau de tecnólogo.

# **APENDICE III – TABELAS DE RESULTADOS POR DISCIPLINA**

Para cada professor participante desta pesquisa, o software desenvolvido proporciona a oportunidade do usuário ter a visualização de 168 gráficos distintos. Para a visualização dos resultados as tabelas estão divididas por disciplina e seus coeficientes devidamente calculados.

A tabela também é separada por período de professor logo pode-se visualizar os resultados para cada período qual professor que terá o menor coeficiente indicando a melhor escolha pela aplicação.

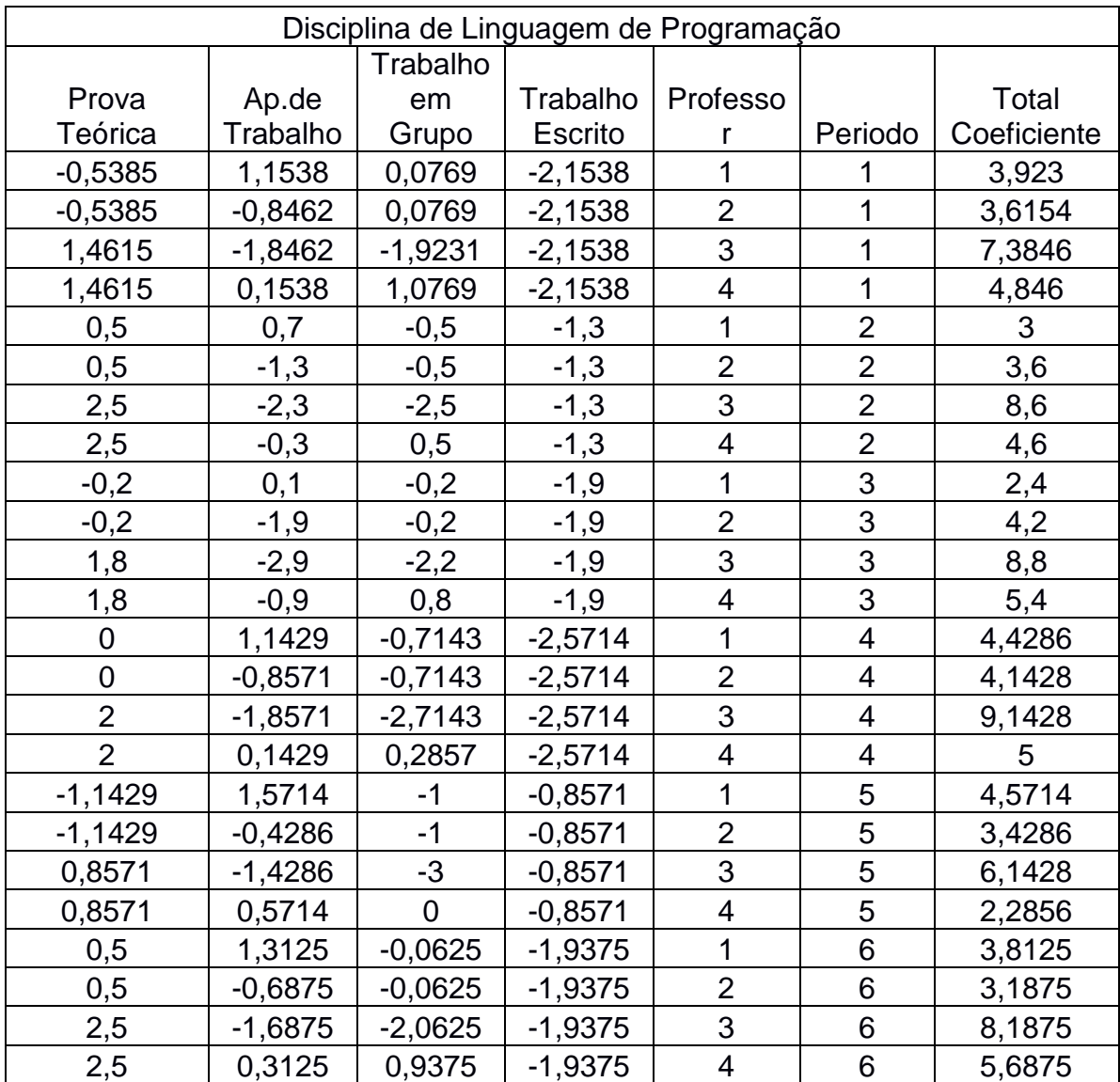

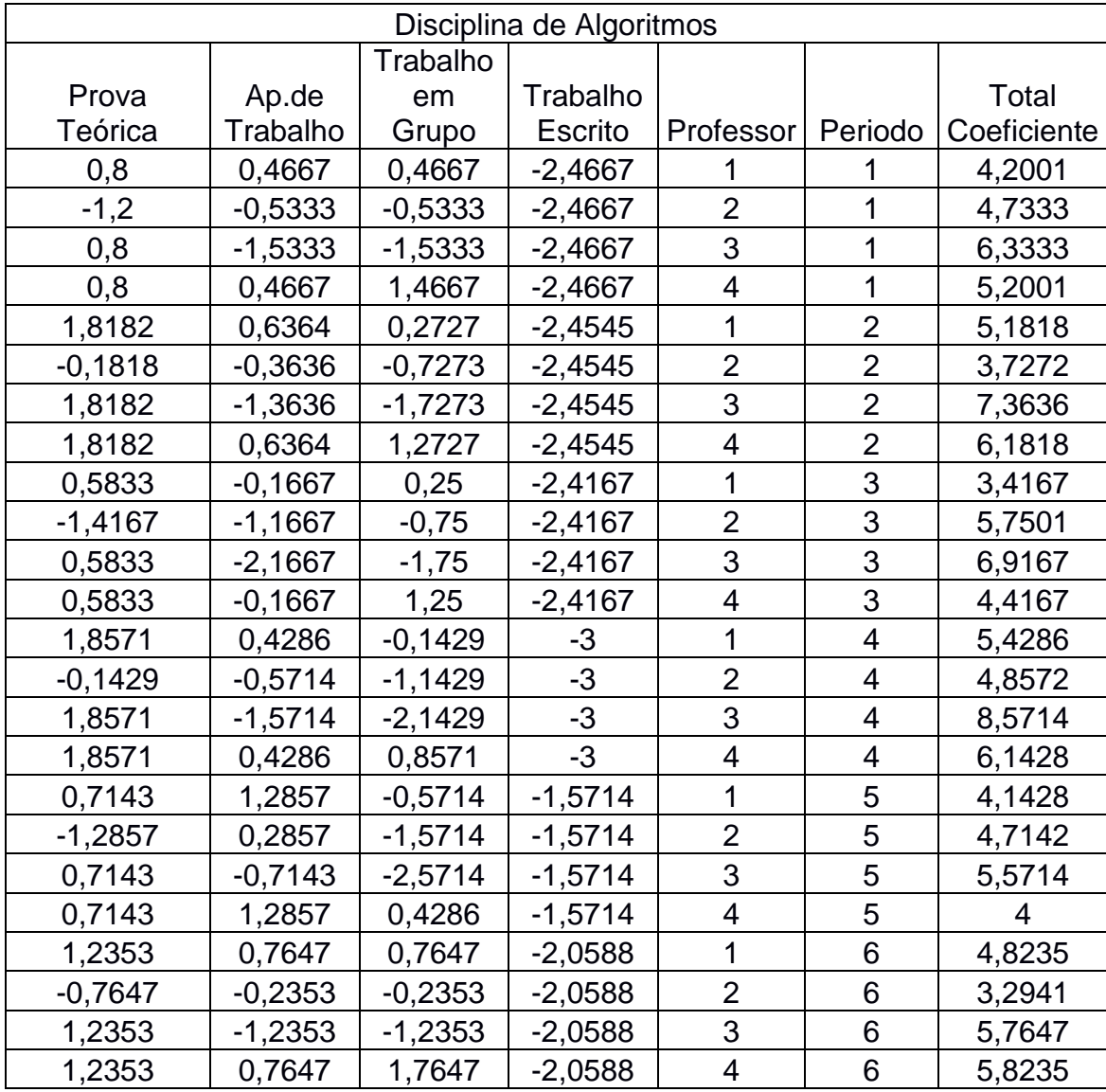

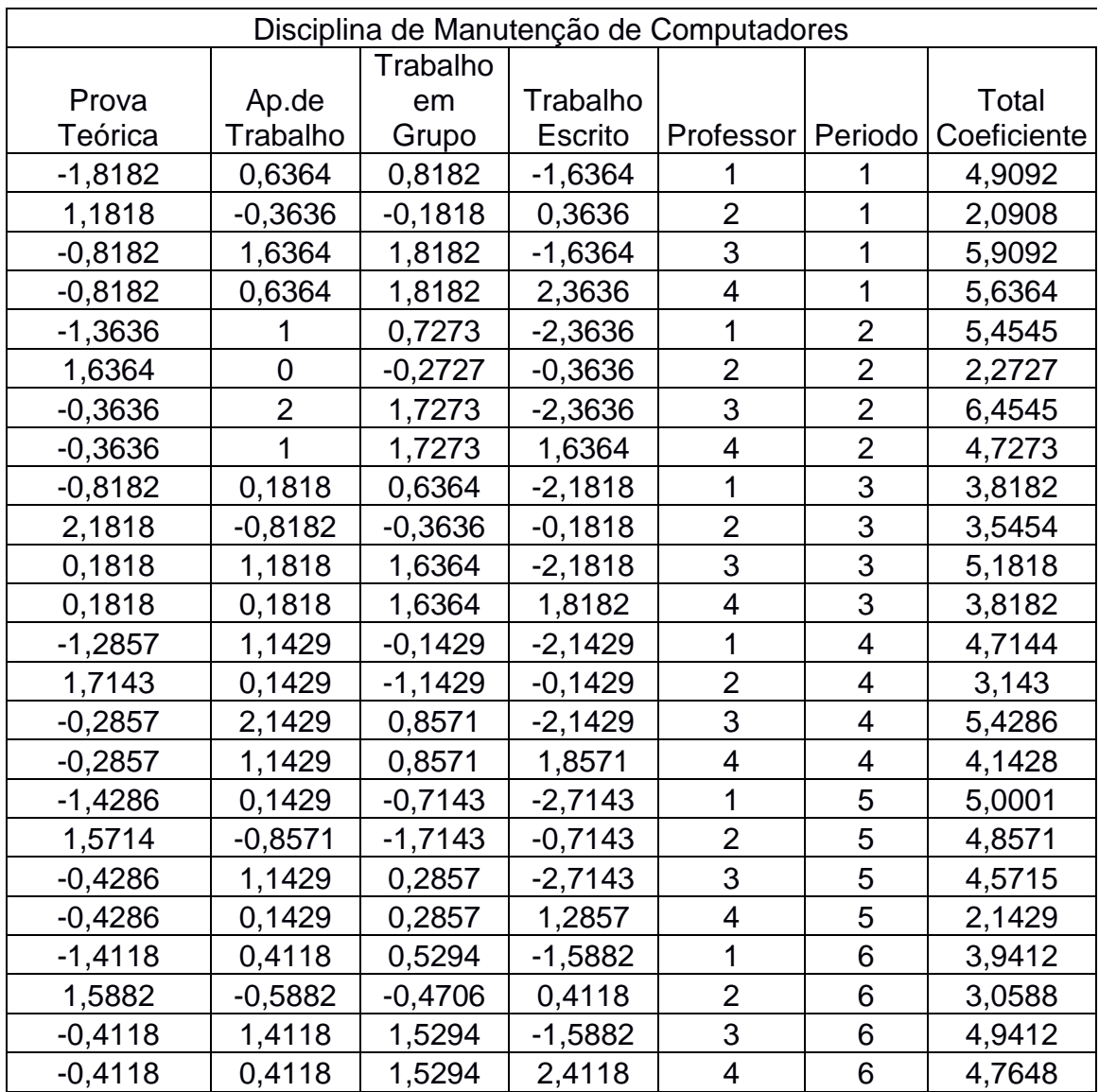

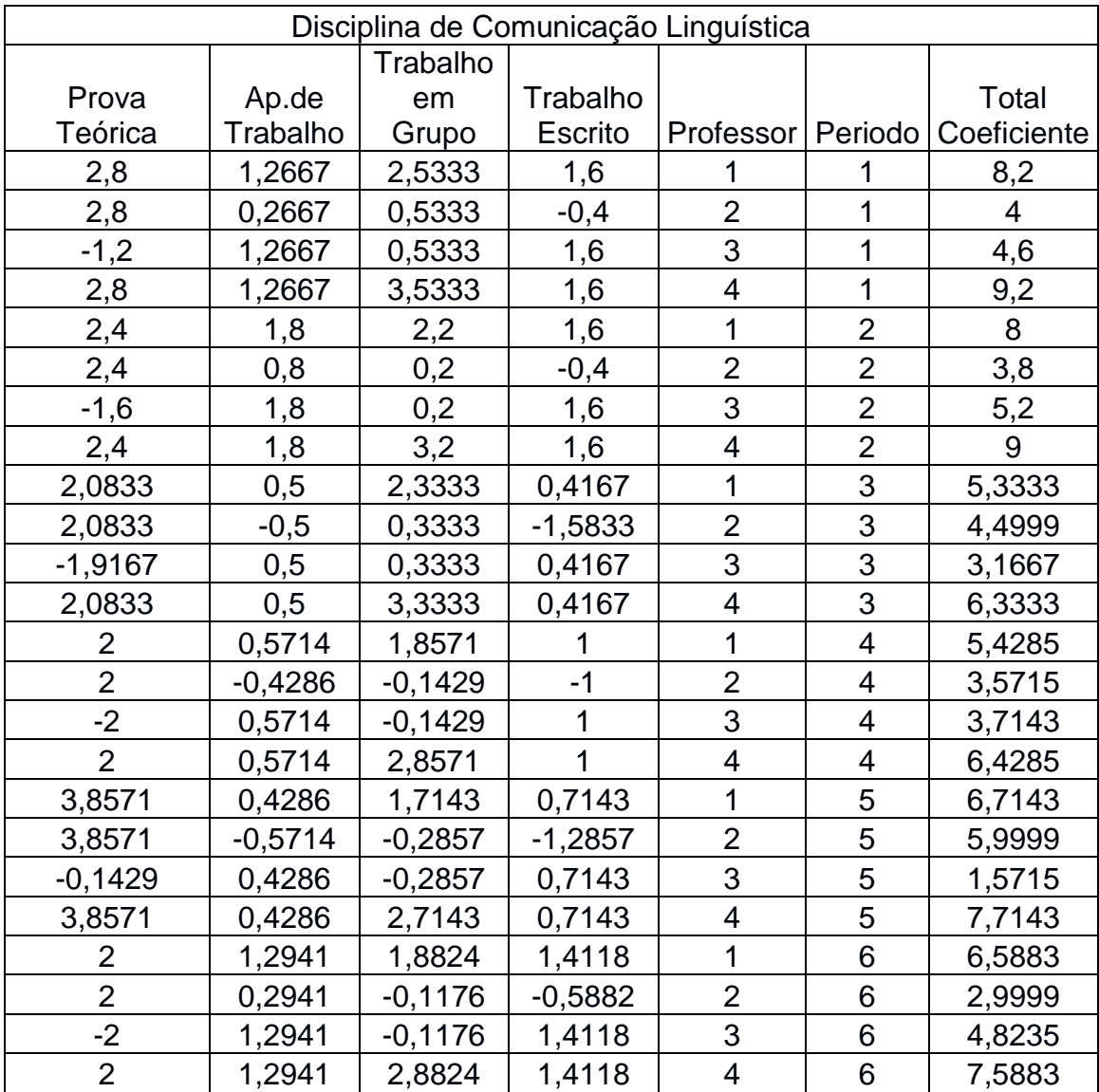

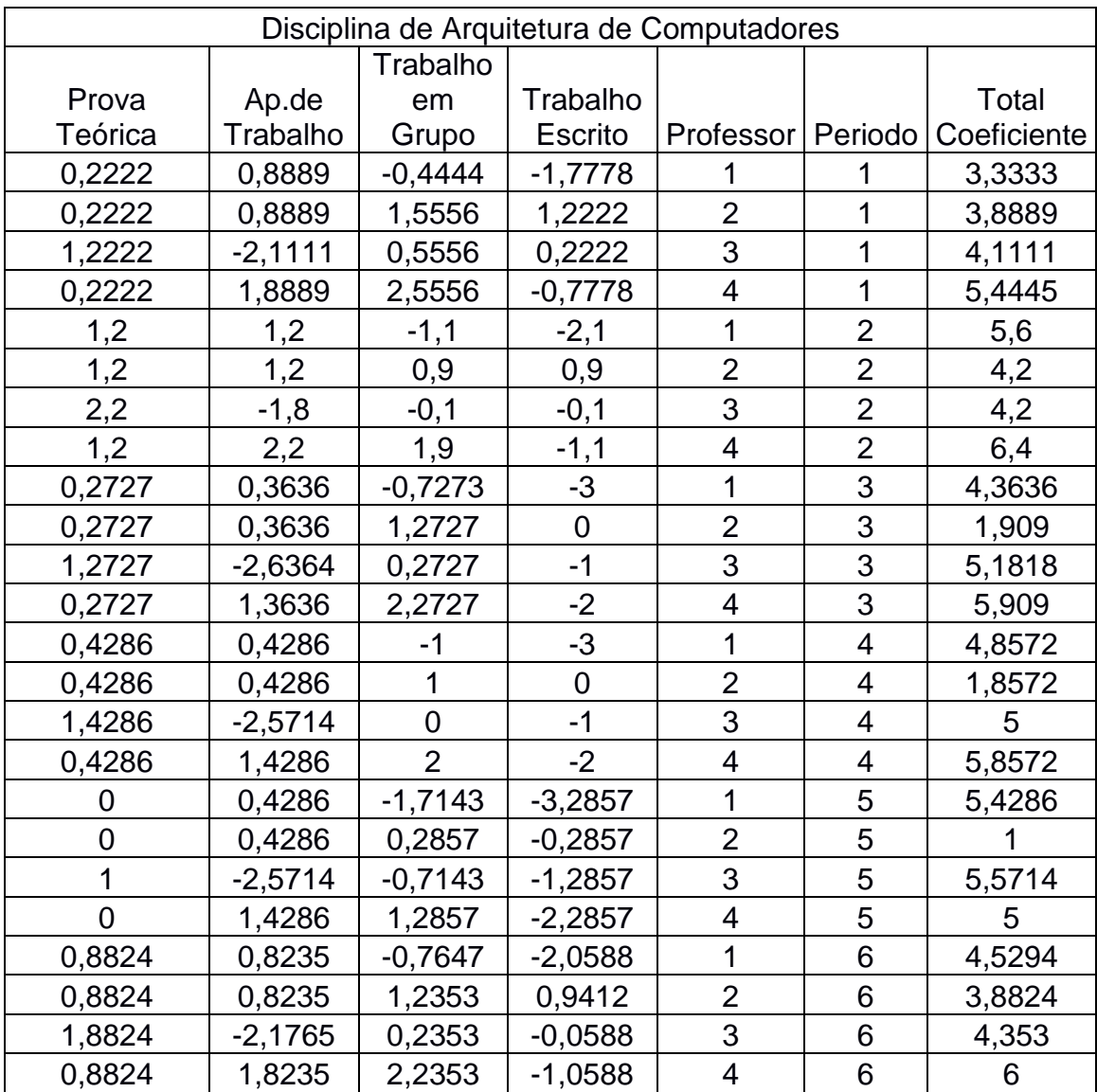

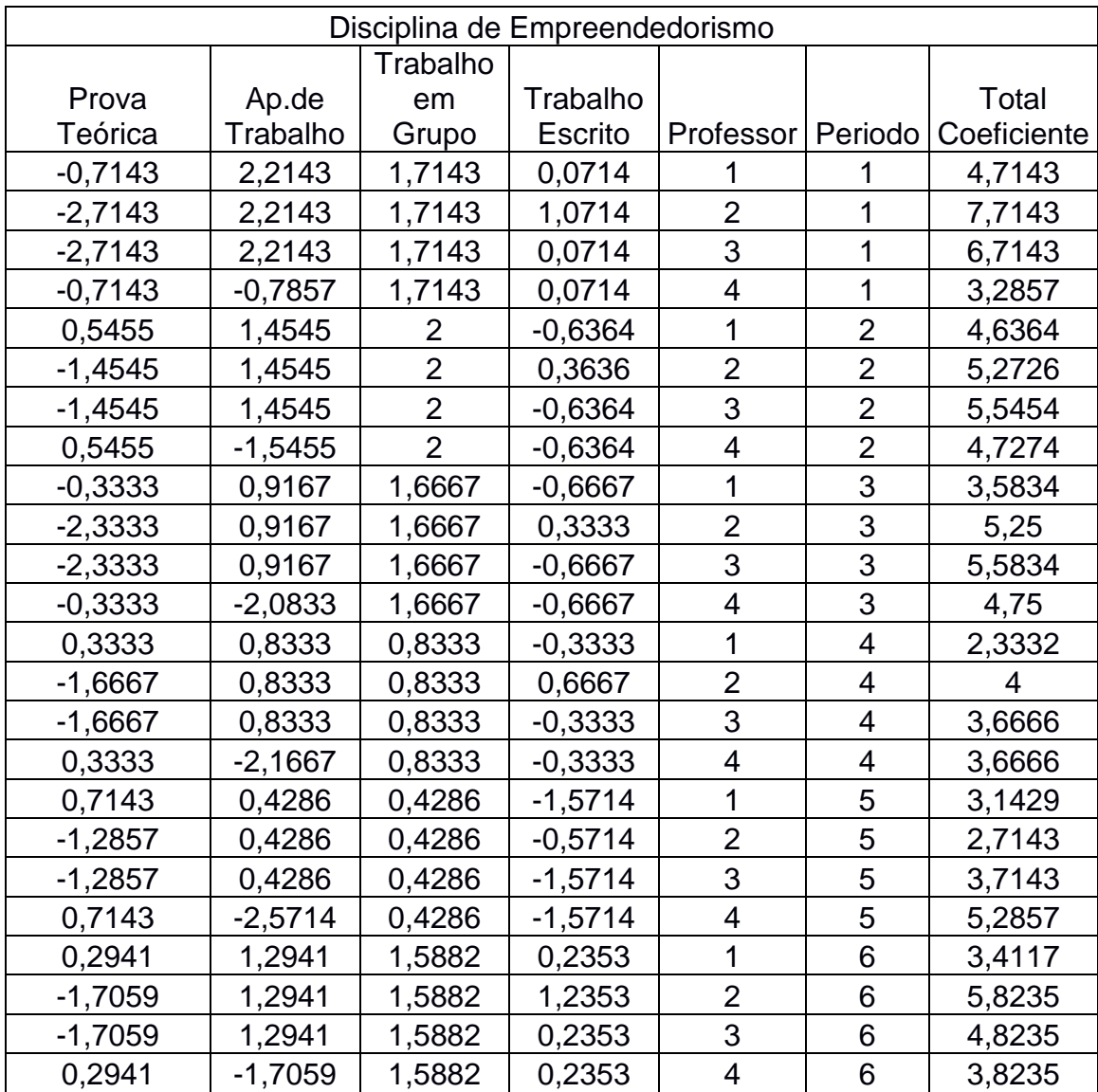

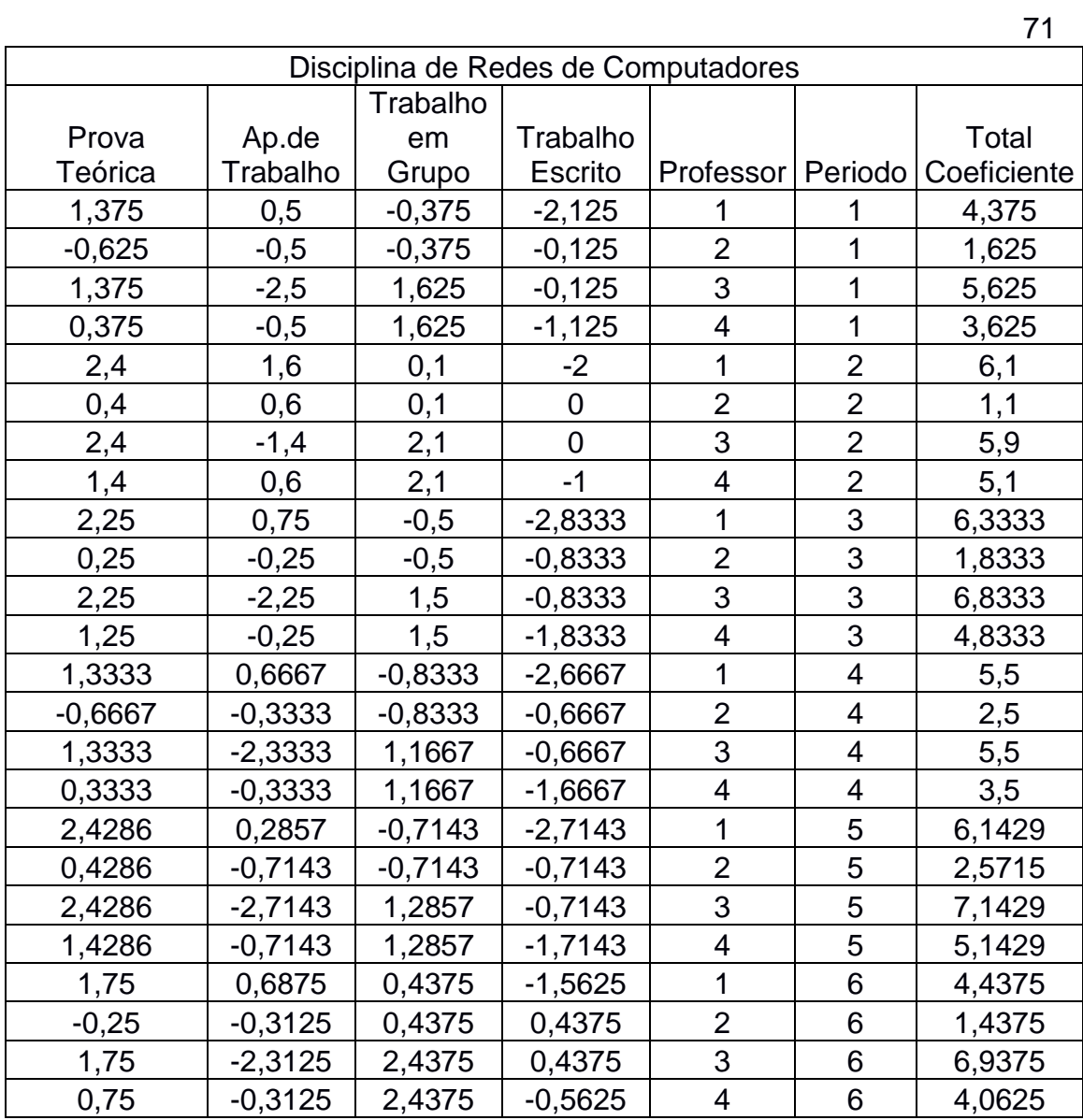

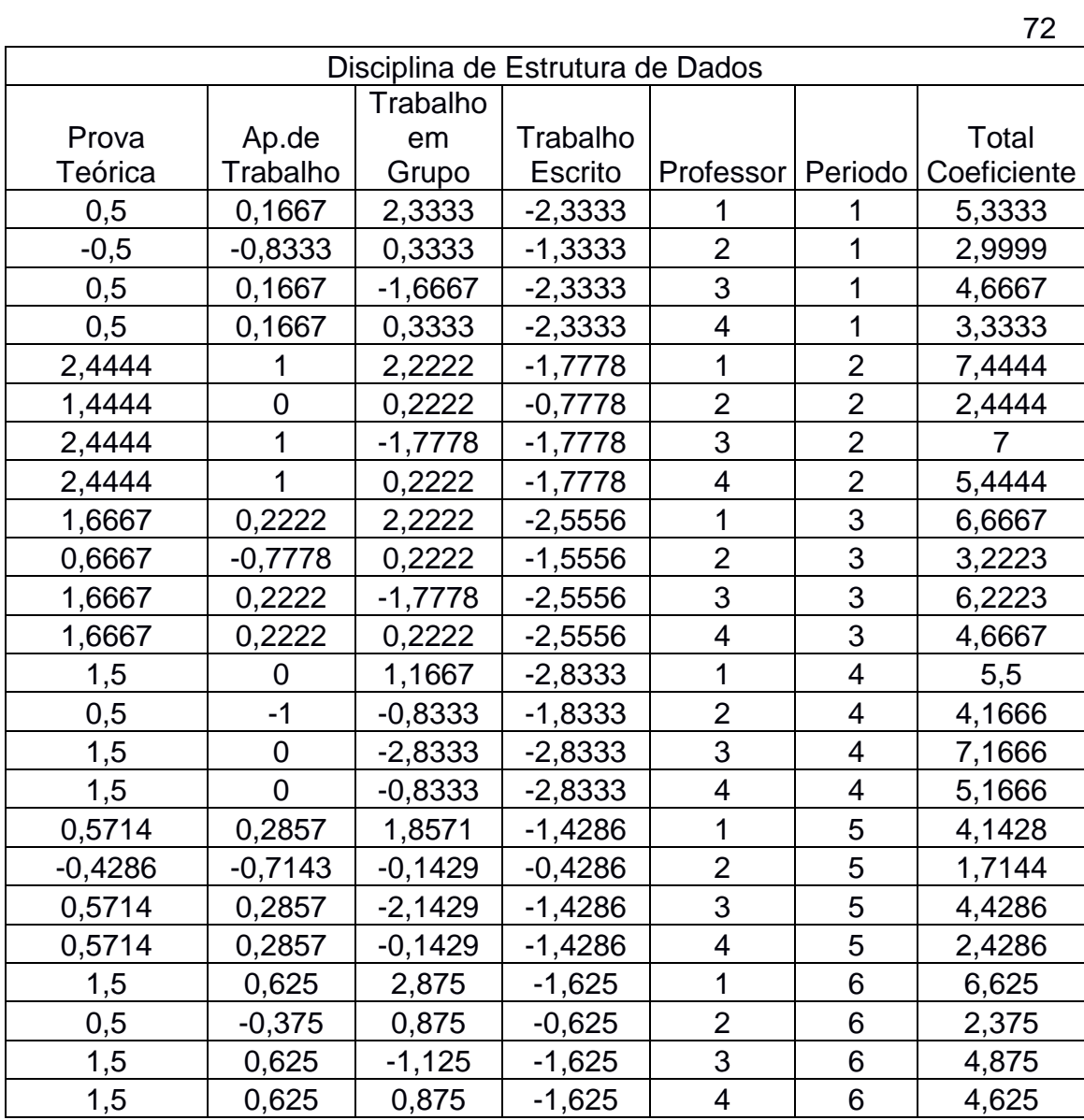
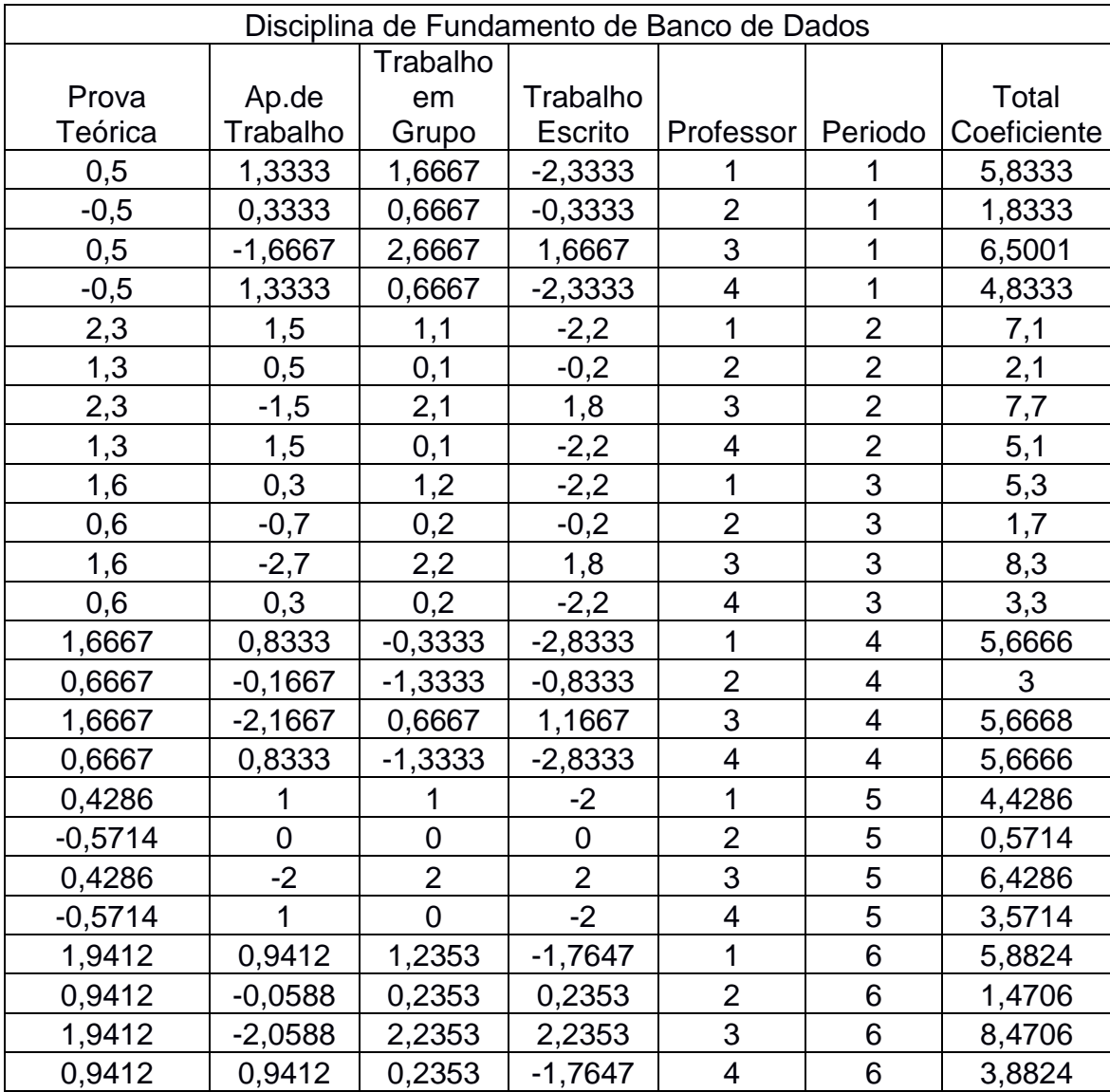

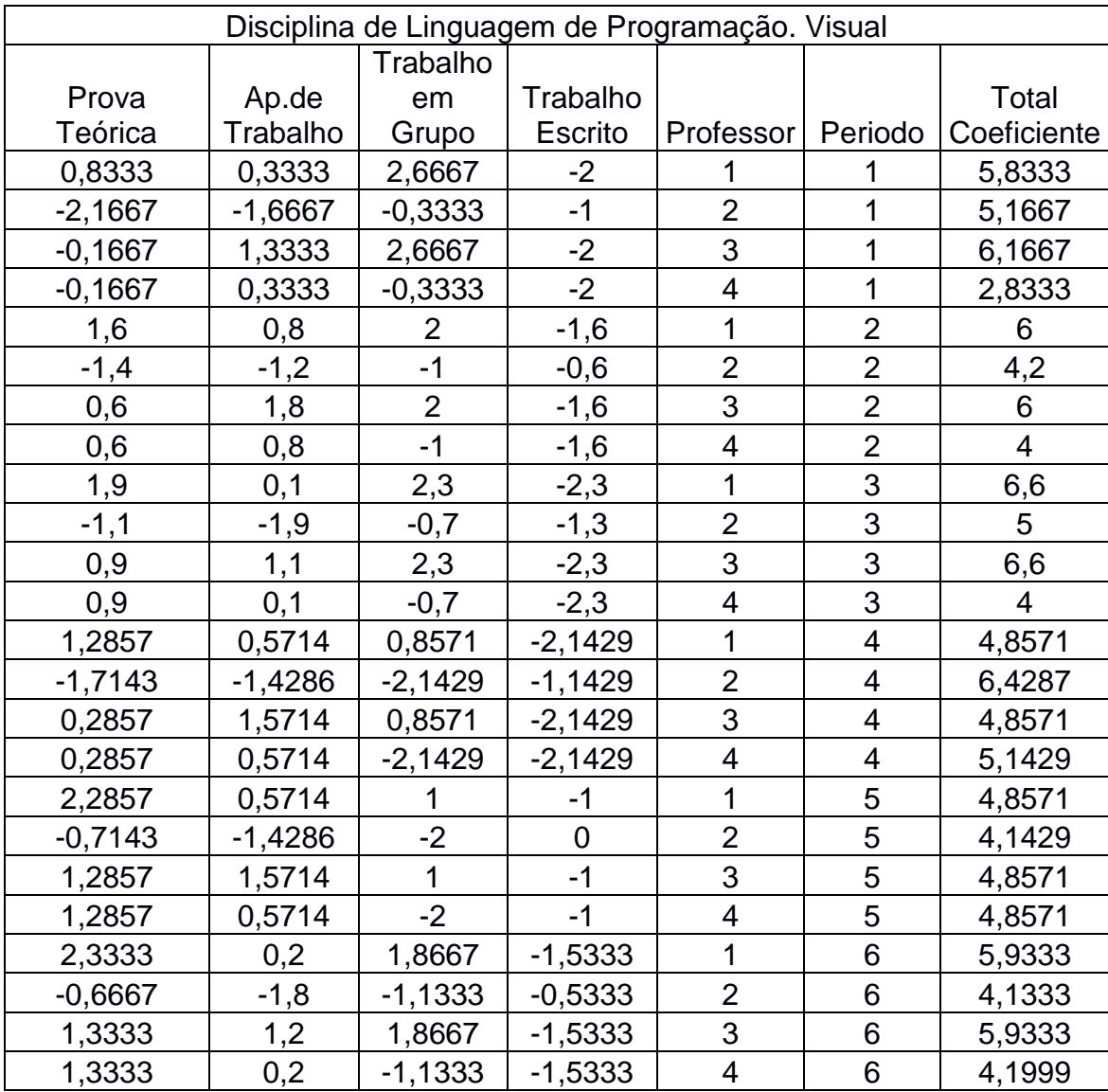

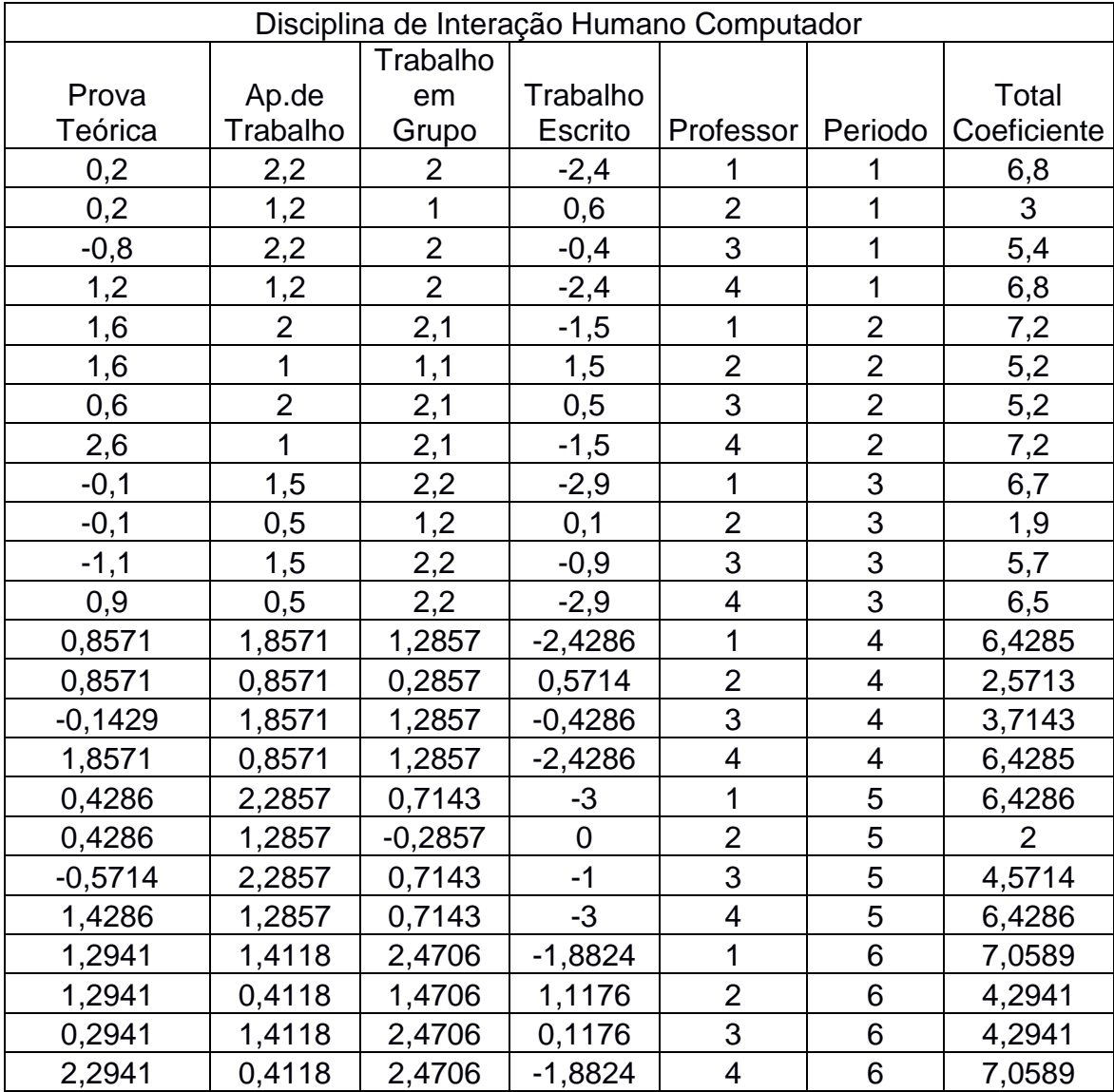

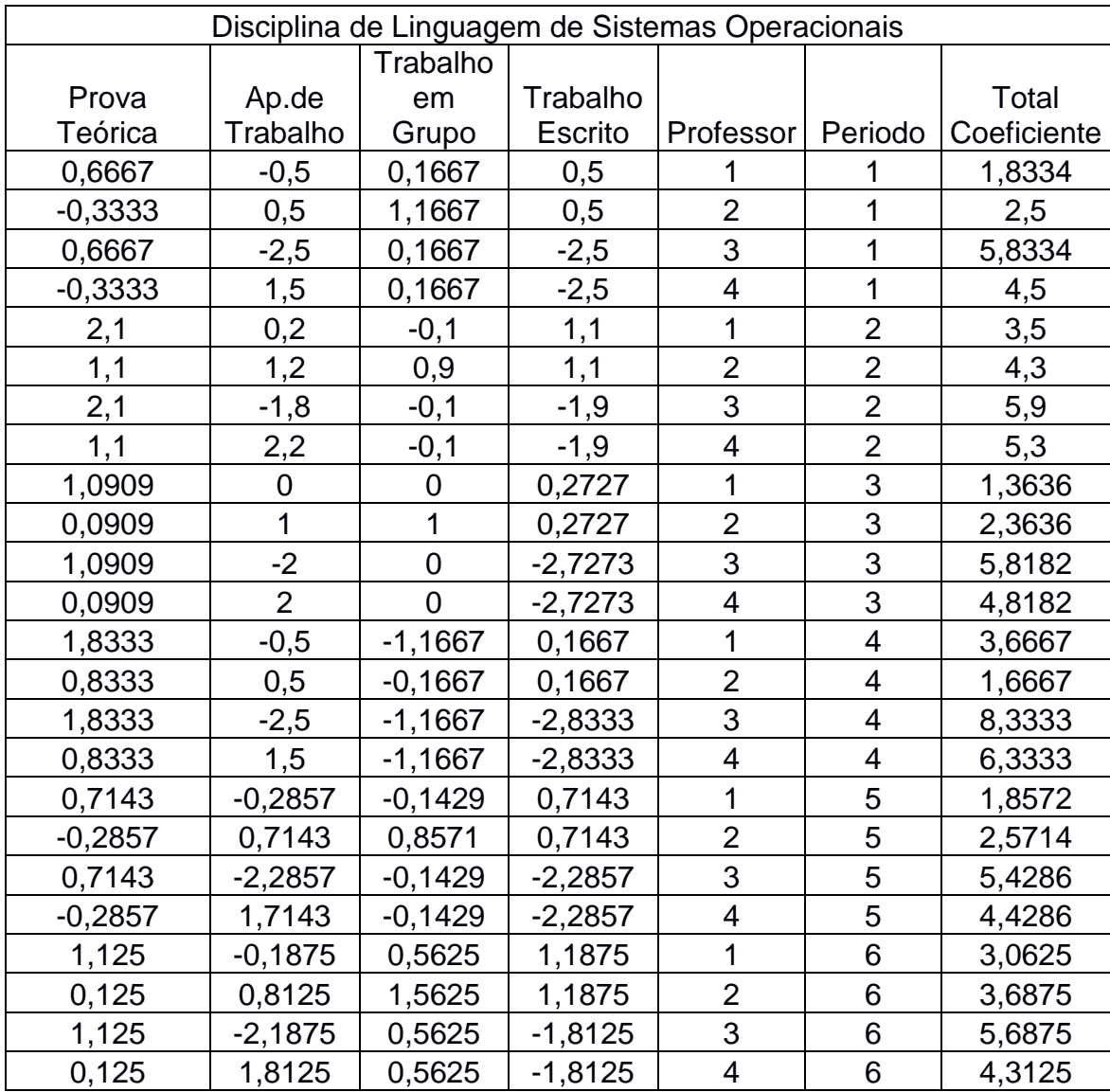

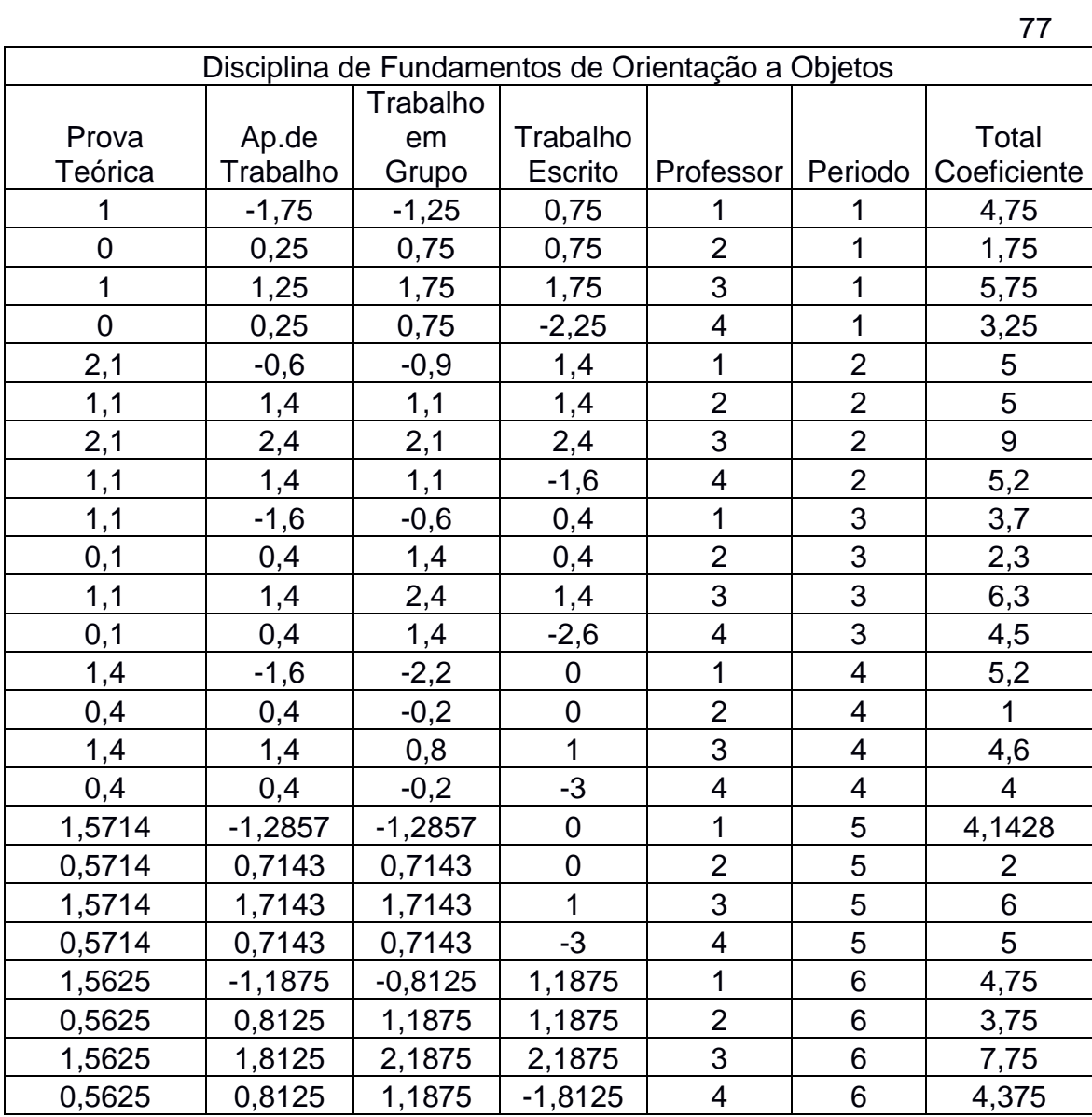

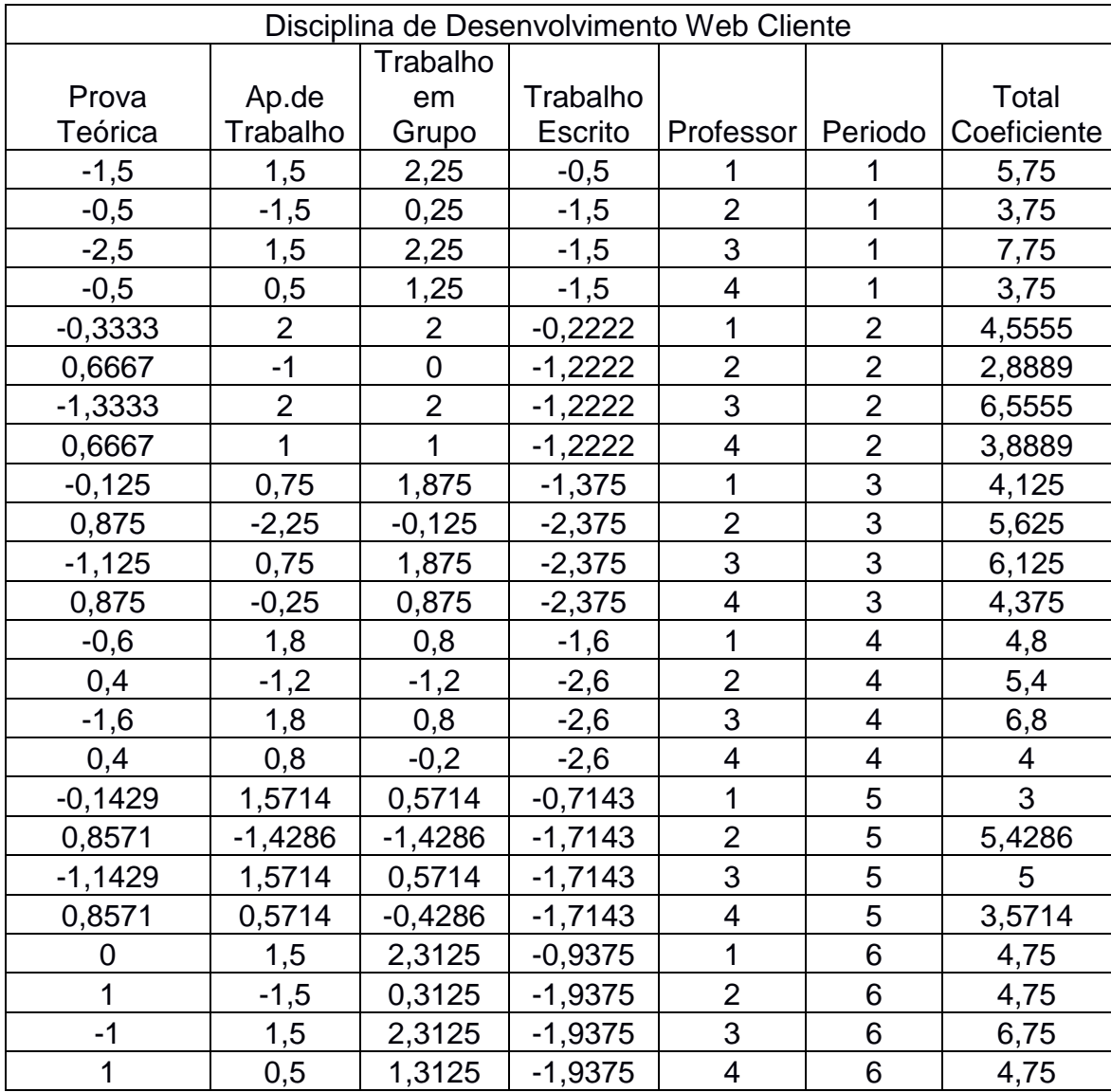

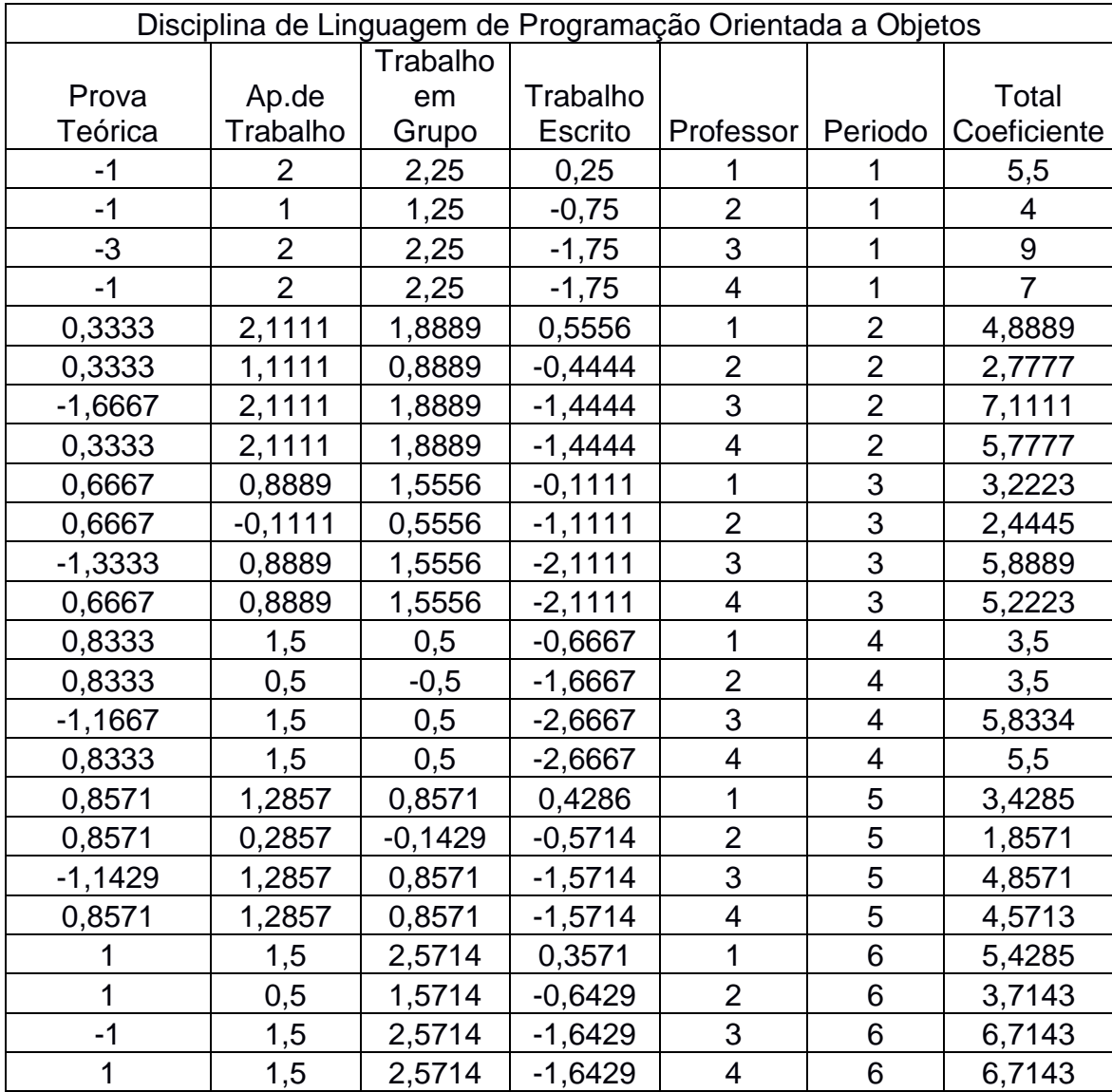

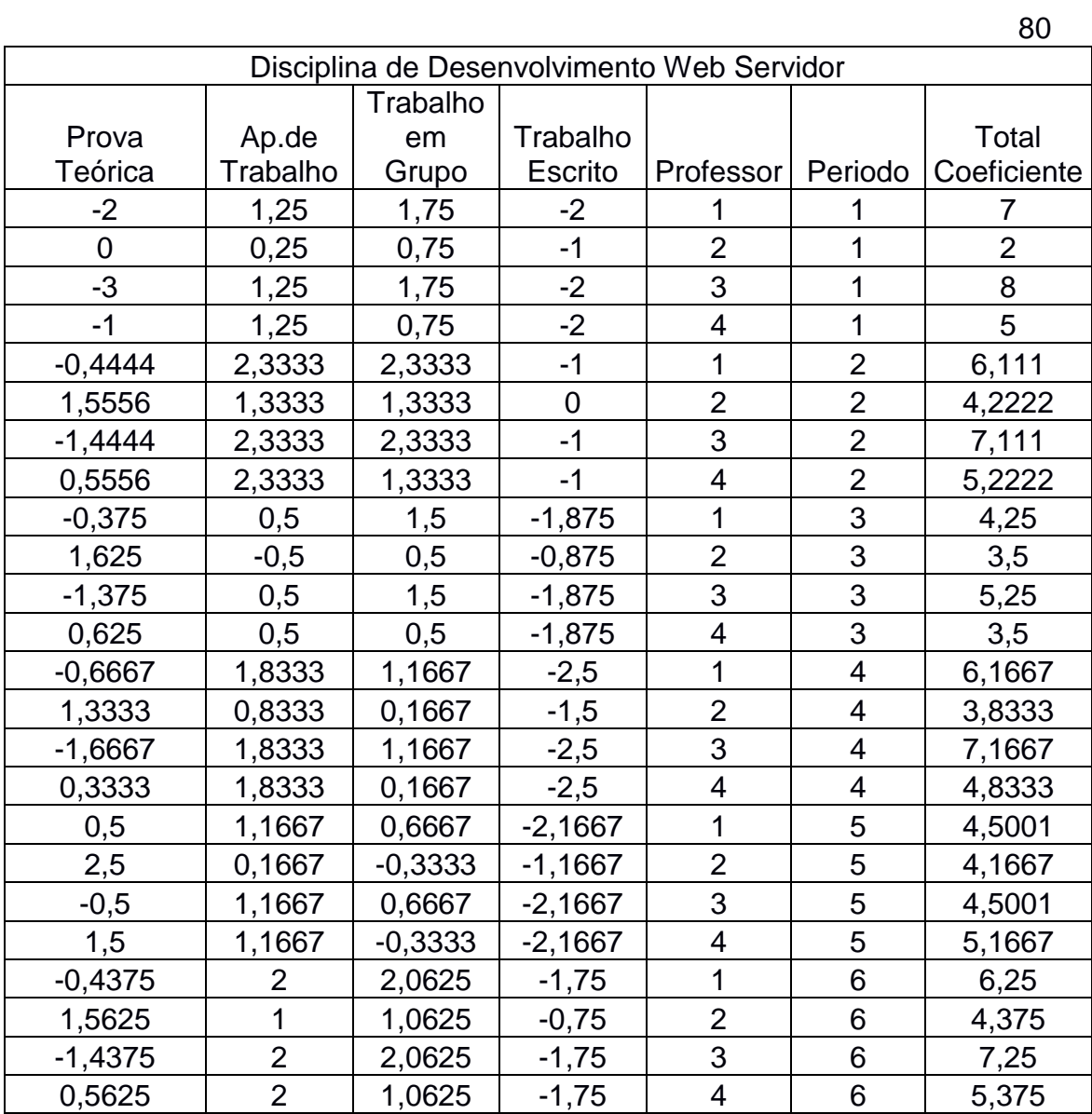

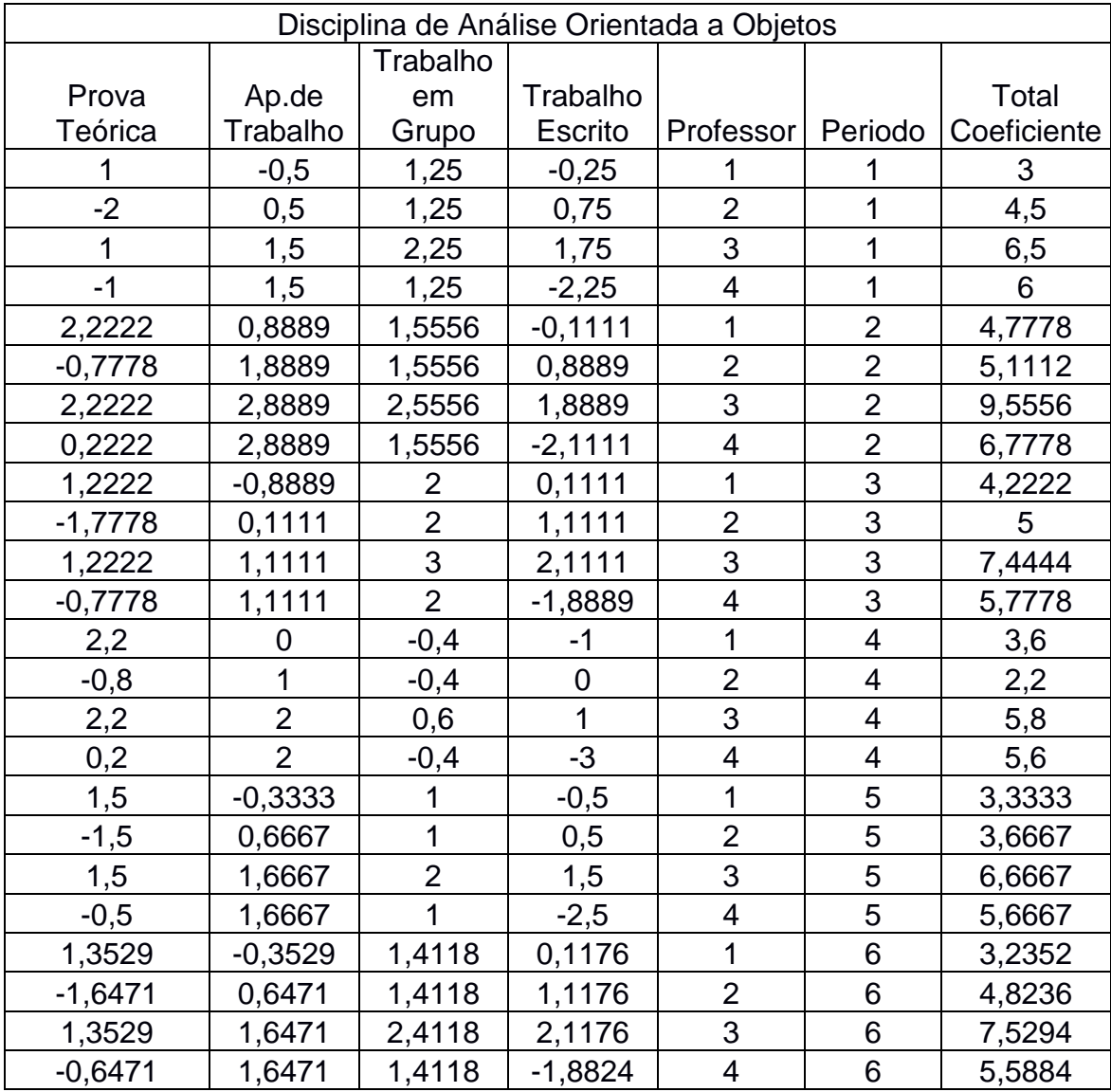

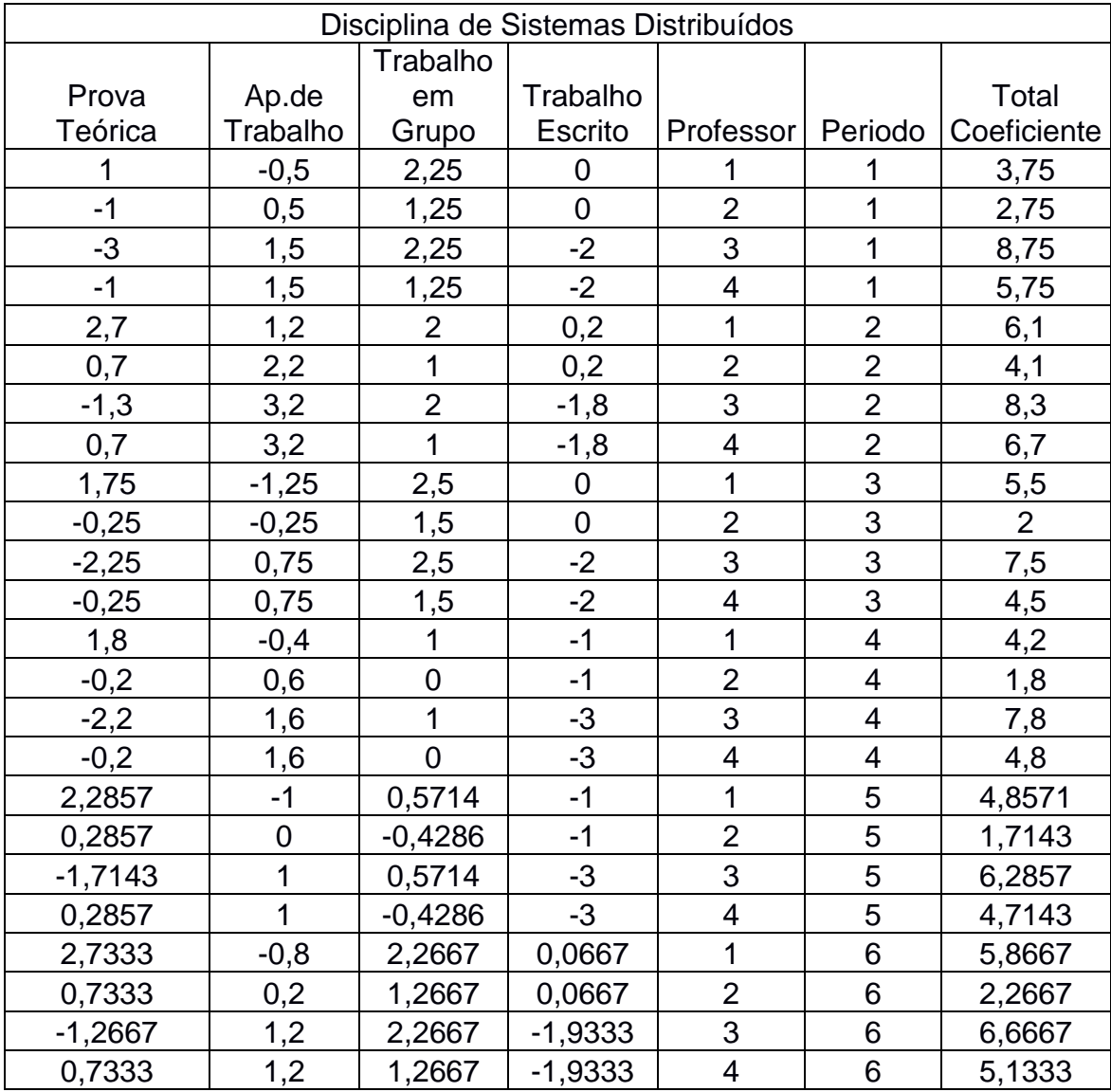

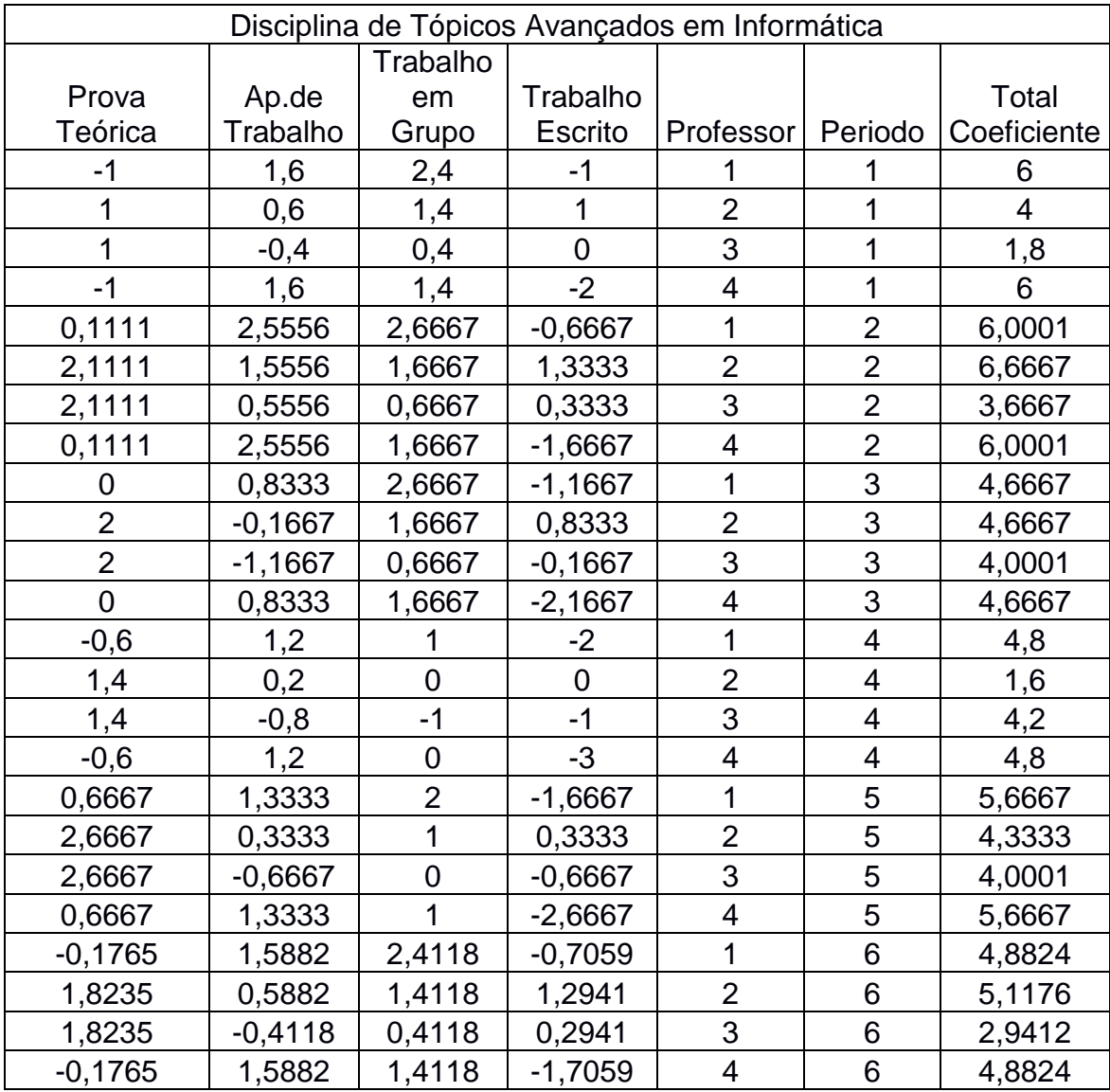

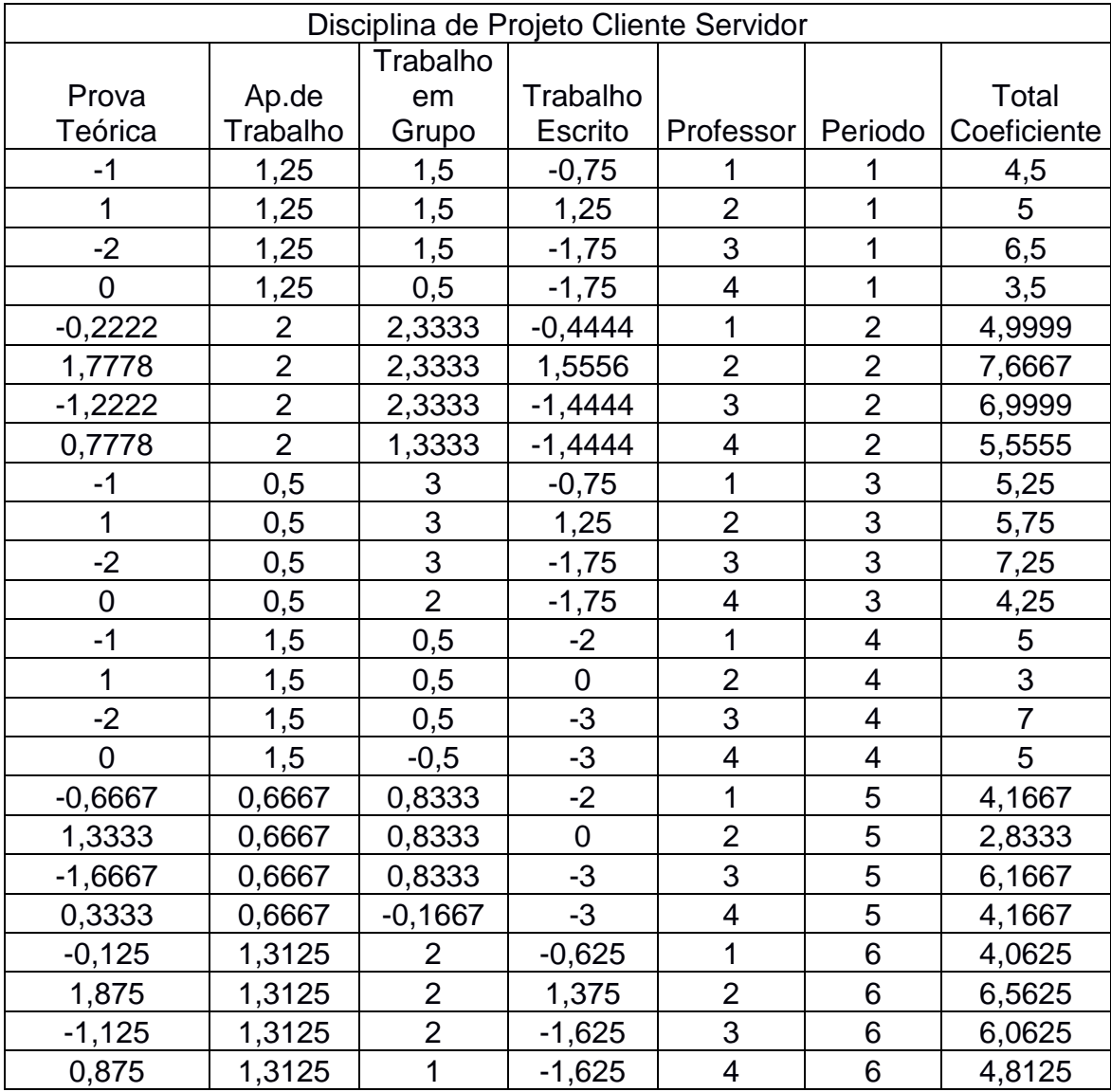

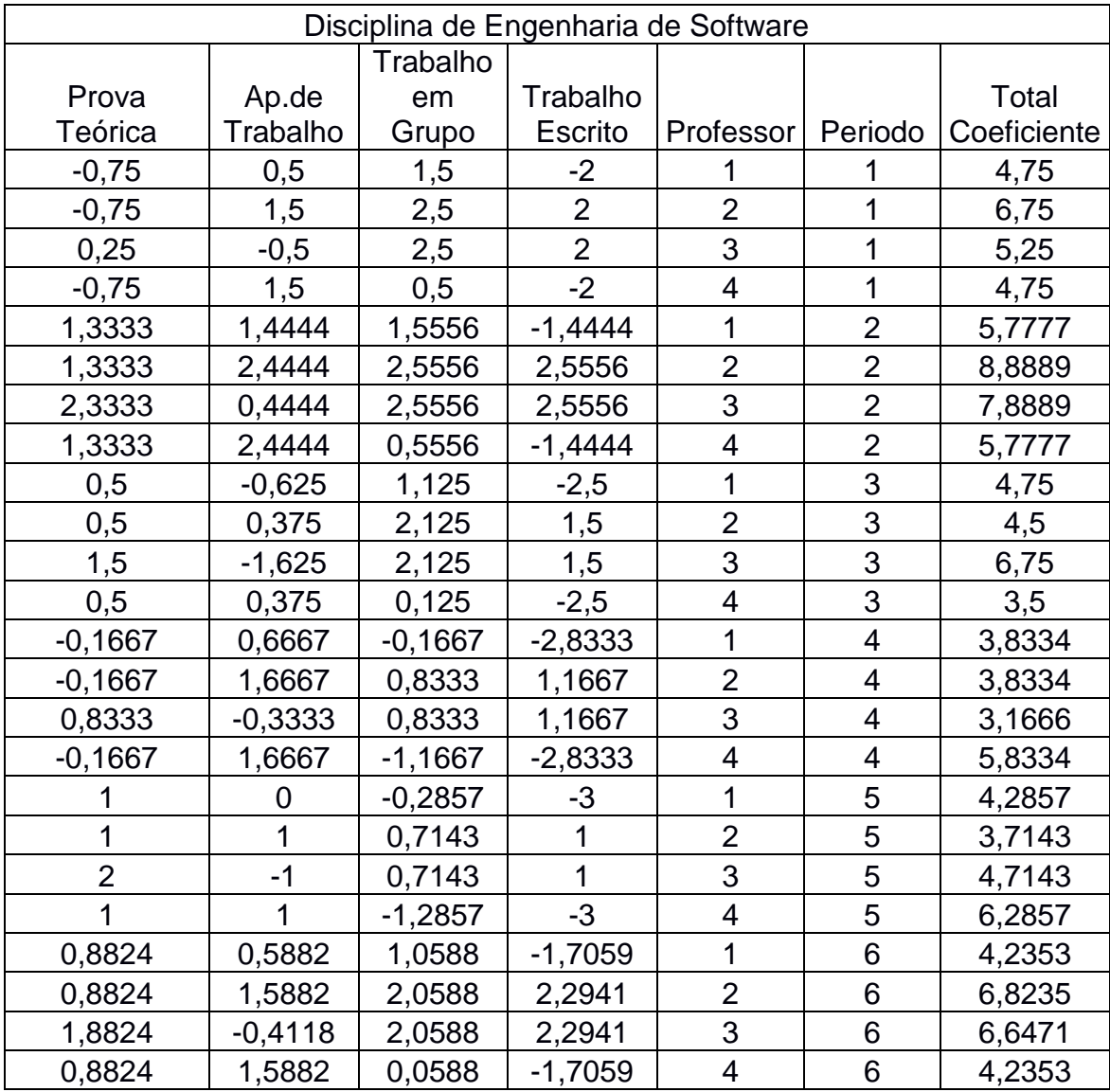

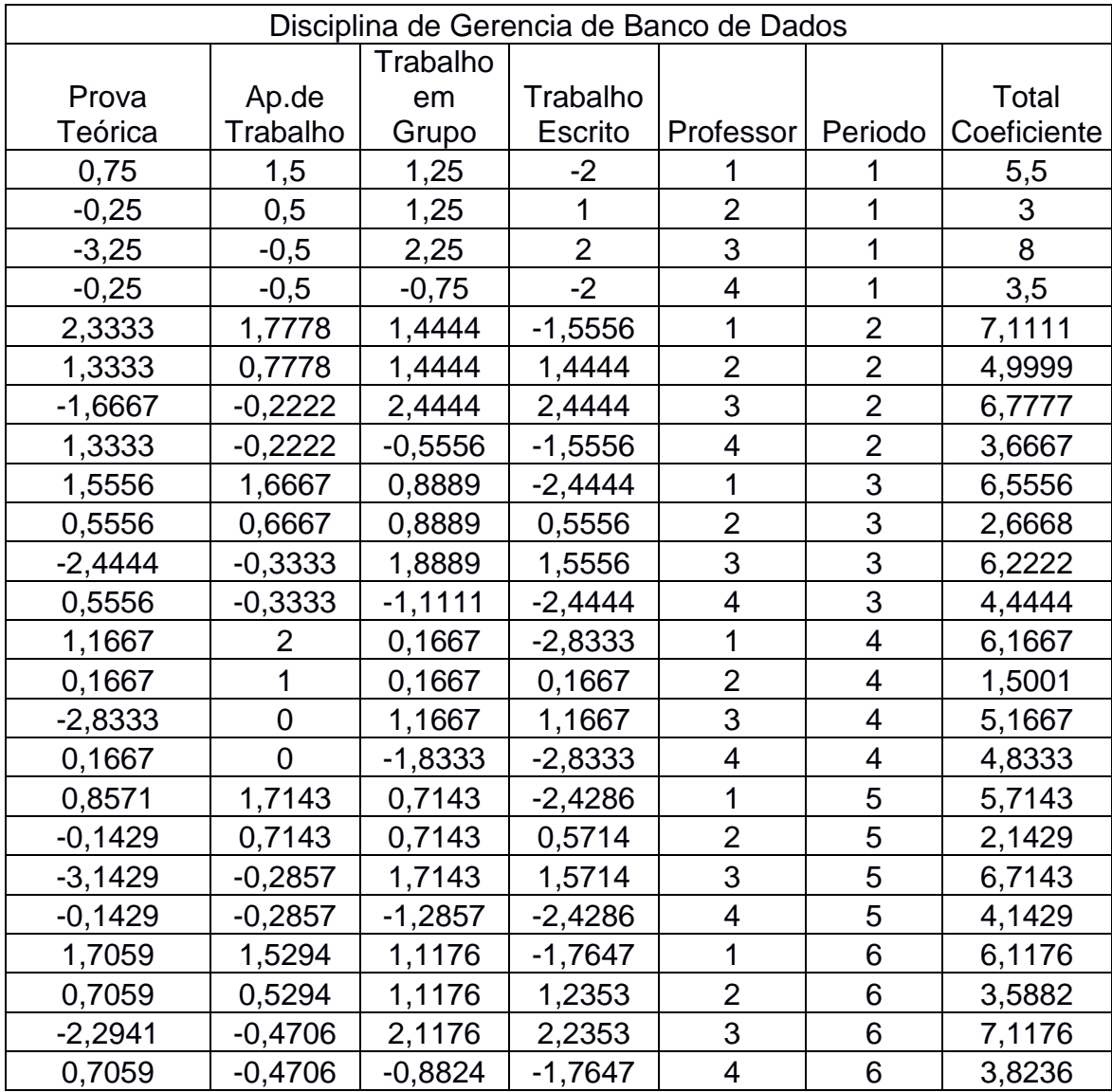

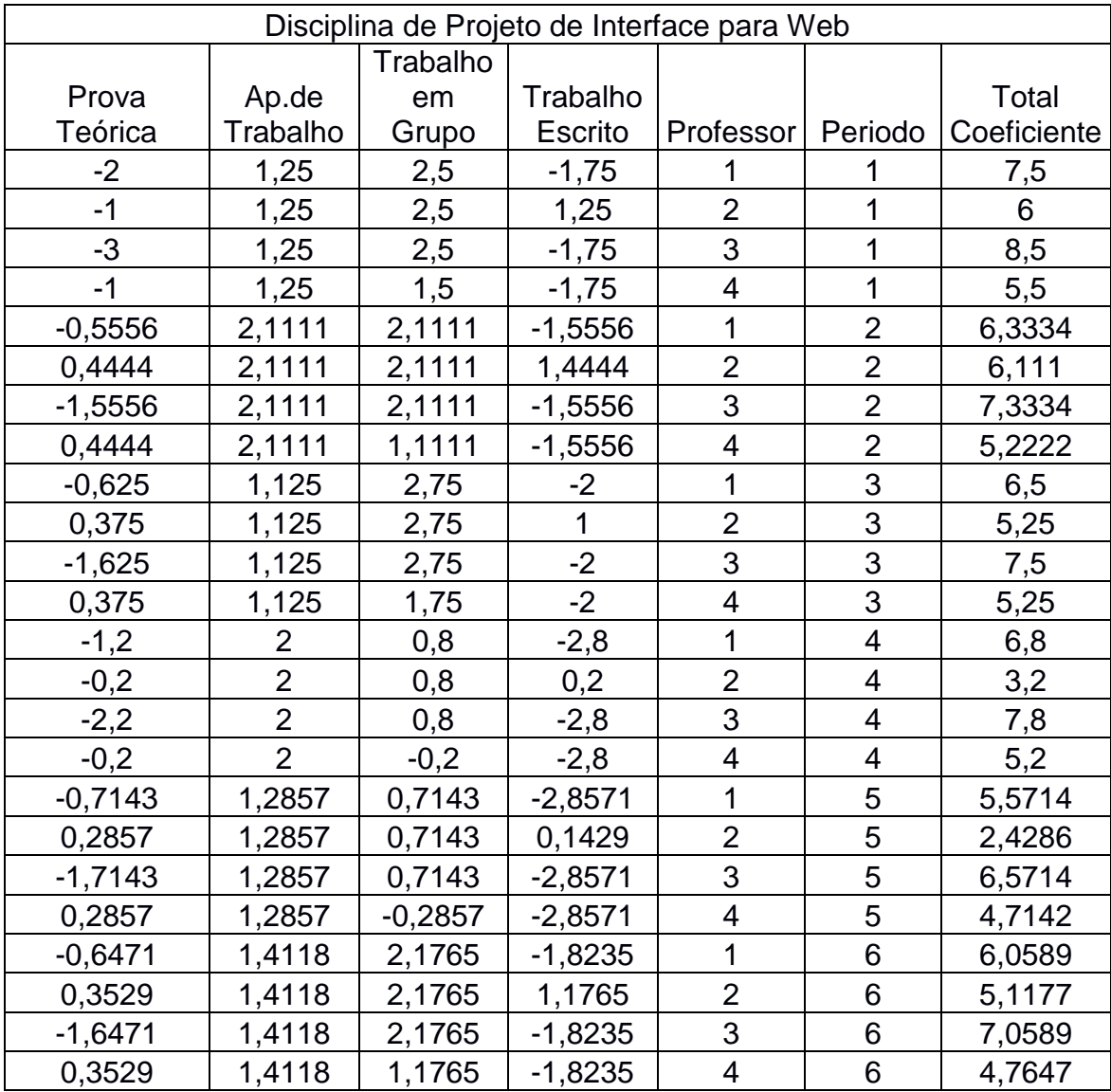

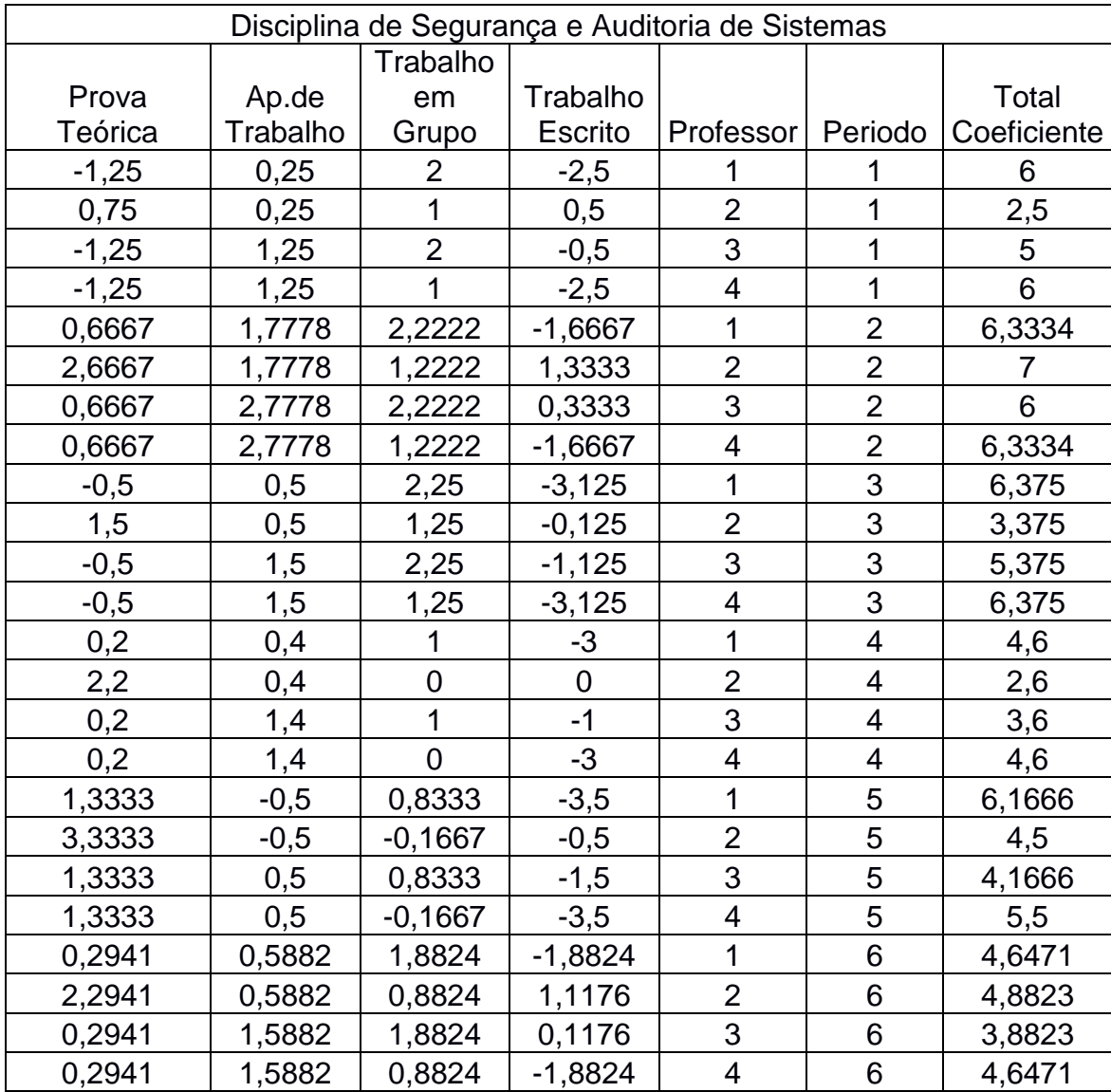

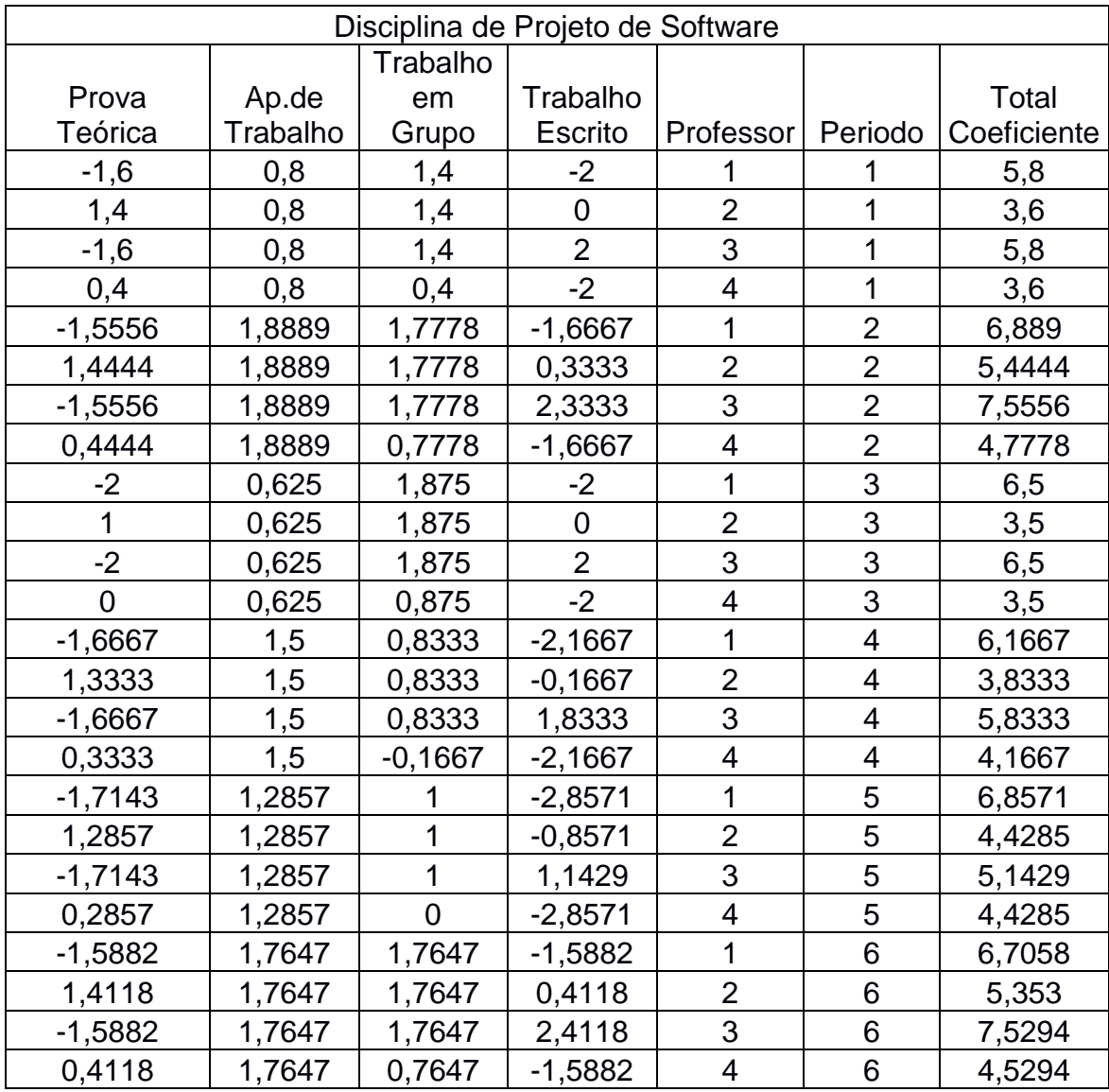

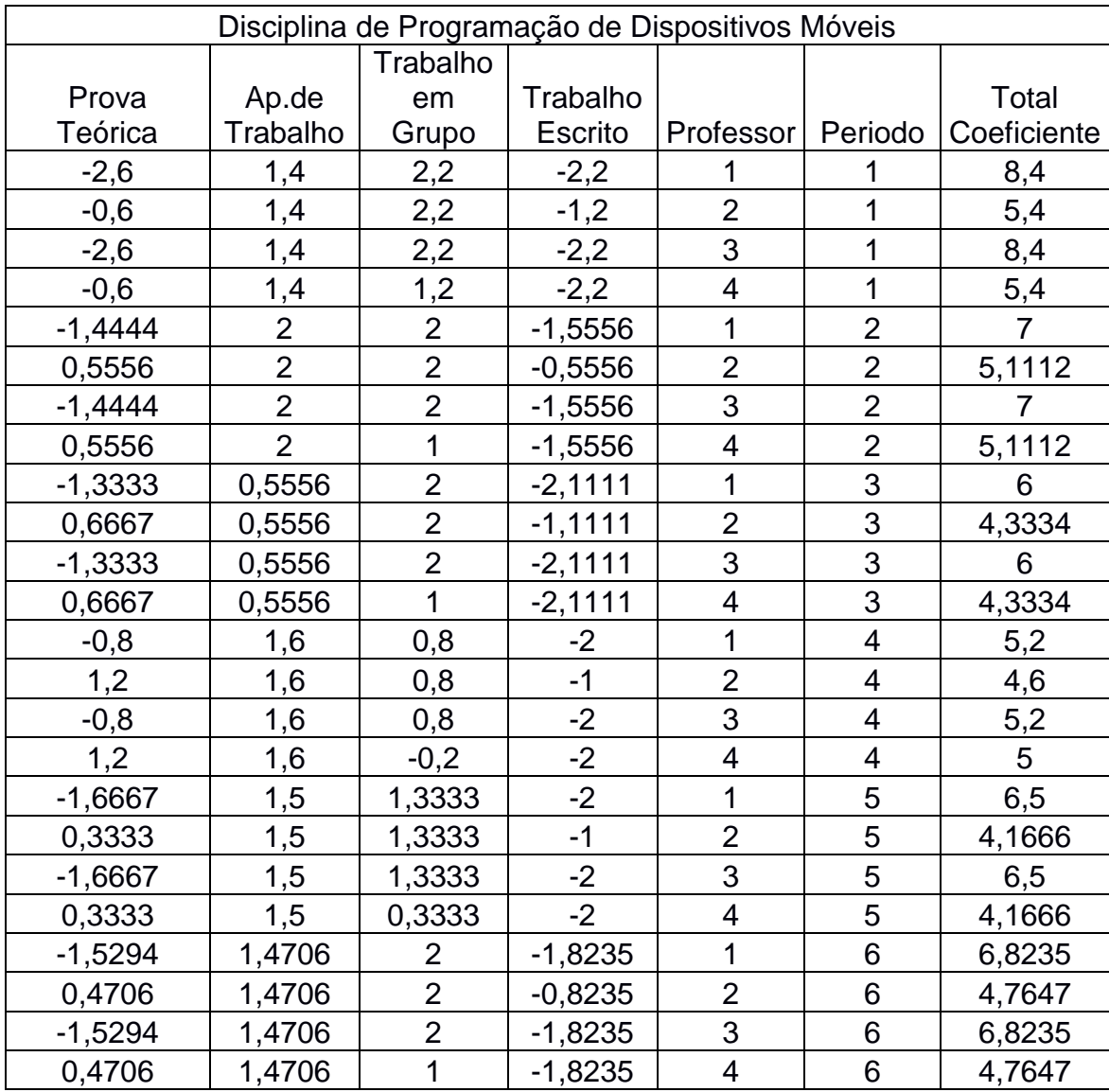

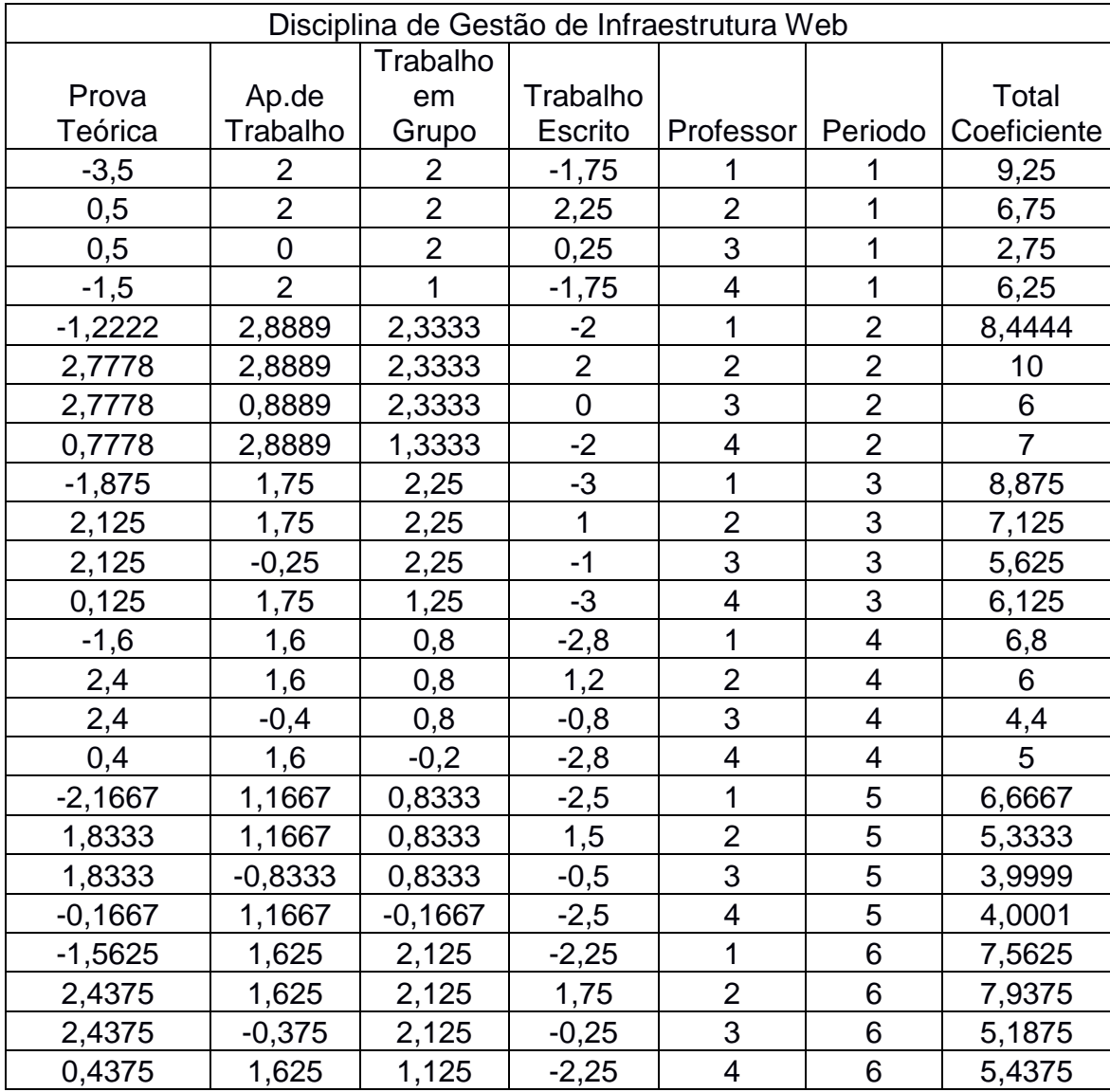

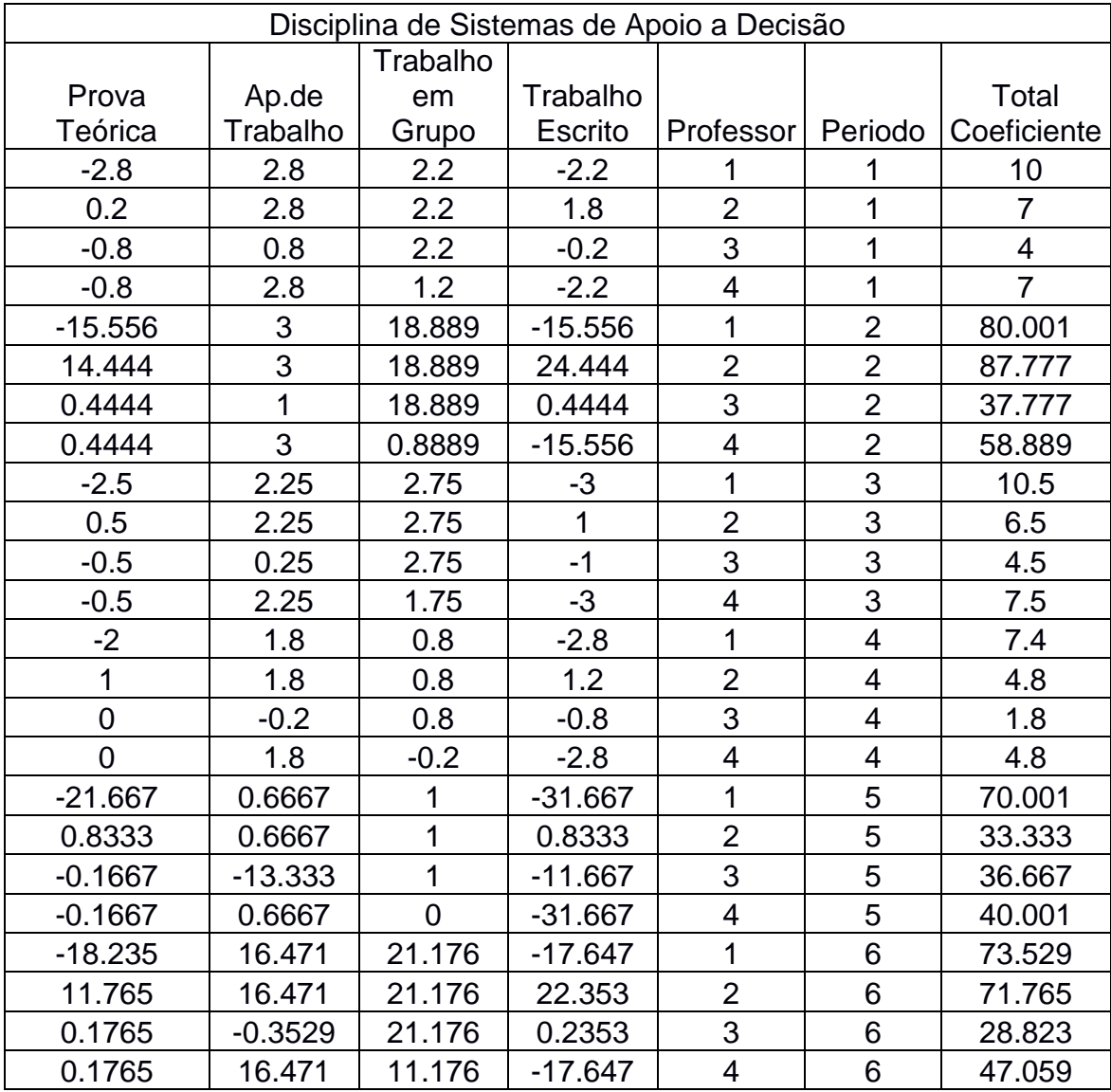